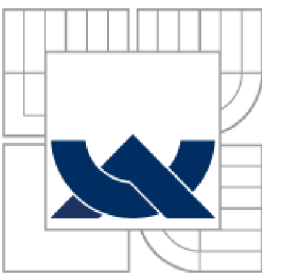

# VYSOKÉ UČENÍ TECHNICKÉ V BRNĚ

**BRNO UNIVERSITY OF TECHNOLOGY** 

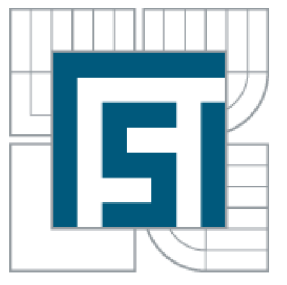

FAKULTA STROJNÍHO INŽENÝRSTVÍ ÚSTAV VÝROBNÍCH STROJŮ, SYSTÉMŮ A ROBOTIKY

**FACULTY OF MECHANICAL ENGINEERING INSTITUTE OF PRODUCTION MACHINES, SYSTEMS AND ROBOTICS** 

# APLIKACE APS SYSTÉMU PRO PLÁNOVÁNÍ A ROZVRHOVÁNÍ VÝROBY

**APS SYSTÉM APPLICATION FOR PLANNING AND SCHEDULING** 

DIPLOMOVÁ PRÁCE **MASTER'S THESIS** 

**AUTHOR** 

AUTOR PRÁCE Be. VÁCLAV ZÁPOTOČNÝ

**SUPERVISOR** 

VEDOUCÍ PRÁCE Doc. Ing. SIMEON SIMEONOV, CSc.

**BRNO 2014** 

# **ABSTRAKT**

Diplomová práce, vypracovaná na ústavu výrobních strojů, systémů a robotiky, si klade za cíl, vyhodnotit stávající výrobu svahových sekaček firmy Dvořák - svahové sekačky s.r.o., dále provést sběr dat pro získání úplných technologických postupů výroby. S pomocí APS (Advanced planning and scheduling) systému, simulovat a navrhnout optimalizované řešení výroby, s ohledem na požadované výrazné snížení nynějších skladovacích zásob vyráběných dílů pro montáž zmíněné svahové sekačky.

# KLÍČOVÁ SLOVA

APS, plánování, výroba, rozvrhování, simulace výroby, optimalizace výroby

# **ABSTRACT**

Master's thesis, made at the Institute of Production Machines, Systems and Robotics, aims, evaluate existing production of slope mowers manufactured by Dvořák - svahové sekačky s.r.o., and then perform data collection for obtaining complete technological processes of production. With the APS (Advanced Planning and Scheduling) system, simulate and design an optimized solution, with a view to significantly reduce the required storage current inventory of manufactured parts for assembly of that slope mower.

# KEY WORDS

APS, planning, manufacturing, scheduling, production simulation, production optimization

# BIBLIOGRAFICKÁ CITACE

ZÁPOTOČNÝ, Václav. *Aplikace APS systému pro plánování a rozvrhování výroby.*  Brno: Vysoké učení technické v Brně, Fakulta strojního inženýrství, 2014. 101 s. Vedoucí diplomové práce doc. Ing. Simeon Simeonov, CSc.

# ČESTNÉ PROHLÁŠENÍ

Prohlašuji, že tato práce je mým původním dílem, zpracoval jsem ji samostatně pod vedením doc. Ing. Simeona Simeonova, CSc. a s použitím literatury uvedené v seznamu.

V Brně dne 10. května 2014 

Václav Zápotočný

# PODĚKOVÁNÍ

Chtěl bych poděkovat své rodině za velkou podporu při psaní diplomové práce a doc. Ing. Simeonu Simeonovi, CSc. za jeho příkladné vedení, ochotu a velmi cenné rady v průběhu tvorby mé závěrečné práce.

# **OBSAH**

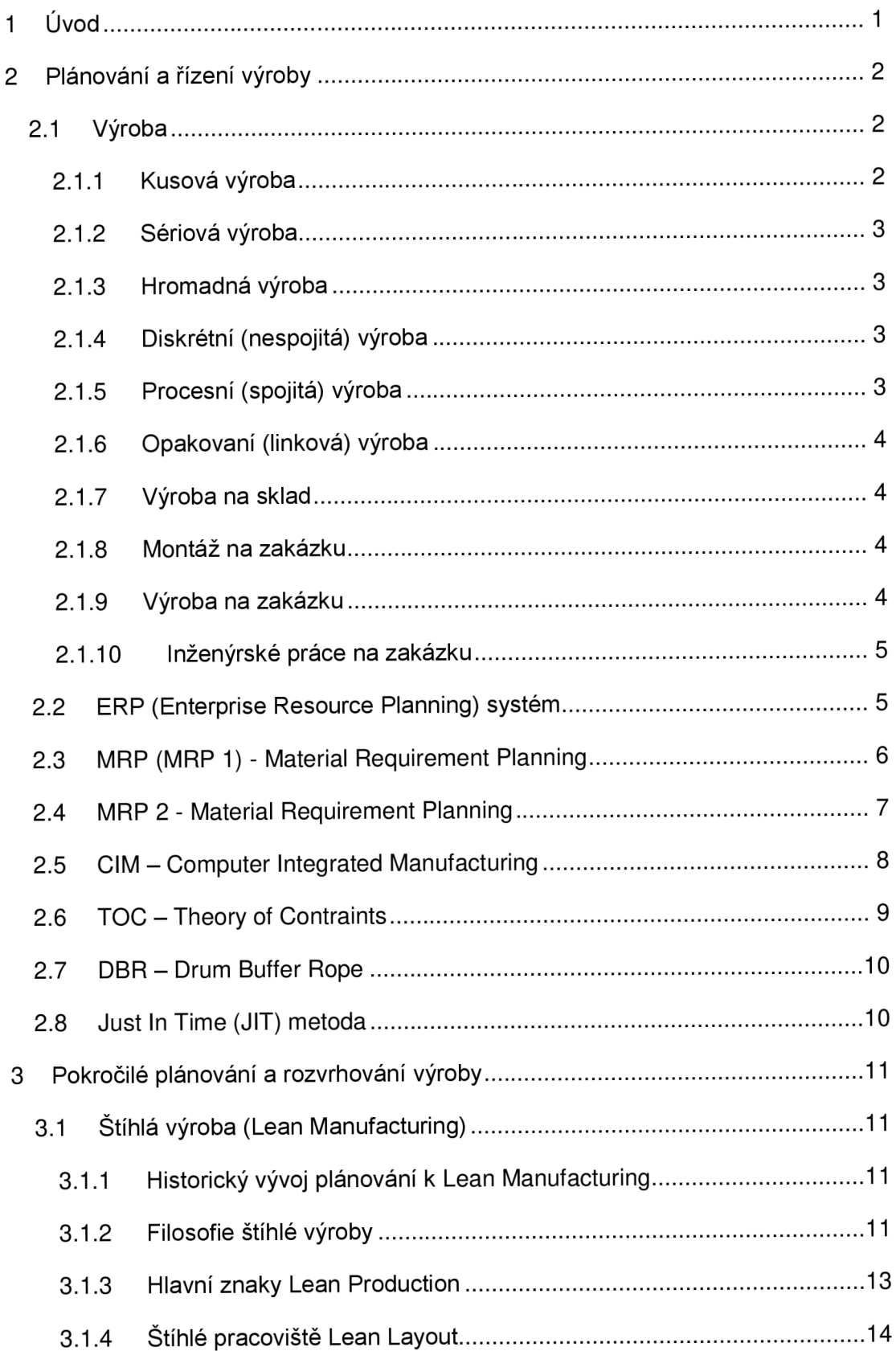

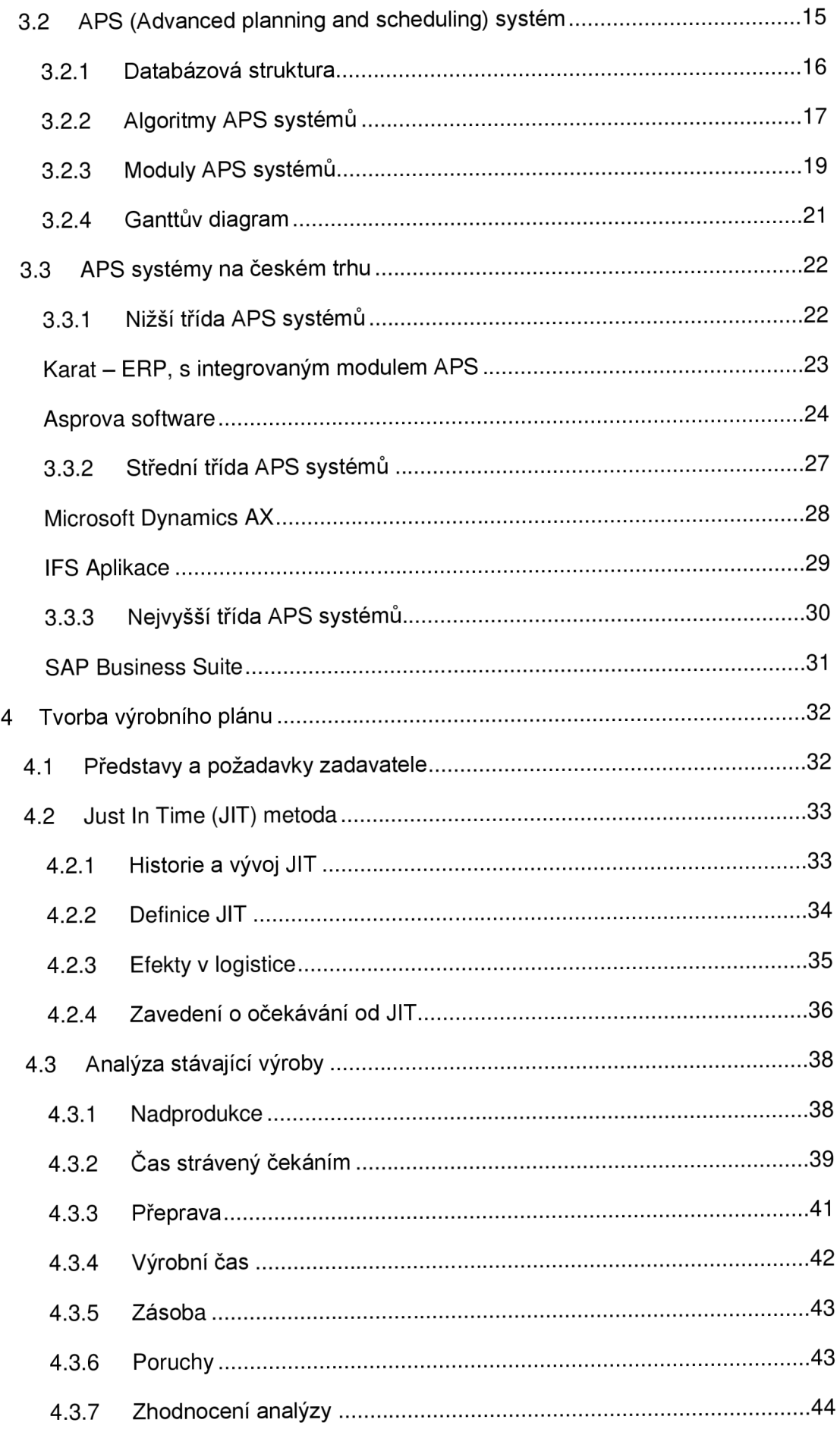

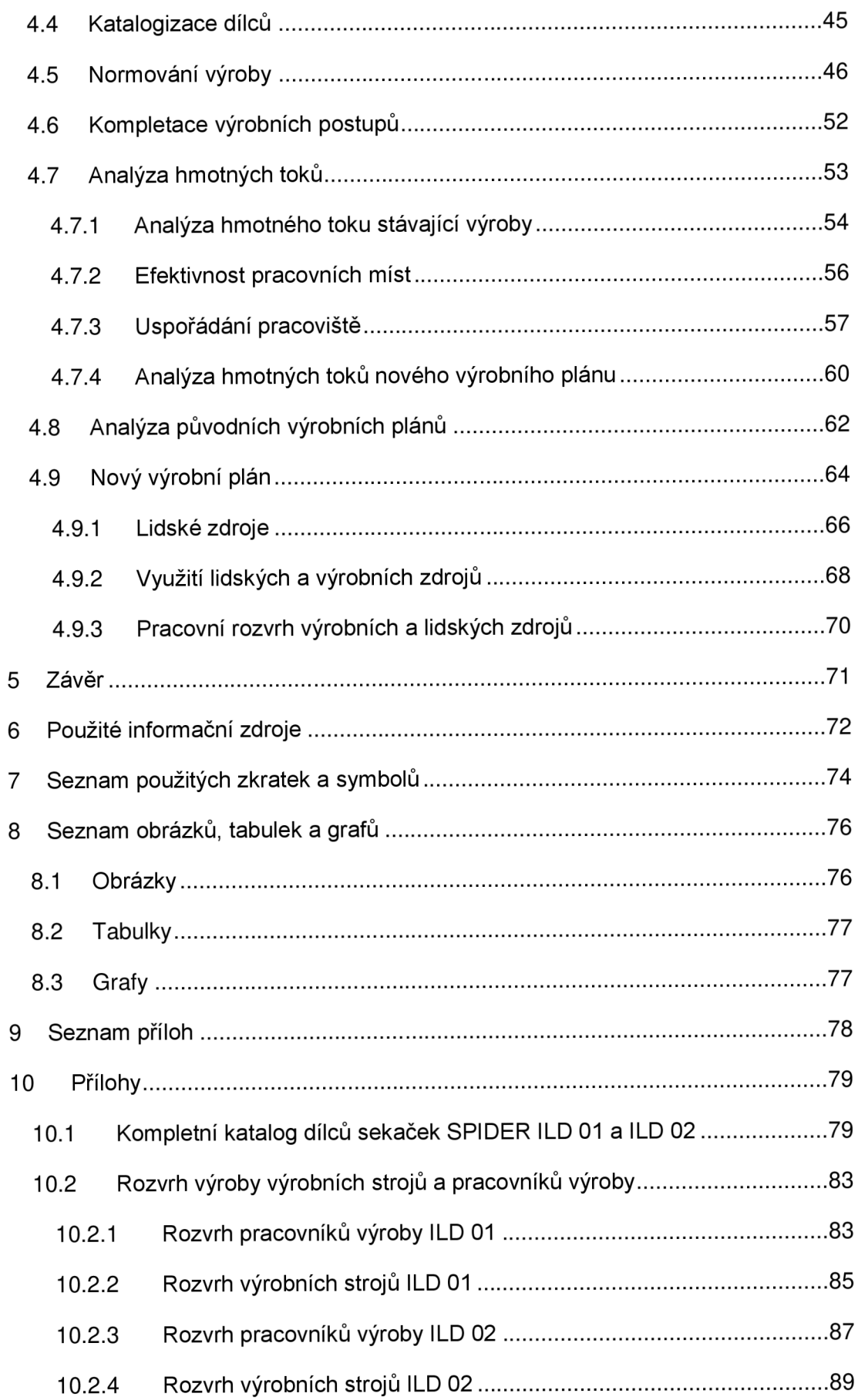

# **1 Úvod**

Hlavním důvodem k výběru tématu mé diplomové práce byla moje vzrůstající obliba tvorby technologických postupů při práci na vlastních konstrukčních projektech a následně v realizaci naplánování výroby několika vlastních dílců z projektů do již stávající výroby tak abych ji co nejméně ovlivnil.

Po několika více či méně úspěšných pokusech se mi podařilo, v loňském roce, přeplánovat a optimalizovat výrobu, domácí firmě pana Horna vyrábějící 3 dílce pro subdodavatele Škoda Auto a.s., a tím zvýšit efektivitu stávající výroby o cca 12% bez navýšení nákladů na lidské zdroje či nové výrobní stroje. Po tomto drobném úspěchu se moje obliba plánování a optimalizace výroby zvýšila natolik, že jsem se rozhodl věnovat tomuto směru jako své budoucí profesi.

V dnešní době, kdy se Česká republika ještě plně nedokázala dostat z recese a pro menší a střední podniky stát nedokáže vytvořit vhodné prostředí pro rozvoj kupříkladu státními pobídkami a raději stále zvýhodňuje pouze velké firmy a tvoří tím nezdravé konkurenční prostředí, musí malé a střední firmy bojovat o přežití sami. A právě zde vidím obrovský potenciál pro plánování a rozvrhování výroby. Firmy mohou ušetřit zbytečné výdaje, zefektivnit výrobu a stát se konkurencí i pro velké firmy. Tento trend pak bude mít za následek zvýšení kvality zboží a pracovní příležitosti v oblastech kde nepůsobí velké firmy a poptávka po pracovních místech je veliká.

Pro svou diplomovou práci jsem si vybral firmu, kterou vybudoval pan Dvořák na jeho brilantním nápadu dálkově řízených svahových sekaček, za kterou kromě jiného dostal v loňském roce ocenění Česká hlava. Firma je v Havlíčkobrodském regionu klíčová a zaměstnává okolo 80 lidí. V letošním roce se firma stěhuje do nové haly, a protože se často stávalo, že výroba nestíhala plány výroby sekaček, nastala pro mě velká příležitost naplánovat a rozvrhnout výrobu právě pro firmu Dvořák – svahové sekačky, s.r.o.

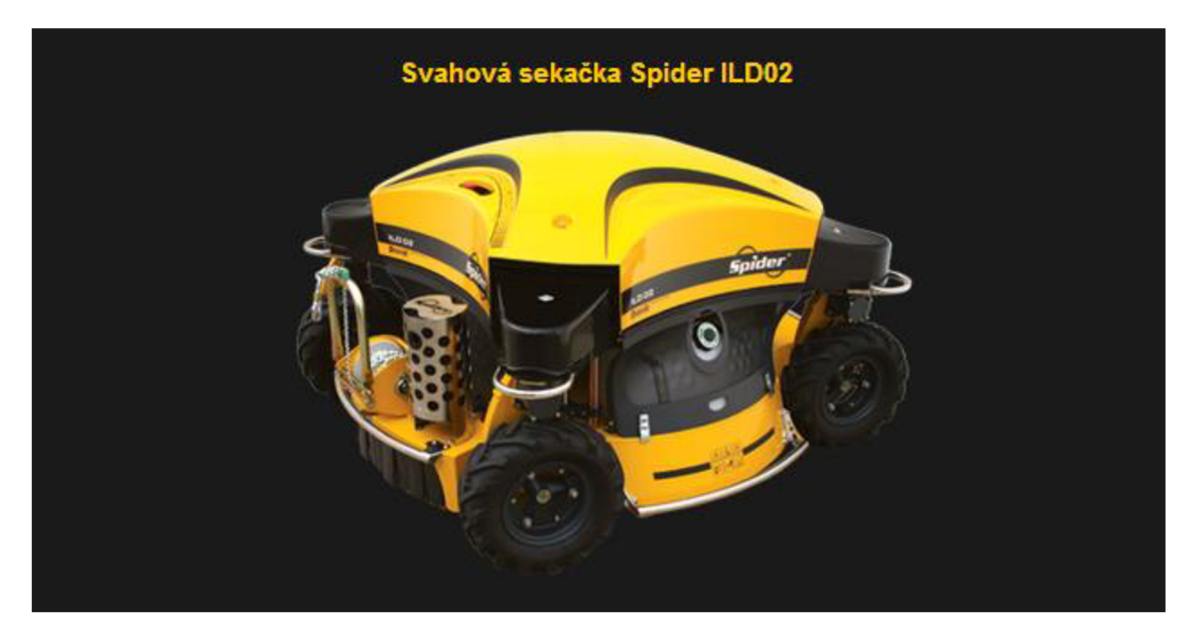

**Obrázek 1: Svahová sekačka Spider ILD02 [4]** 

# **2 Plánování a řízení výroby**

Kvalitní plánování a řízení výroby je základem úspěchu ve velkém konkurenčním prostředí firem na trhu. Trh se vyvíjí a firmy jsou tak nuceny zlepšovat a zefektivňovat svoje výrobní plány, aby tak ustály souboj s dravými a moderními firmami. Pokud firma zakotví v zažitých a tradičních postupech, je velice pravděpodobné, že její konkurenceschopnost na trhu bude malá a vynaložené prostředky do tradičních postupů výroby, bez nutné změny výrobních plánů povedou pomalu, ale jistě k jejímu zániku.

Výrobní podniky si velmi dobře uvědomují, že konkurenceschopnost závisí především na produktivitě či kvalitě produkce. Důležitou roli hraje manažer, který nejen během výrobní fáze, ale již od počátku výroby, může volbou vhodného konceptu pro řízení výroby zefektivnit výrobní systém.

Velkou roli při volbě výrobního konceptu má hlavně struktura výroby, organizace výroby, uspořádání výroby, stálost odbytu či počty variant výroby.

# **2.1 Výroba**

Výroba je proces, při kterém dochází k přetváření zdrojů na produkty. Ta se dále dělí podle četnosti opakování výrobku na kusovou, sériovou a hromadnou. Podle spojitosti procesu na výrobu diskrétní (nespojitou), procesní (spojitou) a opakovanou linkovou. A podle odběru produkce na výrobu na sklad, výrobu na zakázku, montáž na zakázku a inženýrské práce na zakázku. Každý typ výroby má určité společné znaky s ostatními typy výroby. Jedná se například o způsob plánování výroby, řízení výrobního procesu. Bod rozpojení určuje kdy je vyráběno na základě předpovědi objednávky a kdy podle zadání zákazníka.

## 2.1.1 Kusová výroba

Kusová výroba je typická produkcí malého množství produktů o více variantách. Problém nastává při návrhu pracoviště, kdy je nutné umístění strojů s technologickou příbuzností (svařovna, obráběcí úsek, lakovna), protože pohyb výrobků není pevně stanoven a často se mění. Výhoda tohoto rozestavění výrobních strojů je v pružnosti výrobního procesu, kdy je potřeba kratší časový limit pro změnu výroby. Ovšem náročnost na přepracování výrobních plánu je větší a projevuje se zde i vyšší náročnost řízení výroby, manipulace s materiálem a prodlužují se materiálové toky.

[1][5][9]

#### **2.1.2 Sériová výrob a**

Sériová výroba je typická produkcí velkého množství produktů o malém množství variant.

Výhoda sériové výroby spočívá v poměru kvality produktu / výrobního času. V rychlosti výroby a efektivnosti výroby a dosažení minimalizaci odpadů a zmetků, krátkých hmotnostních toků jednodušší řízení výroby.

Nevýhodou je složité zavedení a následná pružnost výroby. Chyba série postihne velké množství výrobků. V důsledku toho je i delší doba přípravy výroby a testování výrobku, protože flexibilita na zjištěnou vadu s ohledem na komplexnost výroby je velice zdlouhavá.

#### **2.1.3 Hromadn á výrob a**

Hromadná výroba je speciální případ sériové výroby kdy množství produktů dosahuje i miliónových hodnot (např. výroba šroubů).

#### **2.1.4 Diskrétní (nespojitá) výrob a**

Typická strojírenská výroba, finální produkt vzniká na základě kusovníku. U této výroby jsou charakteristické časové přestávky ve výrobním procesu. Ty jsou způsobeny například dopravou materiálu, výměnou nástroje či upnutí výrobku. Nespojitá výroba je náročnější díky různorodosti operací.

Znakem této výroby je širší sortiment, vyšší náklady na výrobu, obtížnější automatizace procesů, flexibilní plánování vstupů.

Používají se víceúčelová zařízení, pracoviště a výrobní jednotky jsou uspořádány technologicky (obdobně jako u kusové výroby).

#### **2.1.5 Procesní (spojitá) výrob a**

Typická potravinářská výroba, je zpravidla navázána na řízení kvality. Informační systém pokrývá např. spotřebu materiálu, testování složení výrobků, sledování kvalitativních ukazatelů a toku materiálu výrobou, pro možnou zpětnou identifikaci. Nedochází k přerušení přísunu materiálu během výroby. Díky kontinuální výrobě je vhodný vysoký stupeň automatizace.

Znakem této výroby je vysoký objem produkce, snadnější řízení kvality, nižší cena výrobků a nižší náklady výroby.

[1][5][9]

#### **2.1.6 Opakovan í (linková) výrob a**

Typické uspořádání pracovišť ve sledu technologického postupu, rytmičnost výroby a synchronizace operací. Polotovary se zpracovávají bez transportu do meziskladů. Výrobní proces se pravidelně opakuje. Typická specializace na jeden či relativně málo výrobků. Výhodou jsou snížené náklady na výrobu, zkrácení výrobního cyklu a zvýšení produktivity práce. Nevýhodou je prvotní vysoká investice do výrobních zařízení, malá pružnost při změně výrobního programu, vysoká náchylnost k poruchám, kdy porucha jednoho zařízení zastaví celou linku.

#### **2.1.7** Výroba na sklad

Skladové zásoby se vytváří na základě předpovědi očekávaných objednávek. Zákazník nakupuje zboží, které je dostupné na skladě. K bodu rozpojení dochází na pozici hotových výrobků. Nezávislá poptávka se stává závislou poptávkou pro výrobu. Základním principem je zaměření se na správu hotových výrobků, kdy řízení zásob je v podstatě předpovědí kolik, kdy a kde budeme výrobky potřebovat. Příklad výroby na sklad je například výroba spojovacího materiálu, ručního nářadí apod.

#### **2.1.8 Montáž na zakázku**

Jde o kombinaci předchozích dvou výrob, kdy je konečný výrobek kompletován dle specifických přání zákazníka z dílů vyráběných na sklad. Na rozdíl od výroby na sklad vyžaduje komunikaci mezi zákazníkem a dodavatelem. Zákazník musí být informován o možných konfiguracích výrobku a také schopnosti výrobce realizovat požadavky zákazníka. Ověřovány mohou být i části před samotnou kompletací výrobku. Základním úkolem je odhadnout poptávku z hlediska požadavků na různé kombinace zákazníků. Ideální je, navrhnou výrobek tak, aby bylo možné flexibilně kombinovat komponenty. K bodu rozpojení dochází v bodě montáže. Nejtypičtějším produktem jsou stolní počítače.

#### **2.1.9 Výrob a na zakázku**

Výroba na zakázku uspokojuje specifické požadavky zákazníka z dostupných zásob komponentů. Ve výrobě na sklad a v montáži na zakázku víme, co si zákazníci budou kupovat. Bod rozpojení se nachází u surovin, v některých případech už u dodavatelů. Jedná se o produkty finančně náročné na skladování, nebo které je potřeba sestavovat dle přání zákazníka. Jedná se například o letecký průmysl nebo drahé výrobní celky.

 $[1]$ [5][9]

#### **2.1.10 Inženýrské práce na zakázku**

Objednávka od zákazníka není technicky specifikována, pouze zákazník informuje o své představě o tom, jak bude produkt vypadat. Práce začíná návrhem řešení. Při práci často dochází ke změnám a upřesněním ze strany zákazníka. Konečná podoba může trvat i několik týdnů, měsíců.

#### **2.2 ERP (Enterprise Resource Planning) systém**

Jedná se o informační systém k efektivnímu řízení firemních zdrojů. Systém obsahuje procesy, které se týkají například lidských zdrojů, logistiky, skladu a hlavně výroby.

Ve 20. a 30. letech minulého století začal vývoj ERP systémů objevovat u světových firem jako Baťa nebo Phillips. Již tenkrát byla strategie těchto firem založena na celostním přístupu, což vyžadovalo sdílení a integraci dat potřebných pro jejich řízení. Přínos zaváděných metod spočíval v minimalizaci časových ztrát zejména opakujících se procesů. Metody byly limitovány možnostmi doby, ve které vznikly.

V letech 1950 - 1965 v plánování a řízení výroby převažují systémy řízení zásob, zabývající se postupy určení bodu objednávky a s tím související velikost dodávek.

Mezi roky 1965 - 1975 nastupují komplexnější MRP (Materiál Requirement Planning) systémy pro zajištění kontroly o plánování nákupu ve vazbě na výrobu a odbyt.

V letech 1975 - 1980 se MRP systémy obohacují o plánování výrobních zdrojů a vzniká MRP 2 systém.

80. - 90. Léta zažívá velký rozmach CIM (Computer Integrated Manufacturing), metoda TOC (Theory of Contraints) a v neposlední řadě metoda JIT (Just In Time) vytvořená v 50. letech v Japonsku. [1][5]

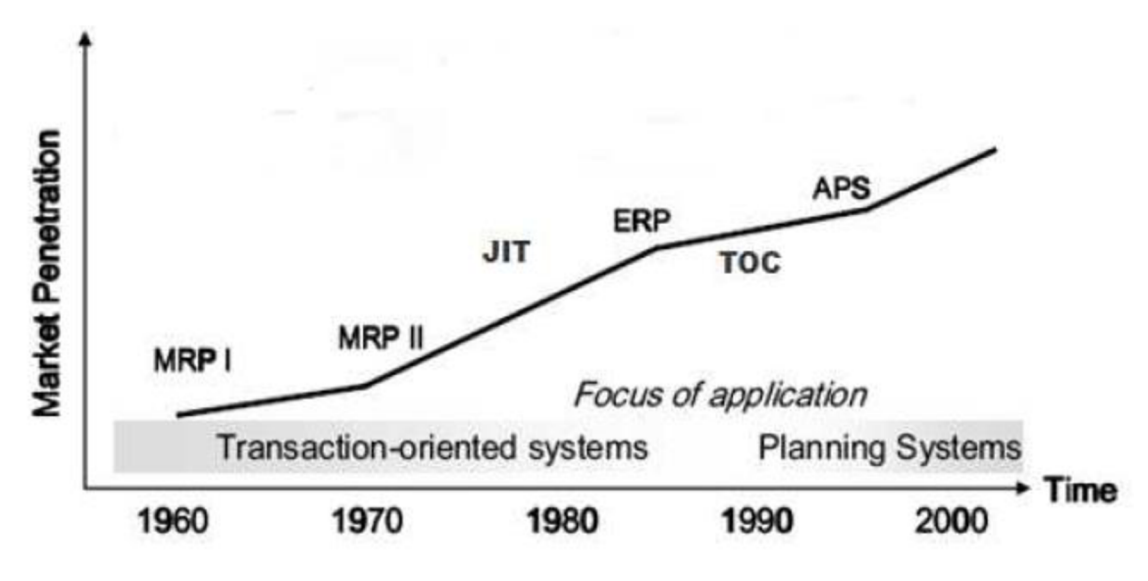

**Obrázek 2: Vývoj plánovacích systémů [9]** 

# **2.3 MRP (MRP 1) - Materiál Requirement Planning**

MRP-1 systém jako hlavní prvek prosazoval racionalizační (zdokonalování současného stavu) řízení zásob. Systém byl schopen:

- určit bod objednávky a stanovit velikost dodávky
- přesné kontroly plánování nákupu s ohledem na výrobu a odbyt

MRP vychází z kusovníku, jehož struktura poskytuje informace o výstavbě výrobku, o jeho naplánování a výrobě. Systém potřebuje přesná data pro výpočet a stanovení realistických plánů výroby.

Výhody MRP jsou především v oblasti využití výrobních kapacit, umožňuje totiž požadavky na výrobní zdroje kladené plánem výroby. Další výhodou je nízká rozpracovanost výroby a výrobních zásob, dobrá znalost materiálových potřeb a umožňuje sledovat průběžné doby výrobků.

Nevýhody MRP spočívají v problému pružné změny v konstrukci, či definování doby výroby vyráběné součásti. Není možné predikovat vývoj výroby, pouze bere v úvahu minulý vývoj. Neumožňuje poznat souvislosti z oblasti financí a jejich vliv na výrobu.

#### **Vstupní Informace pro MRP:**

- Hlavní výrobní plán
- Kusovník
- Zásoby (volné zásoby, otevřené objednávky...)
- Plánovací parametry jako (velikost dávky, průběžné doby, procento zmetků)

#### **Výstupní Informace MRP:**

- Informace pro řízení zásob
- Vydání příkazu pro výrobu
- Informace týkající se přeplánování nebo stornování objednávek
- Informace týkající se kapacit, či plánových příkazů.

Využití tohoto konceptu je v dnešní době minimální a informační systémy, které fungují a v oblasti dílenského zpracování se prakticky nevyskytují. [1][5]

# **2.4 MRP 2 - Materiál Requirement Planning**

Tento koncept plánování zdrojů pro výrobu je rozšířen o funkce materiálového hospodářství. Tako funkce, zahrnuje kontrolu plánování nákupu ve vazbě na výrobu a prodej, kontrolní systémy připravenosti materiálu a sledování kritických částí. Z pohledu řízení výroby se jedná o využití principu tlaku (push) tedy systém, kde se vyrábí to, co je naplánováno.

Systém rozplánuje výrobu podle zadaných požadavků a to buď od počátečního, nebo konečného termínu. Jeho propojení s marketingem a finančním řízením umožňuje aplikaci ryze podnikatelského pohledu na produkci firmy.

MRP 2 však obtížně reaguje na změnu řízení kupříkladu s ohledem na konstrukci. Nelze měnit plán při každé změně vstupních požadavků. Avšak umožňuje simulace ve smyslu dopředného řešení problémů.

MRP 2 je často využíván ERP systémy dostupné na našem trhu. [1][5]

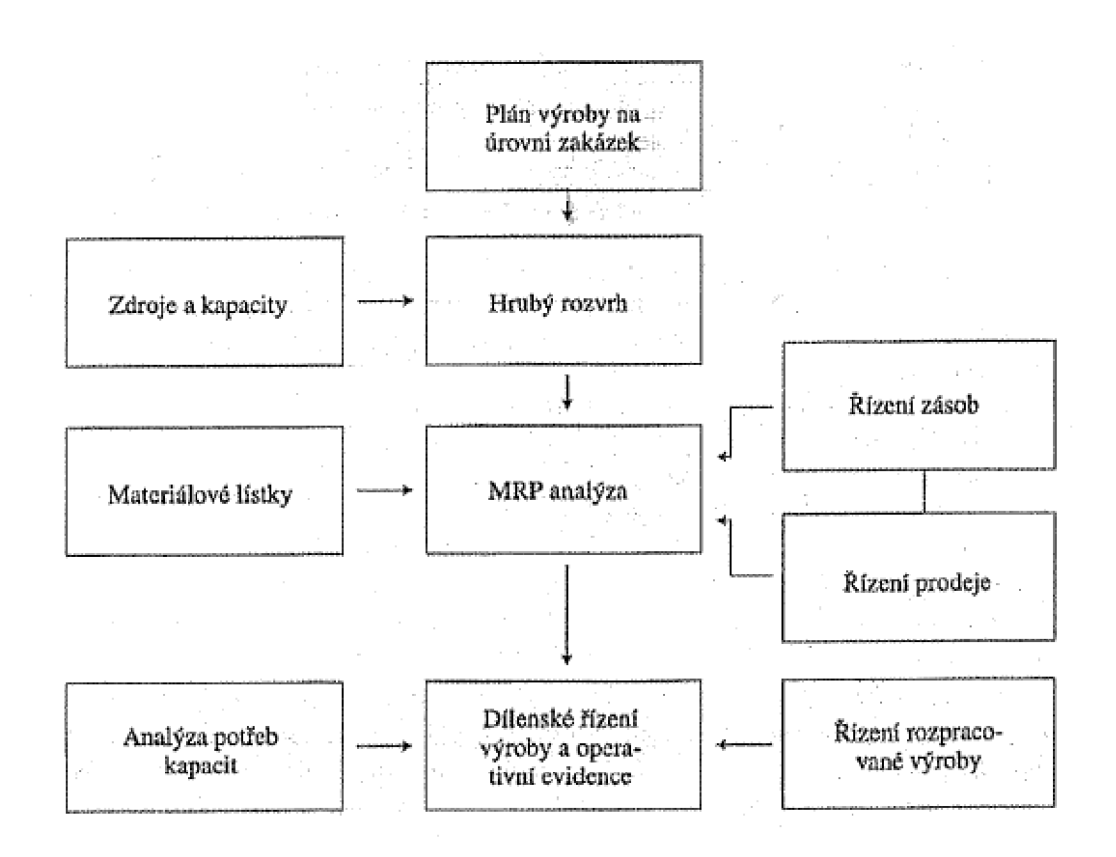

**Obrázek 3: Schéma metody MRP 2 [1]** 

# **2.5 CIM - Computer Integrated Manufacturing**

Úlohy zahrnované do operativního řízení výroby nelze charakterizovat jednotným modelem. Kvůli různým typům a skupinám výrobních úloh nelze charakterizovat jednotný algoritmus. Například v některých firmách nelze jednoznačně určit hranice mezi spojitou a nespojitou výrobou.

Systém operativního řízení řeší problematiku operativního managementu ve vztahu k vlastnímu výrobnímu toku.

CIM systémy umožňují propojení a integraci ekonomických a technologických úkolů firmy čili jedná se o integrovanou výrobu se společnou datovou základnou.

Systémy operativního výrobního řízení tak vytvořili díky propojení dat a aktivit mezi systémy plánování a řízení výroby, základní osu konceptů CIM. [1][5]

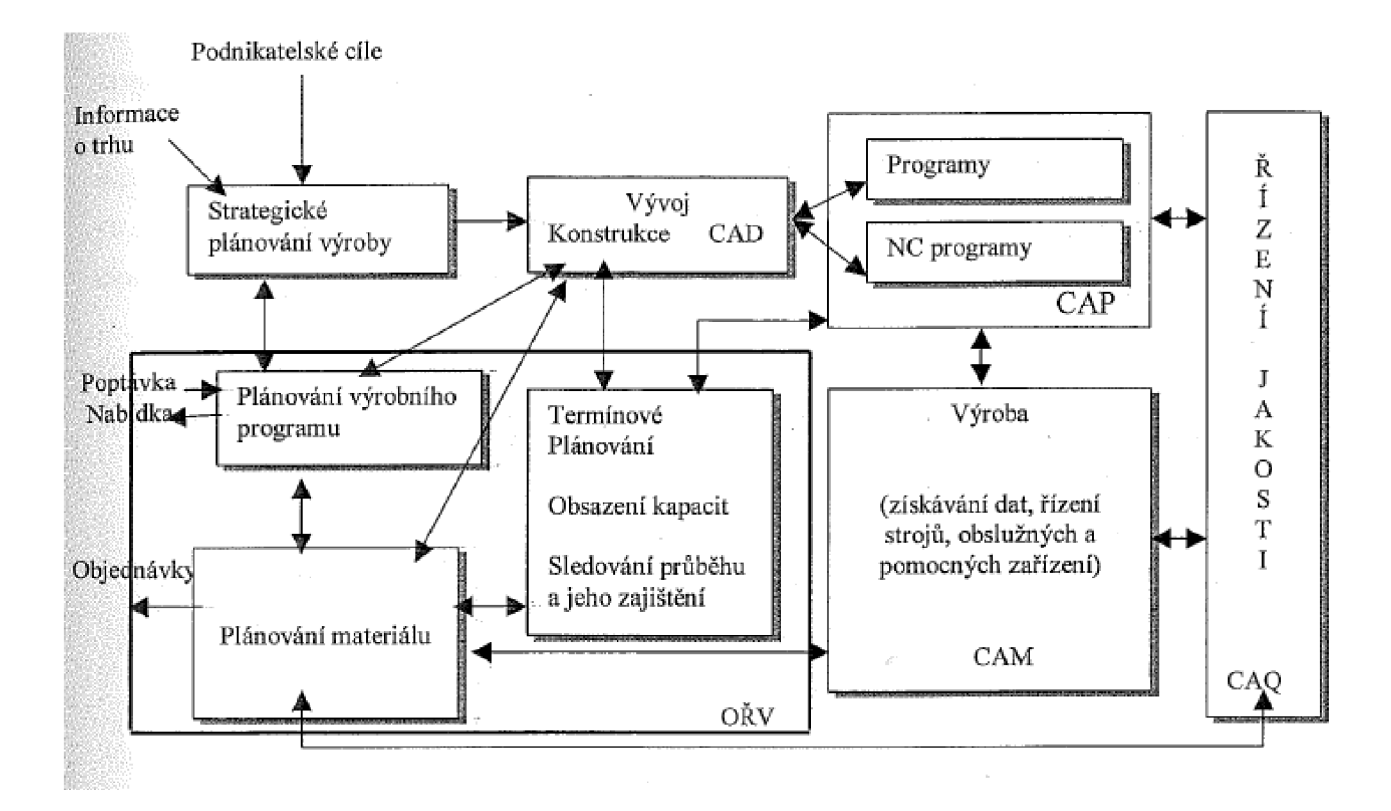

**Obrázek 4: Koncept CIM [1]** 

# **2.6 TOC - Theory of Contraints**

Teorie omezení se prvotně zaměřuje na oblast úzkých míst ve výrobních systémech a snaží se o maximalizaci průtoků úzkým místem, optimalizaci průtoků nekritickými místy není věnována taková pozornost.

Hlavním principem TOC je soustředit se na hlavní cíl podniku a to vydělávání peněz v současnosti a budoucnosti, účelně porovnat a vyhodnotit jakým způsobem a do jaké míry může konkrétní činnost pomoci hlavnímu cíli podniku. K tomu zavádí měřitelný ukazatel "průtok" což jsou výnosy z prodeje minus investované prostředky.

Časté problémy:

- Pracovníci nákupu jsou odměňováni za snížení nákladu spojených se správou zásob, nehledě na kvalitu a dodržení termínů zakázek
- Pracovníci odbytu se snaží získat co největší objem zakázek bez ohledu na výrobní možnosti podniku
- Pracovníci výroby jsou motivováni k maximálnímu výkonu, což vede ke zvětšování výrobních dávek a jejich prodlužování

#### **5 kroků TOC**

#### *1. Identifikace omezení systému*

Jedná se o nalezení úzkého místa. Úzké místo se zpravidla nachází v bodě, kde se nejvíce hromadí zásoby.

#### *2. Maximální omezení daného využití*

Využití a produktivita omezení musí být maximální, stává se, že úzké místo je zatíženo jinou pro firmu nepodstatnou činností.

#### *3. Podřízení všeho v podniku tomuto omezení*

Omezení nesmí být limitováno ve svém výkonu faktory, které nejsou jeho součástí, (podnikové předpisy, požadavky organizací atd.).

#### *4. Odstranění omezení*

Systém nezpracuje více, než mu umožní jeho omezení. Pokud systému přidáme větší objem na zpracování, vzroste rozpracovanost výroby a prodlouží se čekací lhůty.

#### *5. Po odstranění omezení návrat k bodu 1*

Po odstranění nejslabšího článku ho nahradí jiné omezení a s tím je třeba se opět vypořádat. [1][5]

# **2.7 DBR - Drum Buffer Rope**

Brum Buffer Rope metoda vychází z metody omezení – TOC. Představuje nový přístup k řízení toku výroby s důrazem na maximální využití úzkého místa ve výrobním řetězci.

Úkolem v rámci výroby je:

- Zajistit aby nejpomalejší stroj (úzké místo) nezastavil proto, že stroj před ním má poruchu a měl stále dostatek práce.
- Zajistit, aby nebyl ve výrobě materiál uvolňován moc brzy a nevznikaly zásoby a stroje, předcházející úzkému místu, pracovaly na správných zakázkách.

Ke splnění cíle slouží právě tyto 3 části.

## 1. Buben (Drum)

Zdroj určující tempo výroby. Snaží se místo všech podnikových zdrojů současně, využít jeden z nich a to právě nejvytíženější zdroj. Jedná se o hlavní plán výroby.

## **2. Nárazník (Buffer)**

Slouží jako ochrana před úzkým místem. Funguje jako časový/kusový zásobník práce umístěný před relativně malé množství pracovišť ve výrobě. Časový zásobník umožňuje materiálu dosáhnout plánovaného bodu výroby dříve. Kusový zásobník reprezentuje změny hotových výrobků, rozpracované výroby. Umožnuje splnit zákaznické objednávky i v případě, že je dodací lhůta kratší, než průběžná doba výroby.

## **3. Lano (Rope)**

Slouží jako plánované uvolnění materiálu, které je v souladu s Bubnem. Představuje kupříkladu metodu Just In Time (JIT). Rychle reaguje na nahodilé změny. Jeho funkcí je neuvolňovat materiál zbytečně brzy, předcházet mezioperačním zásobám a zajistit aby předcházející stroje pracovaly na správných zakázkách. [1][5]

# **2.8 Just In Time (JIT) metoda**

Tuto metodu si nakonec po konzultacích zvolila firma Dvořák – svahové sekačky s.r.o. Jej í věnována kapitola **4.2,** na kterou navazuje analýza výrobního systému firmy.

Kvůli logickému členění a pro úplnost se o ní zmiňuji v rozdělení a představení jednotlivých systémů plánování výroby

# **3 Pokročilé plánování a rozvrhování výroby**

V dnešních moderních podnicích je naprosto běžné využití nějakého informačního systému, nejčastěji typu ERP. Ovšem do popředí se stále více dostává moderní trend a to trend štíhlé výroby (Lean Manufacturing).

# **3.1 Štíhlá výroba (Lean Manufacturing)**

Štíhlá výroba je souborem metod a nástrojů, které mají za cíl zefektivnit výrobu a zvýšit produktivitu práce.

## **3.1.1 Historický vývoj plánování k Lean Manufacturing**

- 1790 - *Eli Whitney -* Koncept zaměnitelných komponentů.
- 1890 - *Frederick Taylor-* Kroky výrobního procesu.
- 1910 - *Alfred Sloan -* Strategie přizpůsobování produktu zákazníkům.
- 1950 - *Taichi Ohno -* Vytváří metodu Just In Time.
- 1990 - *James Womack-* Pokládá základy Lean Manufacturing a seznamuje ji s ní širokou odbornou veřejnost. [6]

## **3.1.2 Filosofie štíhlé výrob y**

Filosofií metody je neustále zlepšování výrobního procesu, i když se jedná jen o zlepšení nepatrné. Celkový souhrn zlepšení pak v konečném efektu vede k rozvoji efektivity výroby. Každý výrobní systém časem prochází poklesem produktivity a efektivity, využitím nástrojů štíhlé výroby, lze ten to proces zvrátit a poklesy eliminovat. [6]

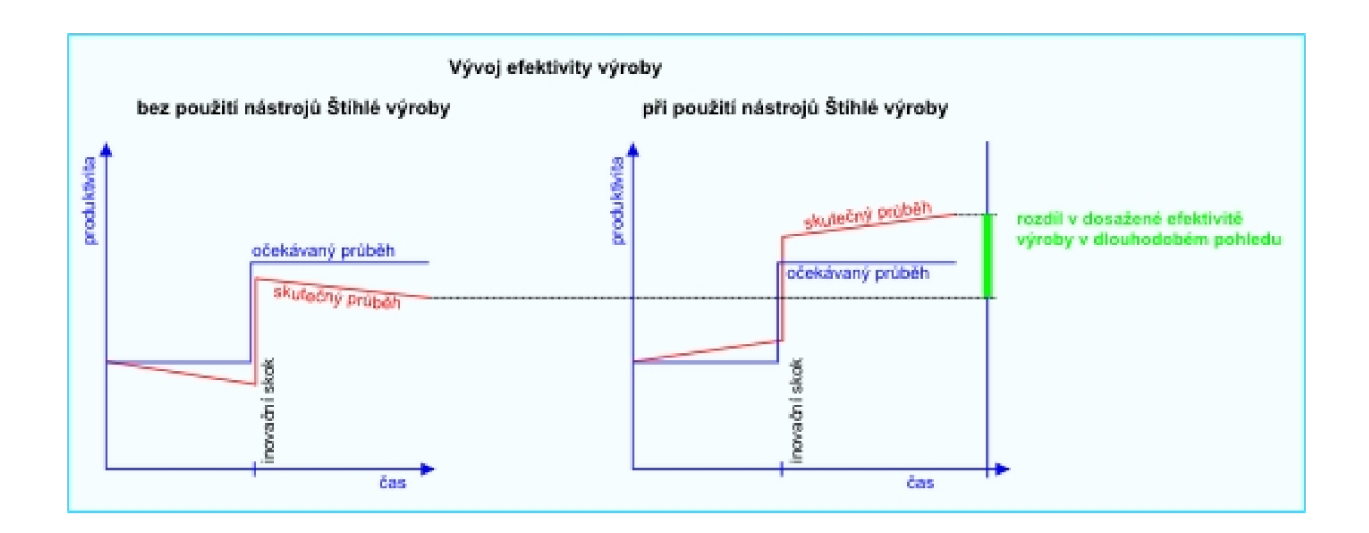

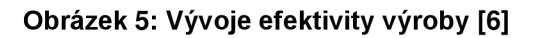

Štíhlou výrobu lze chápat jako:

- Zkoumání celkového procesu tvorby a jeho optimalizace pomocí kontinuálních zlepšovacích aktivit
- Důraz na řešení problémů pracovníky přímo na místě
- Vytváření kooperačních vztahů mezi partnery tvorby s cílem optimálního materiálového toku

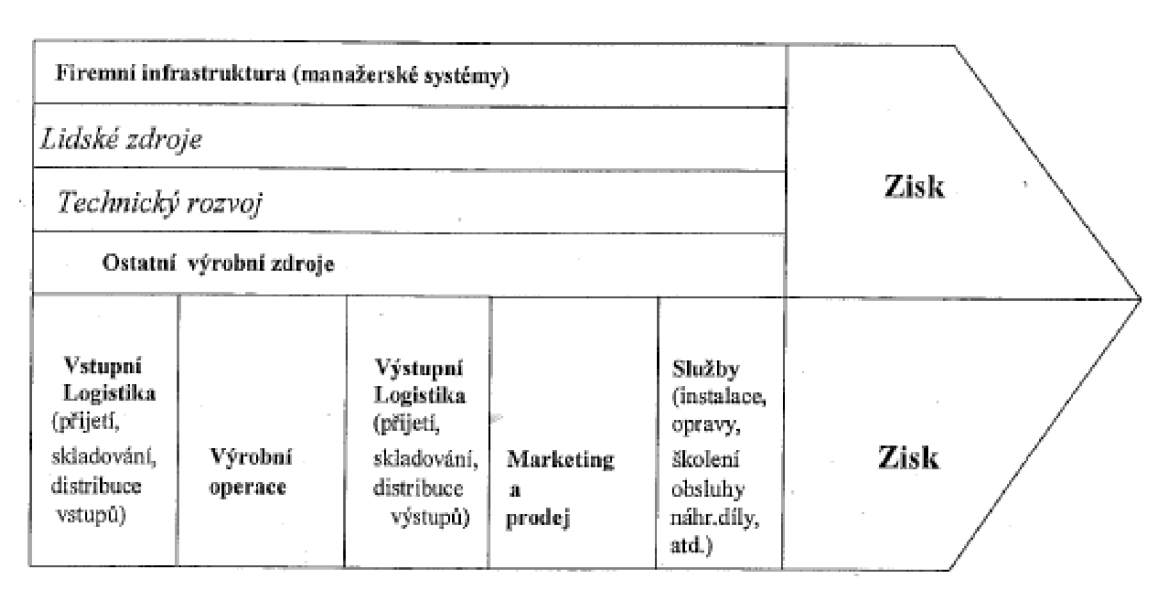

#### [1][5][6]

**Obrázek 6: Optimalizace interních aktivit podniku** 

Štíhlá výroba je revoluční organizační změna, pro kterou neexistují žádná štandartní řešení. Jedná se o nestereotypní výrobu, protože jak jsem již uvedl výše principem je neustálé zlepšování a rušení bariér výroby.

Zaměřuje se především na odstranění plýtvání v kterékoliv oblasti výroby, výrobního designu, podnikové strategie s cílem snížení stavu zásob. Dále pak na co největší minimalizaci výrobních chyb při současné optimální produktivitě. To vše s co největším možným hospodárným výsledkem, protože zákazník není ochoten platit za procesy, které nepřidávají hodnotu tvorby.

Parametrem, kterým podporuje zlepšování výroby je čas. Jedná se především o časy toků, výrobních operací. Minimalizace těchto výrobních či nevýrobních časů je parametrem určující růst ekonomiky podniku. Důležitý je rozbor činností, které právě přidávací či nepřidávají hodnotu tvorby. A právě tyto neproduktivní časy je třeba eliminovat.

[1][5][6]

## **3.1.3 Hlavní znaky Lean Production**

Podnik řídící se filozofií Lean vykazuje následující znaky:

- **Spolupráce se zákazníky** a to nejen za účelem zjištění požadavků zákazníka, ale především spolupracovat s ním při vývoji produktu.
- **Spoluprác e s dodavatel i** Zapojení dodavatelů je výhodné hned v několika směrech a jak zainteresování ve vývoji, tak i svěřit mu některé kompetence a úkoly a soustředit se pouze na to v čem se specializuje podnik. To šetří čas a lidské zdroje.
- **Týmová práce** Je důležité do vývoje výrobků zapojit i jiné pracovníky než vývojáře a konstruktéry, ve finální fázi tak šetříme čas a náklady v předvýrobních činnostech, které tak probíhají paralelně.
- **Zjednodušení výrobní struktury a řídící hierarchie Důležité je** zjednodušení všech činností v rámci podniku a určení jasných cílů a postupů. Vhodná je plošná organizační struktura
- **Pružný výrobní systém** podnik je schopen rychle reagovat na změny výroby a využíváním malých výrobních dávek.
- **Vysok á kvalita** Snaha o perfekcionismus všech vykonávaných činností. Nejedná se tedy jen o kvalitu výrobků, ale celého systému. S tím jde i v ruku v ruce neustálá snaha o vylepšování výrobních procesů.

**Autonomní jednotky a týmová kooperace** - Ta je zajišťována vysoce kvalifikovanými pracovníky se širokým spektrem úkolů a kompetencí. Tito lidé jsou pak pro firmu nepostradatelní. [1][5][6]

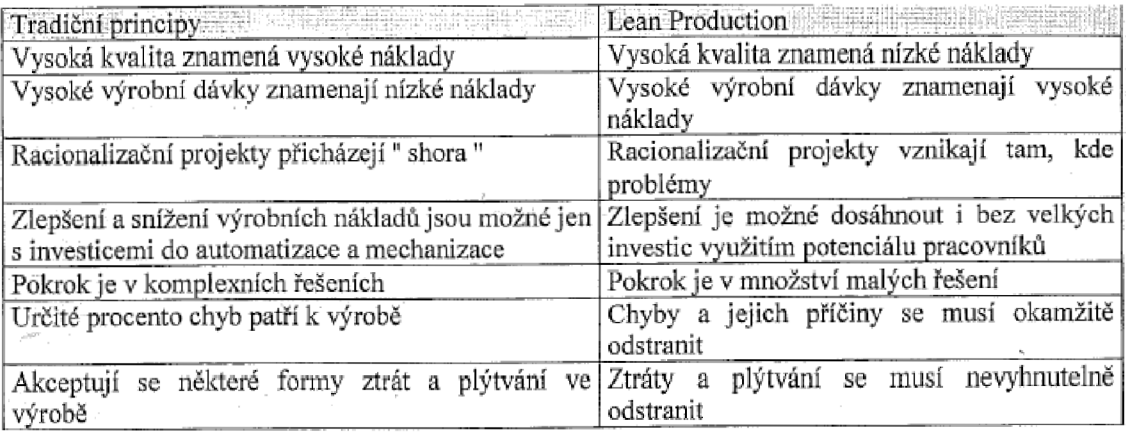

#### **Obrázek 7: Srovnání tradičních principů s Lean Production [1]**

## **3.1.4 Štíhlé pracovišt ě Lean Layou t**

Znakem takového pracoviště je jeho přímočarost ve smyslu materiálových toků, pohybu pracovníků a plochy. Cílem je vytvořit pracoviště vhodné pro uplatnění metody JIT. Zásady takového pracoviště vyjadřují požadavky, jak misí vypadat procesy v týmu pro dosažení maximální produktivity, kratších průběžných dob a vysoké kvality komunikace.

#### **Základn í pravidla:**

- Zajištění flexibility pro výrobu příbuzných výrobků
- Snižování velikosti dávky, změnou organizace pracoviště
- Využití vizuálního řízení pro detekci problémů
- Využívat jen malé skladové plochy

Podstatné je rozložení práce do jednotlivých operací, pomocí rozložení práce získáme možnost určit místo kde se nachází potenciál ke zlepšení. U velkého počtu výrobků je nutné balancovat tok výrobků s různým objemem práce.

Balancovat můžeme různým počtem operátorů, kdy můžeme zachovat stejný počet operátorů a vyrábět do zásoby. Nebo určovat počet operátorů podle objemu práce u jednotlivých výrobků.

Balancování založené na různém počtu operátorů potřebuje správně uspořádané pracoviště, zajišťující dostatečnou flexibilitu.

Rutinní montáž je ve výrobním prostředí charakterizována:

- Krátkými výrobními cykly
- Konstantně klesající velikostí dávek
- Tlakem na zkracování časů přípravy a výroby
- Tlakem na inovaci ve výrobě

Schopnost reagovat na změny požadavků zákazníka vyžaduje projektovat konfigurovatelné a rozšířitelné výrobní systémy, které mohou bez velké finanční zátěže, poskytnou zdokonalení montáže.

[1][7]

# **3.2 APS (Advanced planning and scheduling) systém**

A PS je systém pokročilého plánování v prostředí s omezenou kapacitou, který umožňuje zjednodušit, zrychlit a zlepšit oblasti plánování. Jedná se o počítačový program, který využívá moderní matematické algoritmy a logiku, pro provedení optimalizace či simulace přesného plánování výroby, zdrojů a řízení.

Charakteristické rysy sytému:

- Schopnost plánování celé dodávky od dodavatelů až po zákazníky
- Optimalizace zásob a dopravy
- Podpora pro generování plánu výroby
- Schopnost operativní změny plánu výroby

Stěžejní metodou v APS systémech je již zmiňovaná metoda TOC a její varianta DBR. Využívá se i princip JIT. Klíčovým znakem je vyhledávání úzkého místa a přizpůsobení plánování jeho možnostem. Provádí materiálové a kapacitní plánování.

Na rozdíl od ERP systémů se zaměřuje APS pouze na problematiku plánování a rozvrhování výroby.

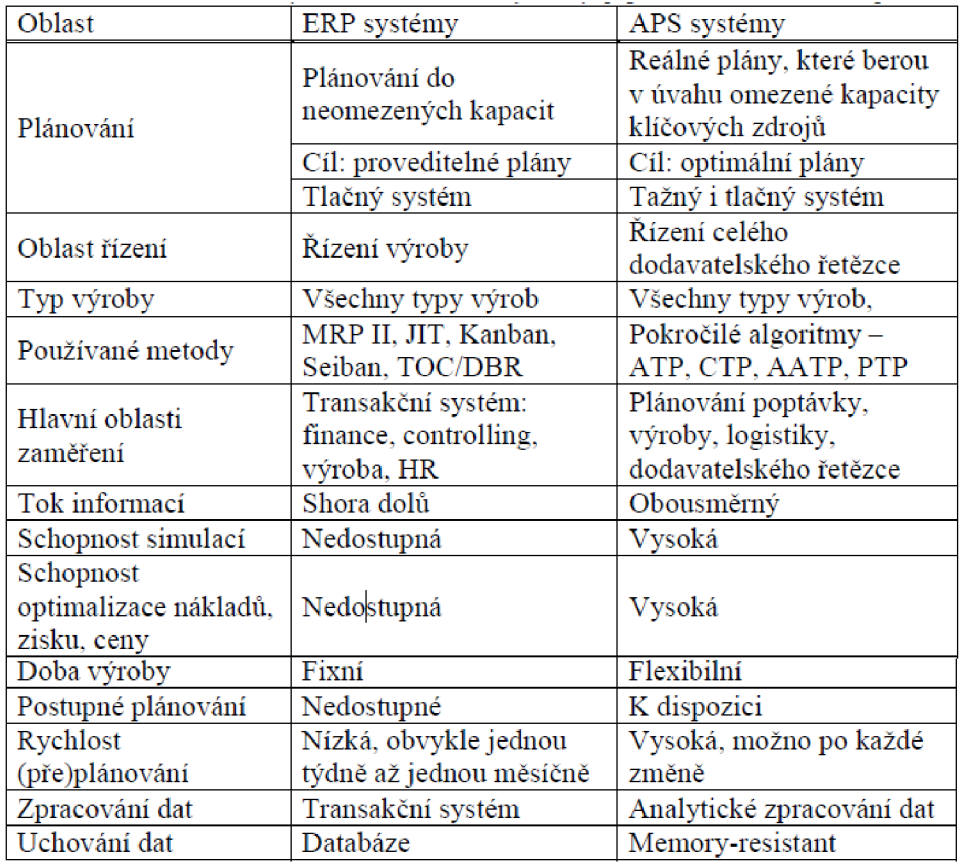

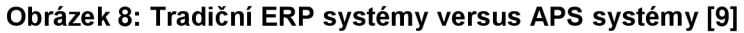

A PS systém umožňuje rychlé naplánování nových zakázek a snížení úrovně zásob. Vygeneruje automaticky doporučení pro výrobu, které je správně synchronizováno s poptávkou a podmínkami ve společnosti. Optimalizuje sled výrobních kroků tak, že každý ví, co má kdy vyrábět, tak aby nedošlo ke zbytečné předvýrobě.

Cílem je tedy minimalizace ztrát ve výrobě, které jsou způsobovány čekáním, mezi jednotlivými operacemi. Výsledkem je snížení rozpracovanosti výroby a zkrácení výrobního cyklu.

Další schopností APS systému je určování výrobní priority. Nedochází k obsazování výrobních kapacit nesprávnými operacemi v nesprávný čas, jako brzká práce na zakázkách. Dochází tak ke správnému pořadí zakázek.

Přínosy ze snížení stavu rozpracovanosti výroby:

- Snížení nákladů na přepravu
- Snížení nákladů na monitorování kvality výrobků a zakázek
- Zvýšení konkurenceschopnosti
- Díky přesnému rozvrhu výroby, snižuje stav materiálu na skladech

[5][7]

Rozplánování výroby může být, jak dopředně kdy se týká výpočtu termínu splnění objednávky tak i zpětné, kdy se plánování počítá podle pevně zadaného termínu plnění objednávky.

Systémy APS kombinují obě dvě varianty rozplánování výroby. Tím umožňují určit optimální termín zahájení výroby a objednávky. Plánování s omezenými kapacitami naplánuje výrobu tak, že se omezí úzké výrobní místo a dosáhneme tak reálného plánu výroby.

Systémy APS jsou vystavěny na databázové struktuře využívající 4 základní algoritmy, které si v následujících kapitolách přiblížíme.

#### **3.2.1 Databázová struktur a**

A PS systémy jsou charakteristické svým síťovým databázovým modelem. Pro něj je typické použití ukazatelů, vyjadřující vztahy mezi jednotlivými databázovými položkami. Ukazatele mohou být jak lineární tak cyklické.

Hendikepem pro tuto databázovou strukturu je problém při změnách, kdy oproti relační databázi se často musí model pracněji přepracovávat.

Mezi jednotlivými databázovými položkami vznikají 3 druhy vztahů.

## **1.** Vztah typu **1:1**

Příklad:

Stroj vyrábí pouze 1 výrobek. Výrobek je vyráběn pouze na jednou stroji. Tento vztah zahrnuje případy 1:0, 0:1

## **2.** Vztah typu 1:N

Příklad:

Stroj vyrábí více výrobků. Výrobek je vyráběn pouze na jednou stroji.

Tento vztah zahrnuje případy 1:0, 0:1 a 1:1

# **3. Vztah typu M:N**

Příklad:

Stroj vyrábí více výrobků. Výrobek je vyráběn na více strojích.

Tento vztah zahrnuje případy 1:0, 0:1, 1:1 a 1:N  $[8]$ 

## **3.2.2 Algoritm y APS systém ů**

A PS systémy využívají 4 základní plánovací algoritmy

## **1.** Available-to-promise (ATP)

Termín "Available to promise" doslova znamená "závazná dodací lhůta". Je vhodný zejména pro výrobu na sklad, kdy jsou hotové produkty k dispozici v distribučních centrech, připravené k prodeji zákazníkům. Zde je nutné vypočítat dodací lhůtu objednávce. V případech výroby na objednávku je třeba určit dobu výroby na základě aktuálního stavu zásob, rozpracovanosti výroby a fixních průběžných dob výroby. Systém počítá stav zásob v časové ose na všech úrovních skladu, od odbytu až po nákup. Je založen na odhadech týkající se budoucí poptávky. K tomu mu dopomáhá metoda JIT. Navrhuje výrobu v určitém čase bez prodlev nebo předstihů.

Tento algoritmus je typický pro procesní výrobu.

## **2. Allocated- Available-to-promise (AATP)**

Jedná se o rozšíření algoritmu ATP o možnost dělit hotové produkty mezi zákazníky. Je schopen rozdělovat produkty podle geografické polohy a podle

postavení zákazníka v zákaznické hierarchii. Ohlíží se přitom na vynaložené náklady, případně možný zisk

## **3. Capable-to-promis e (CTP)**

Využívá se v případě, že požadovaný produkt, není k dispozici na skladě hotových výrobků. Algoritmus bere v úvahu výrobní kapacity a zjišťuje čas jejich uvolnění a čas, kdy bude k dispozici materiál potřebný pro výrobu dané objednávky. Umožňuje dopředně, zpětné i kombinované plánování. U algoritmu je možné nastavit chování v případě nečekaných komplikací, kupříkladu kdy dojde materiál. Umí zafixovat určité zakázky, se kterými nesmí být pohnuto.

# **4. Profitable-to-promise (PTP)**

Jedná se o nový algoritmus, který v sobě zahrnuje to nejlepší z ATP a CTP a zvažuje, jaký přínos bude konkrétní objednávka pro firmu mít. Sčítá všechny náklady a porovnává je s cenou, za kterou je zákazník ochoten výrobek koupit.

Jelikož PTP využívá algoritmů ATP A CTP je vhodný pro všechny typy výrob.

[5][9]

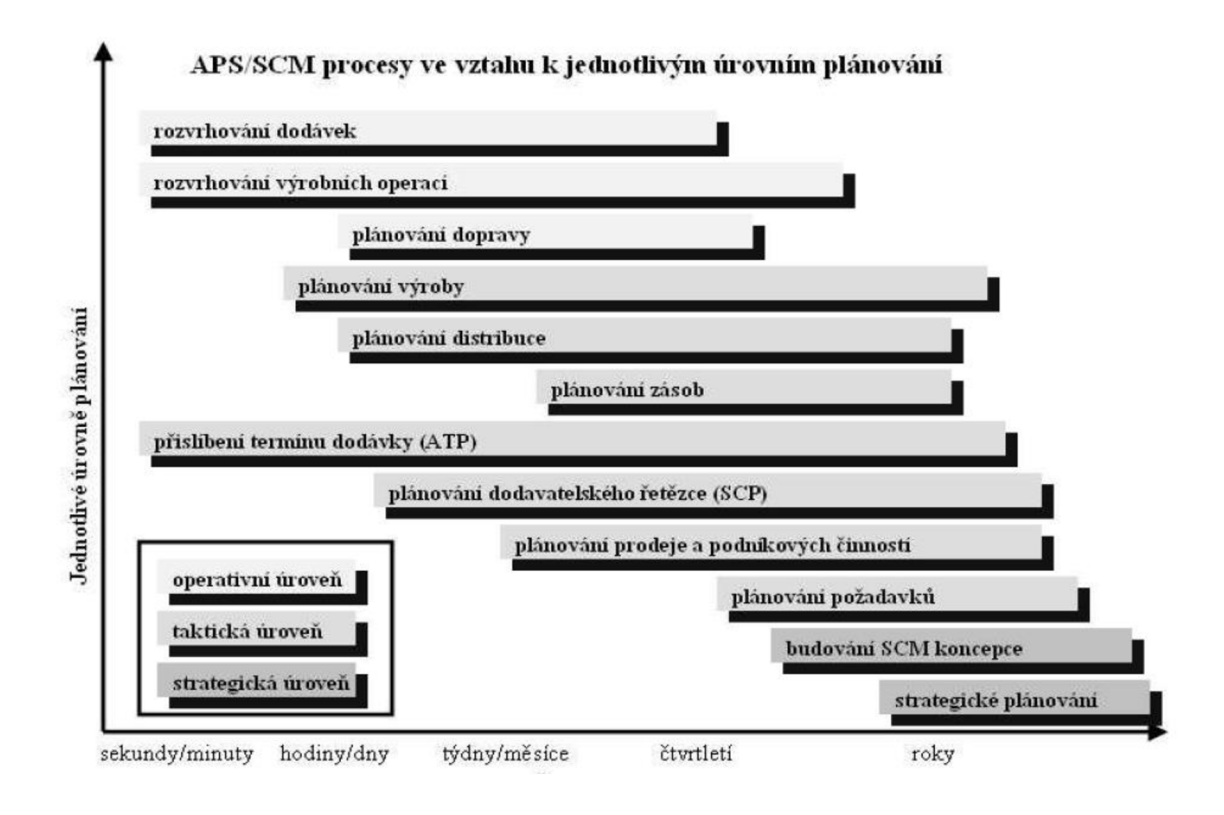

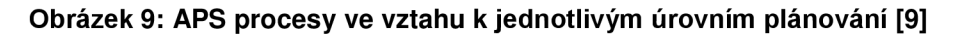

## **3.2.3 Modul y APS systém ů**

A PS systémy vyvíjené různými softwarovými společnostmi jsou si celkem podobné v základní struktuře. Obvykle bývají složené z několika modulů.

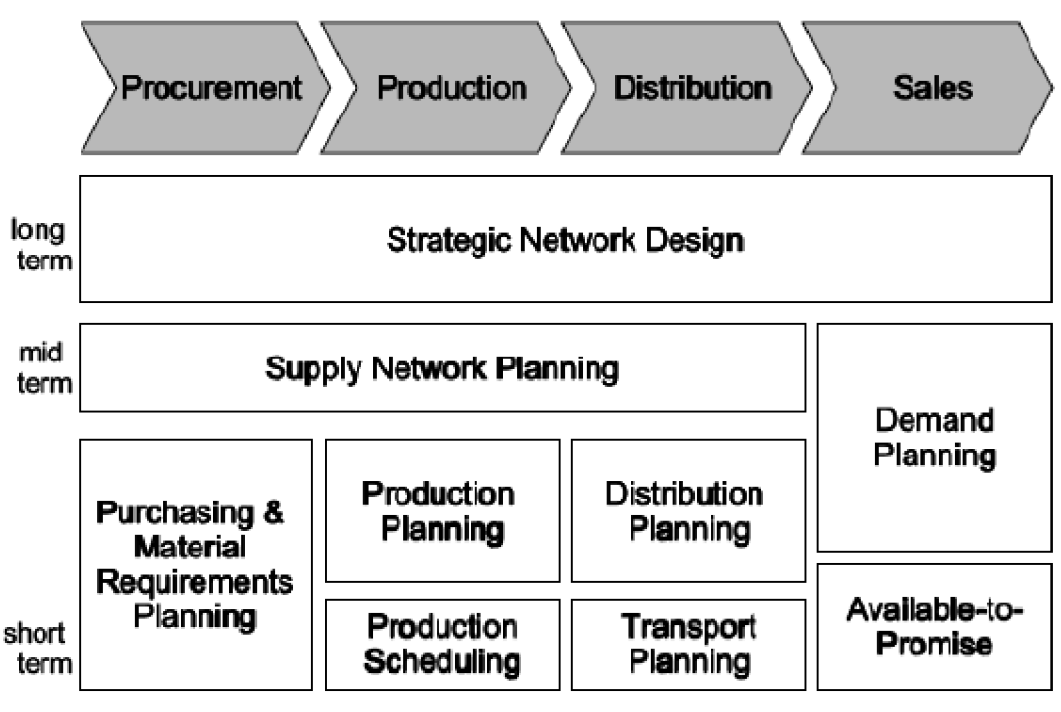

**Obrázek 10: Moduly APS systémů [9]** 

## **• Strategic Network Design**

Modul Strategie Network design určuje strukturu dodavatelského řetězce a to až na období 10 let. Podporuje strategická rozhodnutí firmy v oblasti vytváření celého dodavatelského řetězce. Problematika se zabývá faktory jako umístění dodavatelů a zákazníků, místní finanční podmínky a daně. Jedná se o velice špatně odhadnutelné náklady.

## **• Supply Network Planning**

Modul Supply Network Planning je vhodný zejména pro střednědobé plánování. Jeho úkolem je zajišťování efektivních využívání dostupných kapacit. Tvoří se obvykle na dobu jednoho roku, ve zvláštních případech i na dobu delší. Toho období se dále dělí na kratší celky a to na týdny a měsíce. Vstupy vycházejí ze Strategie Network Design a Demand Planning (viz níže). Výstupem moduluj e hlavní plán výroby.

#### **•** Demand Planning

Demand Planning modul v sobě zahrnuje strategický a taktický plán prodeje, který je velmi důležitou součástí APS systému a slouží jako podklad k ostatním modulům systému.

Dlouhodobé strategické plánování podporuje v modulu Strategie Network Design, poskytuje data pro střednědobý Supply Network Planning nebo Available-to-Promise.

#### **• Purchasin g & Material Requirement s**

Purchasing & Material Requirements je modul který se používá pro nákup a plánování materiálových zdrojů. V APS systémech nebývá příliš často implementován, protože se již nachází v ERP systémech.

#### **•** Production Planning

Production Planning je modul určený pro dohled na optimální velikosti dávky.

#### **Production Scheduling**

Production Scheduling je modul, který je určen pro rozvrhování výroby pro jednotlivé stroje a zařízení, přičemž řídí celou výrobu.

## **• Distribution Planning & Transportation Planning**

Tyto dva moduly podrobně rozpracovávají plán výroby z hlediska distribuce řízení dopravy.

Poslední součást tvoří modul, který slouží ke spolehlivým a přesným výpočtům dodacích termínů. Zákazník požadující dodávku v určitém čase a množství získává tyto informace právě na základě výpočtu tohoto modulu. Jedná se o modul obsahující 4 plánovací algoritmy (ATP, AATP, CTP a PTP)

Plán poptávky je vytvářen na základě 3 složek. První je předpověď budoucího vývoje vycházející z dat o minulých zakázkách a poptávkách zákazníků. Druhá vyhodnocuje získaná data v rámci marketingových kampaní. Třetí zdroj dat tvoří všechna oddělení firmy, která mají něco společného s prodejem.

#### **3.2.4 Ganttů v diagra m**

Ganttův diagram je jedním z nejdůležitějších nástrojů plánovače a u APS systémů to platí dvojnásob. Jedná se o grafické znázornění naplánované posloupnosti činností.

Na horizontální ose je zobrazováno časové období, rozdělené do stejně velkých intervalů. Intervalem je tak kupříkladu den, týden, či měsíc. Na vertikální ose jsou zobrazovány činnosti, tak že každý řádek zobrazuje vždy jednu činnost.

Rozšířený Ganttův diagram zobrazuje čáry spojující konce se začátky činností sledovaného výrobku. Takové rozšíření má například APS systém Asprova.

Výhoda Ganttova diagramu je jeho srozumitelnost. Nevýhodou je malé množství informaci na jednotku plochy, která je pro zobrazení Ganttova diagramu potřeba

#### **Historie**

Henry L. Gantt zpočátku pracoval jako strojní inženýr. Ve spolupráci s Frederickem Taylorem se začal zabývat novými přístupy při řízení podniku a snažil se o jejich zefektivnění. Navázal na práci Karola Adamieckého, který vymyslel v 90. Letech 19. století princip navazujících činností, nazvaný harmonogram. Gantt vylepšil toto tabulkové zobrazení během let 1910 a 1915 a snažil sej e prosazovat a zpopularizovat.

V 80. Letech 20. Století s nástupem osobních počítačů, dochází k vylepšování funkce diagramu a jejich velkému šíření. Na počest Henryho Gantta za přínos na poli managementu je udělováno vyznamenání H. L. Gantta. [12][13]

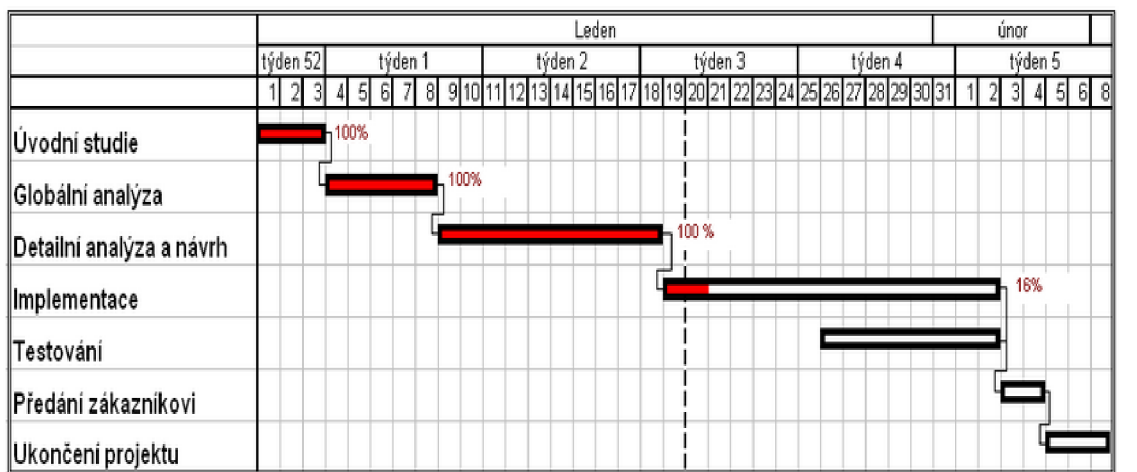

**Obrázek 11: Ganttův diagram [12]** 

# **3.3 APS systémy na českém trhu**

A PS systémy se na českém trhu se stávají nedílnou součástí EPR systémů. A většina (cca 80%) tuto funkci podporuje.

Český trh lze rozdělit do 2 částí.

První část je zastoupena výrobci zahraničních firem, které poskytují komplexní řešení a tím přináší cenné know-how. Tyto systémy mají smysl u středně velkých a velkých firem, protože obsluha těchto systémů si žádá vyškolené pracovníky, specializující se právě na tyto APS systémy.

Druhou částí jsou produkty, které vytváří české softwarové firmy. Sice nedosahují kvalit velkých světových hráčů, protože si nemohou dovolit takové investice do vývoje, ale pro menší podniky jsou mnohdy tato řešení dostačující.

A PS systémy rozdělujeme podle funkcionality do třech klasifikačních tříd

#### **3.3.1 Nižší třída APS systém ů**

Nižší třída je typická pro menší vývojové firmy na českém trhu. Většinou jsou součástí ERP systémů. Je schopná základních plánovacích algoritmů Available-to-Promise a Capable-to-Promise. Čili ATP v případech výroby na objednávku je schopen určit dobu dodání na základě aktuálního stavu zásob, rozpracovanosti výroby a fixních průběžných dob výroby a CTP se zaměřuje na plánování operací s ohledem na volné kapacity požadovaného výrobku. Výsledky znázorňuje pomocí Ganttova diagramu. Systémy nižších tříd jsou výhodné zejména pro menší firmy. [5][7][9]

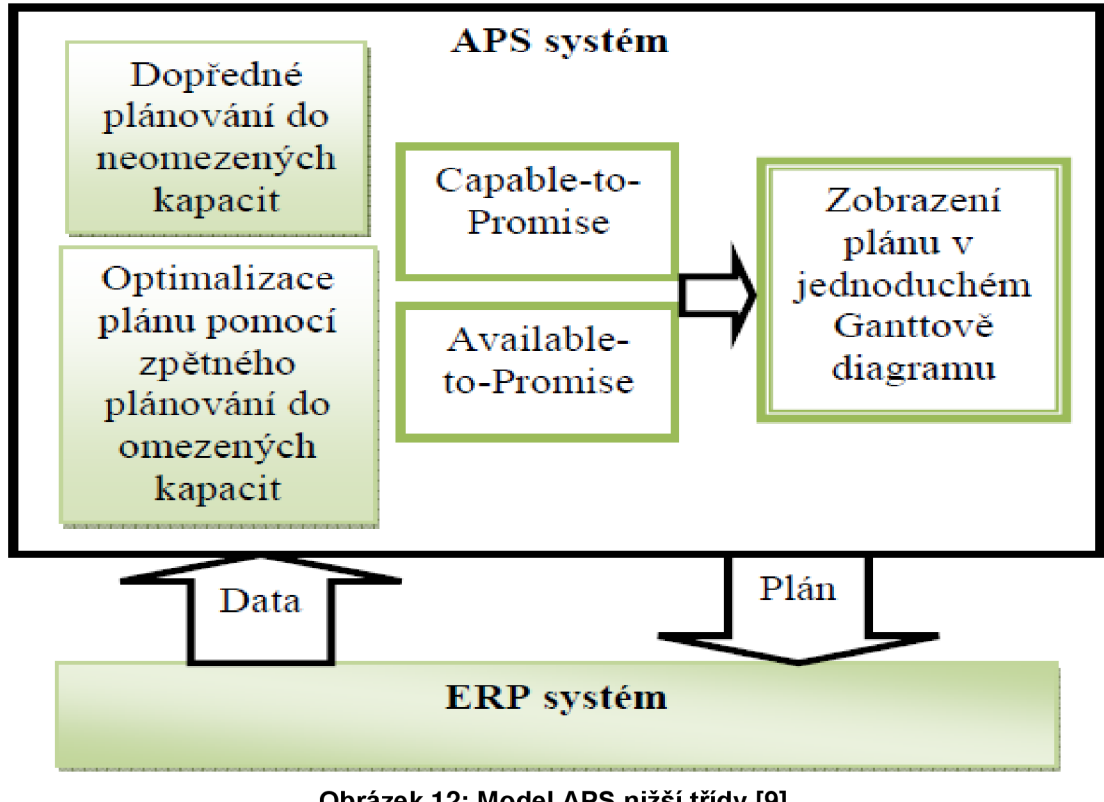

**Obrázek 12: Model APS nižší třídy [9]** 

#### **Karat - ERP, s integrovaným modulem APS**

Systém Karát vyvinula česká softwarová firma I. F. T. Progres. Původně byl systém navrhován čistě jako ERP systém, ovšem firma od roku 2002 spolupracuje s další softwarovou firmou a to NWT Computer, které se spolupráci s Fakultou strojního inženýrství, Vysokého učení technického v Brně, začala vyvíjet APS systém. Na realizaci projektu se podařilo dostat grant od Ministerstva průmyslu a obchodu ČR. V ČR je cca 300 instalací, celosvětově 340. Statistika 8/2013 [5] [10]

A PS řešení podporuje kusovou výrobu i výrobu na sklad. Je schopný zvládnou i linkovou výrobu a jedním výsledným produktem.

Z hlediska procesních cyklů pokrývá všechny oblasti od nákupu až po odbyt. Základem je plán výroby (MPS - Master Pian Schedule) v němž se provádí simulace, které se do hlavního plánu promítají. Vše se děje ve třech fázích, kdy se nejprve načtou ERP data ze systému, poté se vytvoří plán a nová data nahradí stará v ERP systému.

Systém je schopný plánovat pomocí algoritmu CTP a to jak dopředně, tak i zpětně. Vychází tak z plánování operací, kdy se optimalizují průběžné doby a termíny dodání zákazníkům.

Další využívaný algoritmus je ATP, který umožní příslib termínů dodání na základě stavu zásob, rozpracovanosti výroby. Dále do něj vstupují údaje z obchodu, požadavky na výrobu a výdej materiálů, které je v daném čase potřebné vydat podle plánu CTP.

Při plánování je nedílnou součástí Ganttův diagram, který zde zobrazuje operace na základě zakázkových vstupů, poskytuje pohled skrz pracoviště znázorňující vytížení jednotlivých operací. [10]

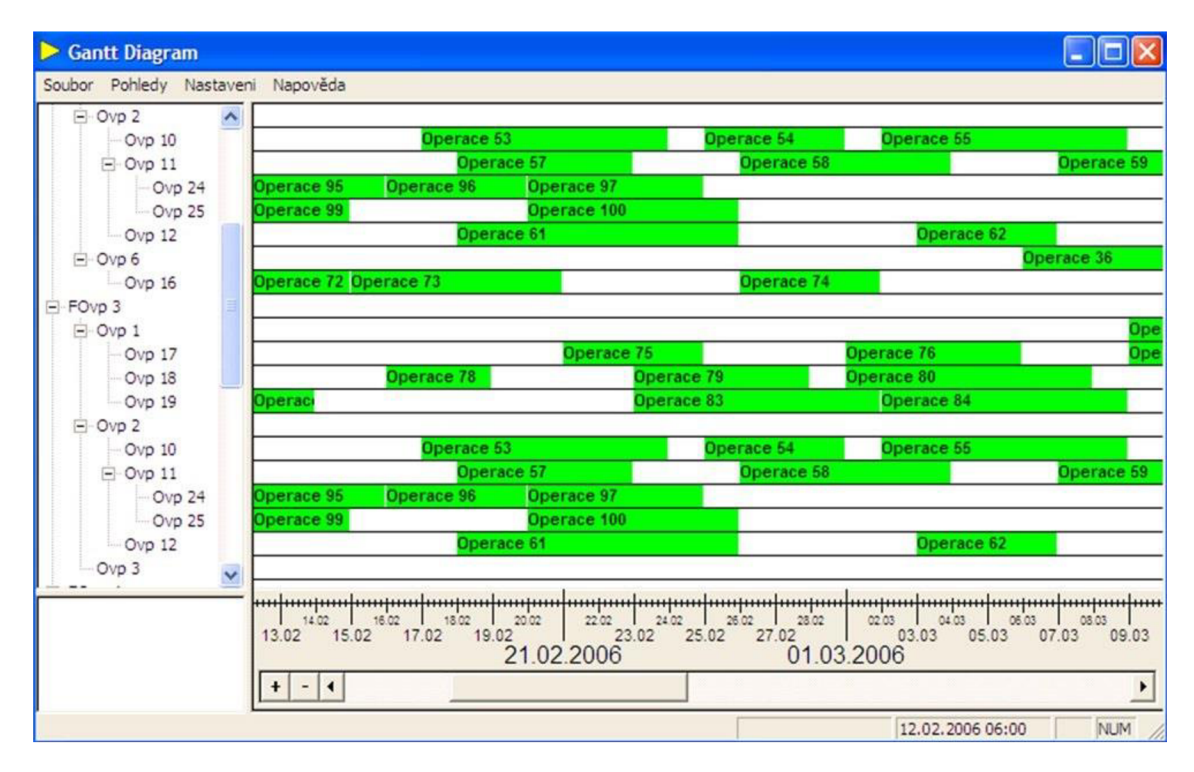

**Obrázek 13: Ganttův diagram APS modulu Karat [10]** 

#### **Asprov a softwar e**

Asprova je japonský systém, který umožňuje využití principu štíhlé výroby i ve firmách se složitou strukturou výroby. Umožňuje vysokou rychlost rozvrhování a grafickou vizualizaci výrobního procesu. Je schopný se integrovat do ERP systémů. Využívá též 2 základní algoritmy jako systém Katar ATP a CTP, přičemž podporuje z uváděných konceptů výroby JIT a TOC.

Umožnuje dopředné a zpětné detailní rozvrhování a plánování, podle úzkých míst. Plány pro každou část výroby a pro různé časové horizonty je možné vybrat nejlepší plánovací přístup. V ČR je cca 5 instalací, celosvětově 1500. Statistika 8/2013 [5][11]

Protože APS systém Asprova jsem si vybral pro plánování a rozvrhování výroby firmy Dvořák - svahové sekačky s.r.o., bude vhodné představit uživatelské rozhraní programu.

#### Ganttův diagram

Ganttův diagram v Asprově na rozdíl od systému Karat umožňuje po najetí kurzoru myši na pracovní operaci zobrazit spojovací čáry s předchozí operací. To nám, dává výborný přehled o časech začátku, či konce výrobního kroku a návaznost na další. Dále od sebe jednotlivé výrobní plány barevně odlišuje, čímž zpřehledňuje plánování. Grafické vymoženosti Asprovy jsou kupříkladu možnost zvětšit zobrazení konkrétních procesů, nebo přemisťovat označené procesy. V Ganttově diagramu se zvlášť zobrazují seřizovací a výrobní časy. [5]

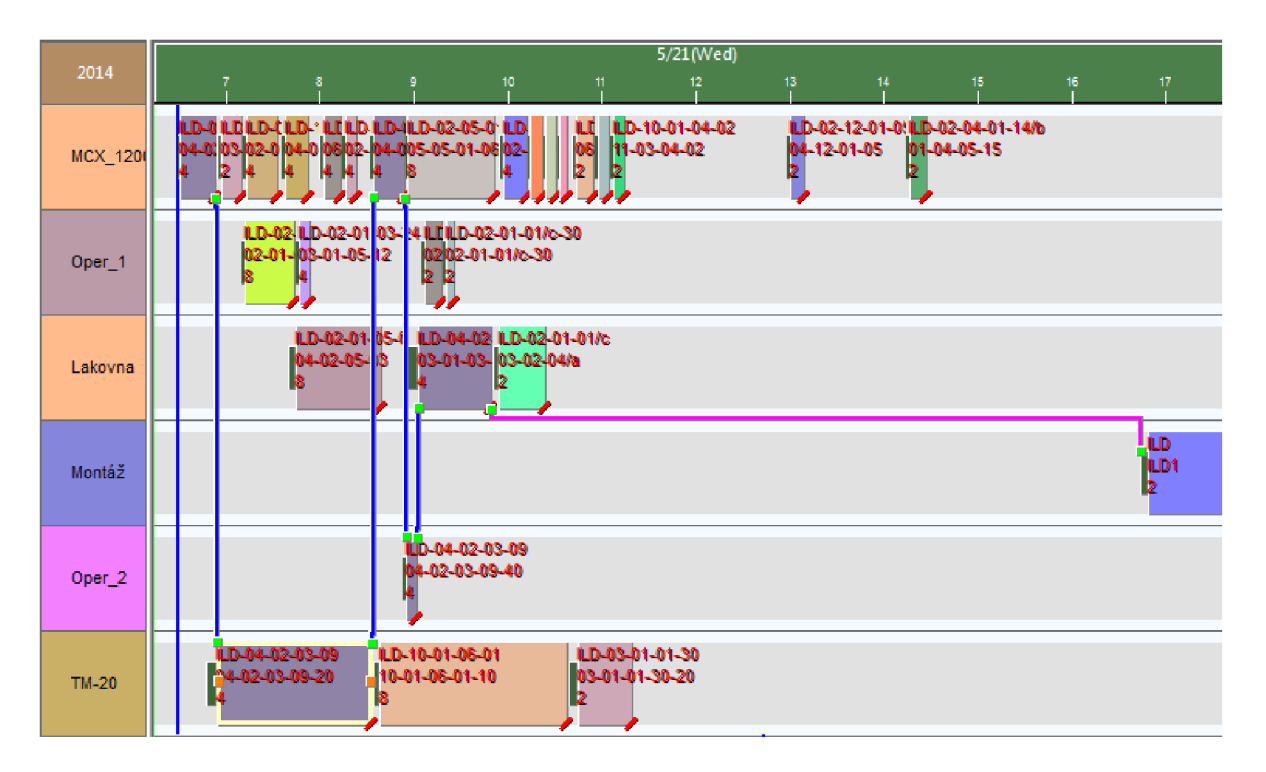

**Obrázek 14: Ganttův diagram systému Asprova se spojovacími čarami** 

# • Graf využití

Graf využití zobrazuje pracovní vytížení výrobních strojů na zakázkách, včetně příkazů, které způsobují vytížení. Tento graf je vynikajícím nástrojem na odhalení úzkých míst výroby.

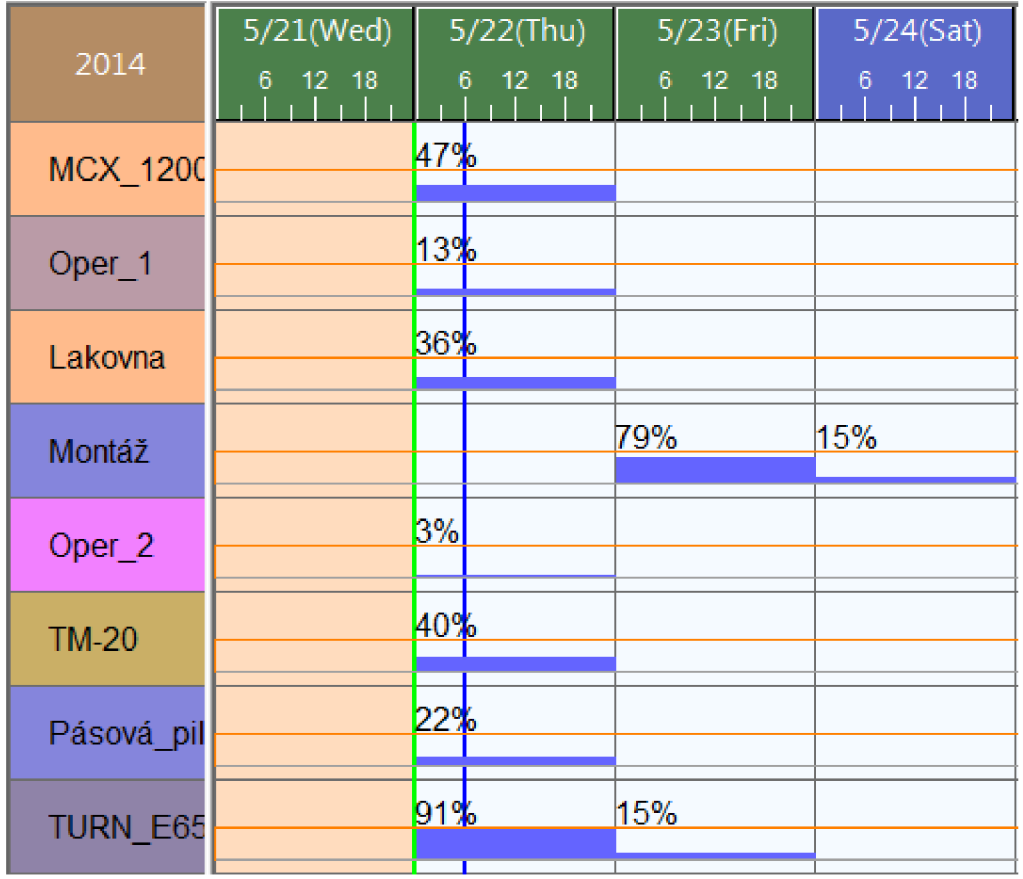

## **Obrázek 15: Graf využití výrobních strojů Asprova**

## • Kusovník

Asprova využívá dva nástroje pro zprávu kusovníku. První typu tabulkového procesoru, který funguje obdobě jako Excel a je sním kompatibilní. Umožňuje kopírování buněk mezi jednotlivými programy. Velká výhoda spočívá v zobrazování procesních kroků, jež zlepšuje přehled při plánování. Příloha 1-4, kap **10.1.** Druhá grafická varianta umožňuje kontrolu toků v procesu. [5]

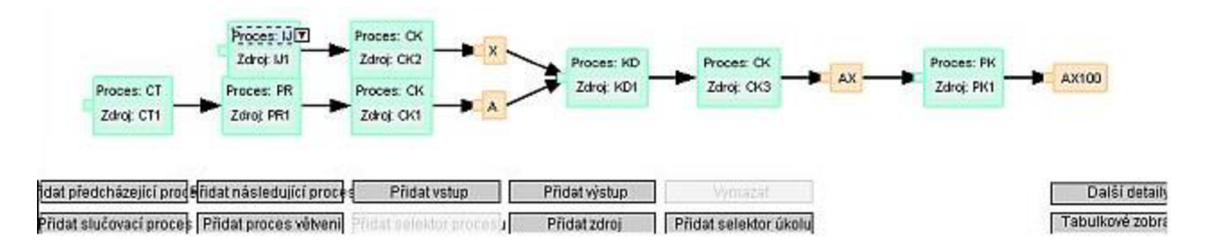

**Obrázek 16: Grafická varianta kusovníku Asprova [5]** 

## • Pohled dispečera

Další velice užitečná funkce, která nám nabízí přehled časů jednotlivých zdrojů, ať už se jedná o výrobní stroje, nebo pracovníky výroby. Plánovač má díky této funkci výborný přehled o výrobním plánu.

| Operator_1 |                                                       |                                         |         |
|------------|-------------------------------------------------------|-----------------------------------------|---------|
| Operation  | Start time                                            | End time                                | Startin |
|            |                                                       |                                         |         |
|            | ILD-04-02 2014/05/22 06:01:53 2014/05/22 06:25:53     |                                         |         |
| ILD-02-01  |                                                       | 2014/05/22 06:28:53 2014/05/22 07:08:53 |         |
| ILD-02-01  | 2014/05/22 07:11:53   2014/05/22 07:31:53             |                                         |         |
| ILD-03-01  | 2014/05/22 07:34:53 2014/05/22 07:48:53               |                                         |         |
| ILD-02-01  | 2014/05/22 07:50:53                                   | 2014/05/22 08:14:53                     |         |
|            | ILD-04-02   2014/05/22 08:17:23   2014/05/22 08:49:23 |                                         |         |

**Obrázek 17: Rozvrh práce pracovníka výroby v pohledu dispečera Asprova** 

Systém Asprova nabízí mnoho dalších pokročilých funkcí, jako jsou:

- > Automatické dělení operace
- > Nastavení priority zdrojů
- > Nastavení přídavných zdrojů
- > Slučování a dělení procesu
- > Sdružování dávek za cílem snížení seřizovačích časů
- > Dopředně a zpětné plánování
- > Automatická generace příkazů
- > Sdružování dávky meziproduktů
	- **[5]**

Systém Asprova je velice efektivní APS nástroj i pro větší podniky, svými funkcemi se řadí mezi nižší a střední třídu APS systémů.
## **3.3.2 Střední třída APS systém ů**

Střední střída APS systémů je již plnohodnotný koncept APS/SCM koncepce, čili koncepce, jež podporuje plánování v řetězci. Disponuje interaktivním Ganttovým diagramem, díky kterému lze intuitivně zpracovávat zakázky. Většinou pouhým přetažením zakázky, nebo plánované operace na jiné místo. Následně je ji možné přeplánovat. Dopředně a zpětné plánování je samozřejmostí, ovšem to je zde rozšířeno o modul TOC/DBR pro řízení úzkých míst. Úzká místa propočítává na všech úrovních.

Upřednostňovaný typ výroby:

- > Výroba na zakázku
- > Montáž na zakázku
- > Inženýrské práce na zakázku

Všechny systémy s této kategorie se řídí zásady Lean Manufacturing, tedy štíhlé výroby, berou v úvahu dostupnost jak kapacit, tak i materiálu. To všechno se realizuje současně. Na rozdíl od nižší třídy APS systému, využívá kromě algoritmů ATP a CTP i vylepšený algoritmus AATP. [5][7][9]

Tato třída je vhodná prostřední a velké podniky.

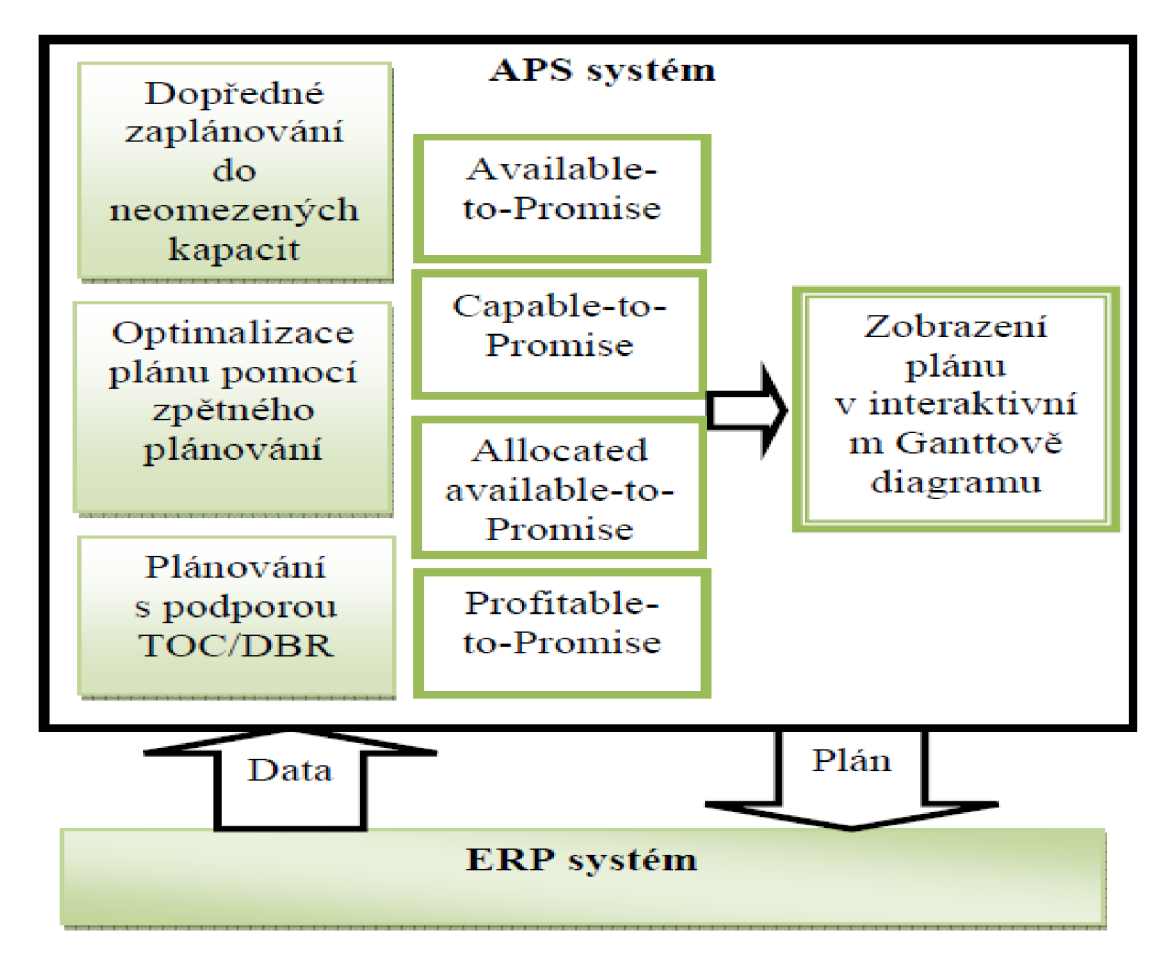

**Obrázek 18: Model APS střední třídy [9]** 

#### **Microsoft Dynamics AX**

Microsoft Dynamics AX přestavuje plnohodnotné řešení plánování podnikových zdrojů. Výhodou je díky komplexnosti, možnost poskytovat data přímo zaměstnancům, potřebným k jejich práci.

Aplikační architektura je tvořena vrstvami. Každý uživatel je schopen si přizpůsobovat jakoukoliv vrstvu dle svých potřeb, aniž by jeho úpravy měly vliv na funkci jiných částí systému. Díky této adaptaci se snižuje čas potřebný k plánování a tím se snižují i náklady. Architektura Microsoft Dynamics AX je třívrstvá objektově orientovaná a díky tomu umožňuje integraci s ostatními produkci Microsoft jako je Microsoft SQL server 2005, Visual Studio či BizTalk Server 2006.

Plánovač má v systému stále aktuální přehled o stavu zásob, plánech dodávek a výroby, tím pádem má lepší přehled o vstupech a výspech z/do systému. Produkt podporuje Lean Manufacturing a je schopen řídit úzká místa.

Systém je též vhodný pro řízení lidských zdrojů, kdy usnadňují přehled pracovní činnosti pracovníka a umožňují tak jeho kontrolu. Zlepšuje informační tok mezi pracovišti, a šetří čas a náklady spojené s předáváním informací ve výrobních blocích a s managementem podniku. V ČR a SR je cca 130 instalací. Statistika 8/2013.

V dolní části obrázku jsou patrné Ganttovy diagramy a v levé horní části graf skladových zásob. V pravém horním rohu je patrný plán výroby/konstrukce. [5][15][16]

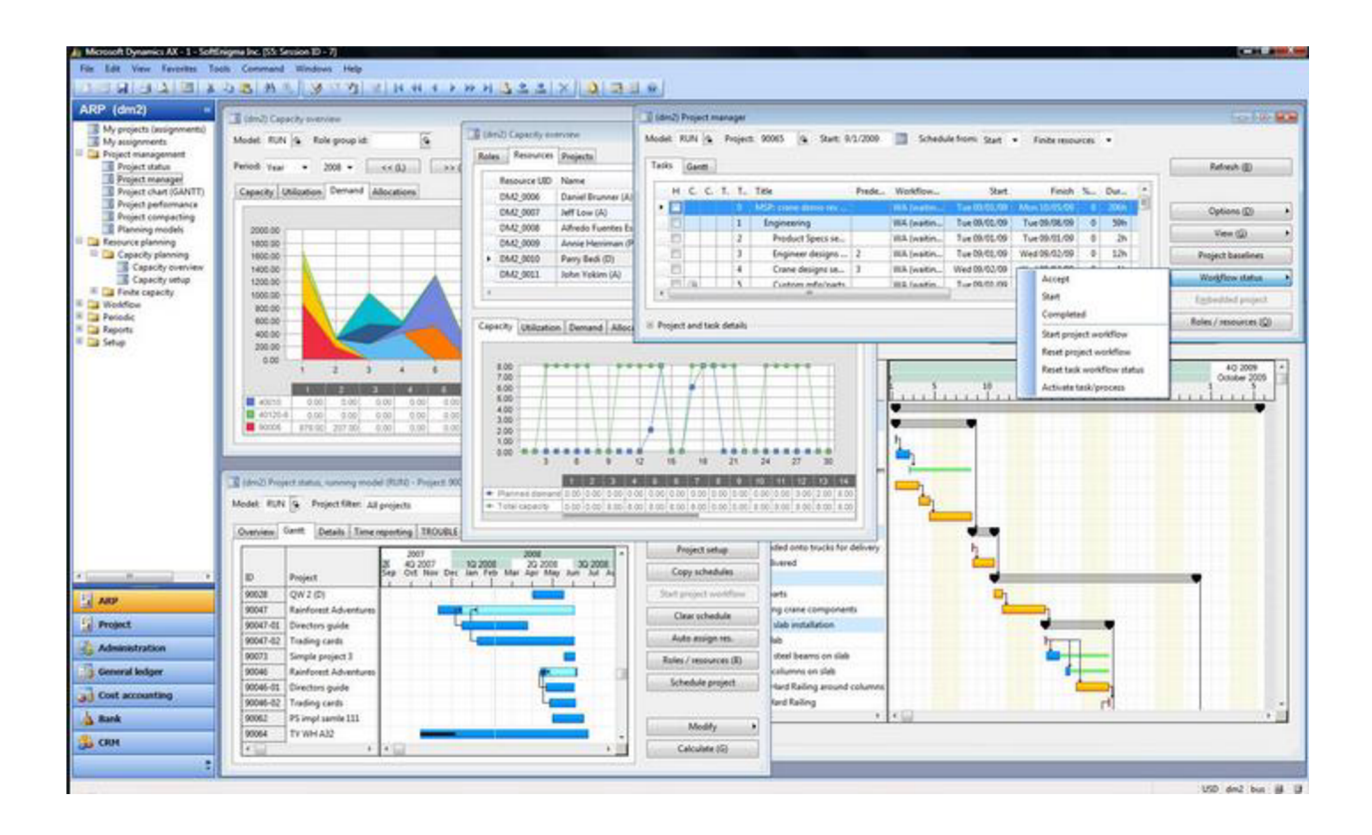

**Obrázek 19: Pracovní prostředí Microsoft Dynamics AX [14]** 

## **IFS Aplikace**

IFS aplikace je Švédský software, který nabízí široké spektrum funkcí pro plánování, rozvrhování a řízení výroby. Nabízí principy tlačných a tažných metod (MRP 1 + 2, JIT), dále pracuje s metodami kombinující tažný a tlačný princip (TOC/DBR).

Systém vhodný pro následující typy výroby:

- > Výroba na zakázku
- > Výroba na sklad
- > Montáž na zakázku
- > Inženýrské práce na zakázku
- > Konfigurace na zakázku

Oproti konkurenci disponuje IFS Aplikace modulem DOP (Dynamic Order Processing) – Dynamické zpracování objednávky. Ta nachází uplatnění zejména při inženýrských prací na zakázku. Jedná se o kombinaci metod MRP a Seiban. V DOP struktuře se promítají předběžné zakázky a zakázky s přislíbeným termínem. DOP umožní naplánovat nové zakázky za použití mechanismů dopředného a zpětného plánování. Pracuje s metodou JIT což je v modulu DOP vazba na zákaznické odvolávky, která se pravidelně upřesňují. V praxi to znamená, že zákaznické odvolávce je přizpůsobena výroba expedice.

Dalším zajímavým modulem je Multisite. Modul dokáže propojovat obchodní, výrobní a servisní databáze v jednom řetězci a to i regionálně odlišných podniků. Každý podnik může mít jiné organizační členění, vlastní distribuce a sklady. Do modulu Multisite je možné zahrnout i dodavatele.

Systém je vhodný pro středně velké a mezinárodní podniky. V ČR je cca 60 instalací. Statistika 8/2013. [5][18]

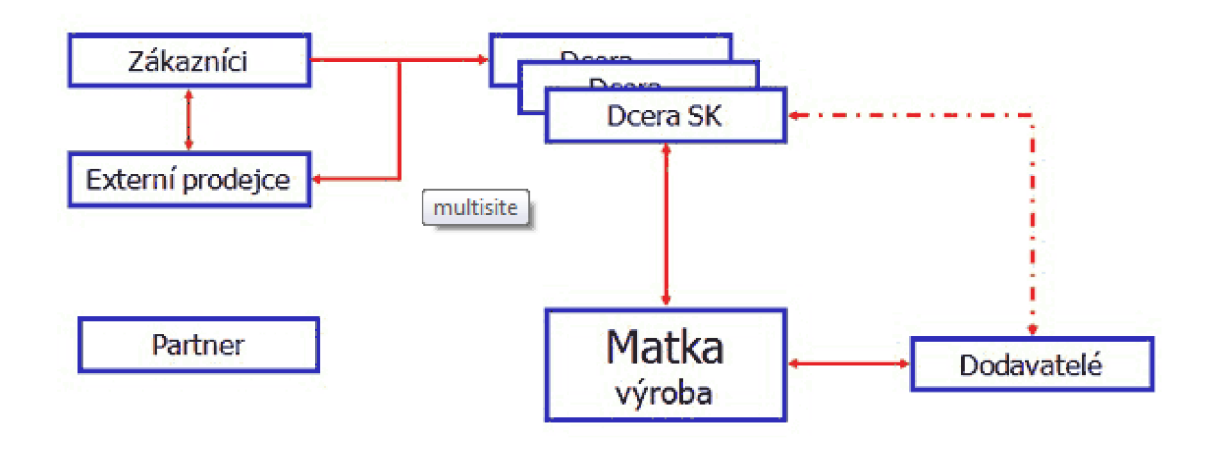

**Obrázek 20: Schéma Multisite IFS systému [18]** 

### **3.3.3 Nejvyšš í třída APS systém ů**

Poslední úrovně APS systémů jsou integrovaná do komplexních a plnohodnotných ERP řešení. Tyto systém jsou schopné strategického plánování. To znamená, že systém je schopen koordinace a optimalizace úzkoprofilových činností podniku. Dále je schopen zobrazit globální dopad lokálního rozhodnutí a poskytuje globální pohled na výkonnost podniku.

Systém je schopen plánovat na všech podnikových úrovních, odhalovat a využívat zde úzká místa. Umožnuje společné strategické plánování s celou dodavatelskou sítí a to opět na všech úrovních. Bere v úvahu vzájemnou polohu dodavatelů k distribučnímu centru dodavatelů, distribučních center podniku, výrobním závodům a skladům.

Nejvyšší třída APS systému využívá oproti střední třídě kromě algoritmů ATP, AATP a CTP, poměrně nový algoritmus Profitable-to-Promise (PTP).

Lean Manufacturing, dopředně a zpětné plánování TOC/DBR jsou zde samozřejmostí. Hodí se na veškerý typ výroby. [5][9][17]

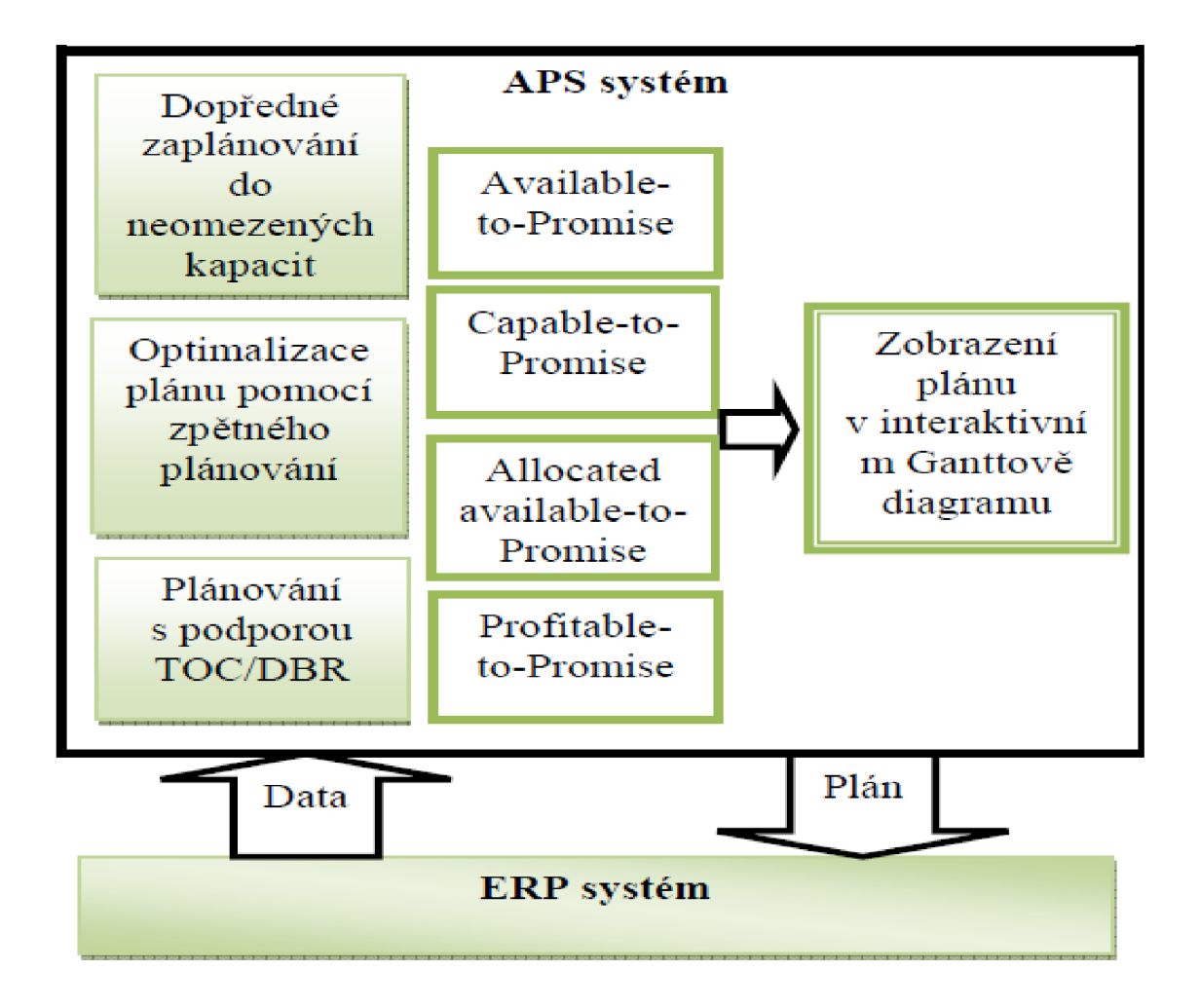

Tyto APS systémy využívají především nadnárodní korporace.

**Obrázek 21 : Model APS nejvyšší třídy [9]** 

#### **SAP Business Suite**

SAP business Suite je jedno **z** nejkomplexnějších EPR systému na trhu, německé softwarové firmy SAP. Je hlavně určen pro velké a mezinárodní podniky a celosvětově ho využívá cca 31 000 firem, v ČR cca 200 Statistika 8/2013 [5]

Pro menší a střední podniky vytvořila firma SAP akvizicí s firmou Top Manage informační systém SAP Business One.

Firma vytváří universální moduly, které slouží pro vylepšení národního prostředí a legislativy ČR. Jedním z takových modulů je Versino Country Package. Tento modul také nabízí pokročilá řešení Business Inteligence vybudované na bázi SAP Crystal Solution.

Modul Versino Production Factory je určen pro řízení výroby:

- > Zakázkové
- > Malosériové
- > Kontinuální

Je vhodný pro následující typy výrob:

- > Výroba na zakázku
- > Výroba na sklad
- > Montáž na zakázku
- > Inženýrské práce na zakázku

Modul Versino Project Factory se zaměřuje na plánování servisních služeb, vnitropodnikových agend a operativních činností. Tento modul má v sobě integrovanou službu Google Maps a Google Earth, čili dokáže plánovat servis podle vytíženosti a lokace techniků či servisních pracovníků. [19]

|                                | $  \times$<br>Master planning                                                                                               |
|--------------------------------|----------------------------------------------------------------------------------------------------|
| Administration                 | $\mathbf{g}^*$<br>513103/11<br>图 Scale: Week - Q Q □ V 파 + mini-Start - 四 12 函 26 + 29 22 0<br>E di de vo cx Range 01/08/10 |
| <b>3</b> Financials            | $A\mu$ g - 2010<br>Sep - 2010<br>Sort on: Start date                                                                        |
| <b>2 Sales Opportunities</b>   | $\ln 27$<br>$\frac{1}{2}$ 33 to 34 to 35<br>bo 38 av 19<br>$\overline{\mathbf{H}}$<br>220<br><b>CONTRACTOR</b><br>49        |
| Sales - A/R                    | 90019 : EMEA Project<br>۰<br>o.<br><b>EMEA</b> Proje                                                                        |
| Purchasing - A/P               | The Dutch Project<br>90018 : The Dutch Project<br><b>ABC Prod ct</b><br>90015 ABC Protect<br>$\bullet$                      |
| <b>IQI Business Partners</b>   | Start<br>Start -                                                                                                    |
| <b>A</b> Banking               | -Engineering<br><b>Engineering</b>                                                                                          |
| <b>B</b> Inventory             | Work preparation<br>-Work preparation<br>- Customer approval drawing<br>-1 Customer approval drawing                        |
| <b>Q</b> Production            | -Production<br>Production                                                                                                   |
| <b>UP HRP</b>                  | ۰<br>Assembly-<br>Assembly                                                                                                  |
| $F$ Service                    | Delivery<br>-Delivery<br>-0S0007 : Diesel Motor overhauf type GM                                                            |
| <b>Na Human Resources</b>      | Start Service                                                                                                    |
| <b>A</b> Reports               | Check for all problems<br>-Check for all problems<br>- Fix all problems<br>Fix all problems                                 |
| <b>City Projects</b>           | -Work preparation                                                                                                    |
| <b>EE: Project Master Data</b> | <b>S-Finish Service</b>                                                                                                    |
| <b>Ba</b> Time                 | - Customer Singn off document<br>٠<br>Colorado Humanichaeadama                                                              |
| <b>B</b> Material Fulfilment   | $\overline{ }$<br>$\bullet$<br>٠                                                                                            |
| <b>B</b> Priance               | ---<br>10 Development & Desig                                                                                               |
| <b>Ei</b> Imolong              | ۰<br>th. 20 Production                                                                                                    |
| <b>E Master Ranning</b>        | 30 Assembly                                                                                                    |
| <b>Eif</b> Department Planning | 5.40 Test & Inspection                                                                                                    |
| <b>E Project Reports</b>       |                                                                                                    |
|                                | ci.50 Service                                                                                                    |
|                                | .<br>$\overline{\phantom{0}}$<br>60 General                                                                                 |

**Obrázek 22: Ganttův diagram systému SAP Business Suite [20]** 

# **4 Tvorba výrobního plánu**

# **4.1 Představy a požadavky zadavatele**

Zadavatelem projektu je firma Dvořák – svahové sekačky, s.r.o., která ve svých požadavcích klade důraz na snížení montážních skladových zásob. V současné době je pro firmu držení vlastních kapitálových prostředků v zásobách dílů pro montáž sekaček zbytečná ztráta. Peníze, které tímto krokem ušetří, hodlá investovat do rozvoje firmy a vyhnout se dalším provozním půjčkám.

### **Představ y firm y o budouc í výrob ě**

Momentálně firma na trh dodává 2 modelové řady svahových sekaček Spider konkrétně ILD01 a ILD02. Ty se od sebe liší velikostí, pracovní výkonností, dostupností v terénu a cenou. Firma provádí zakázkovou výrobu, a proto jsou měsíční počty vyrobených sekaček spíše roční průměr než pravidelná výroba.

Zákaznicky nejoblíbenější model, který se vyváží do států EU a USA, je model ILD02, kterého se vyrábí zhruba 25 ks měsíčně. Tento model nejčastěji objednávají firmy pro údržbu zeleně, technické služby měst a správy letišť.

Model ILD01 je vhodnější pro firmy, které udržují zeleň kolem svého areálu na vlastní náklady a neprovozují sekačku jako svojí živnost. Tento model je určen pro menší okruh zákazníků a měsíční výroba nepřesahuje 10ks.

Do výroby firmy se v budoucím roce zařadí ještě modelová řada Spider ILD03, která bude odpovídat požadavkům těch nej náročnějších zákazníku, tzn. nevyšší výkonnostní třídě a kromě vlastního sekání, bude možné připojovat periferní zařízení jako fréza na sníh apod.

Další plánovaná řada Spider ILDOO je malá cenově dostupná sekačka. Ta si klade za cíl zaujmout nefiremní zákazníky a prorazit na trhu domácích sekaček.

V průběhu několika let firma plánuje 4 modelové řady. Představa vedení o výrobě je taková, že by byla schopná během několika dní reagovat na zakázku, bez nutnosti vyrábět sekačky tzv. "do zásoby". Firma by si přála, aby byla schopná ze dne na den změnit výrobu modelové řady, bez zpomalení produkce a ztrátě financí z toho plynoucí.

Dalším přáním firmy by bylo zachování velikosti výroby a to 2ks sekaček denně.

Po konzultacích jsme dospěli k závěru, že ideální výrobní systém pro malé skladovací zásoby a možnosti rychlé změny výroby modelových řad bude, Just In Time (JIT) systém. Takový systém přesně odpovídá požadavků a nárokům firmy.

#### **Shrnutí požadavků**

- Co *nejmenší skladové zásoby montážních dílů*
- *Schopnost změny výrobního programu ze dne na den*
- *Udržení velikosti výroby 2ks svahových sekaček denně*
- *Snížení investic a nákladů s využitím stálých pracovníků a výrobních strojů*

# **4.2 Just In Time (JIT) metoda**

Základní filosofie Just In Time metody je: "vyrábět přesně tolik kolik je potřeba, tolik kolik požaduje trh a zákazník".

### **4.2.1 Historie a vývoj JIT**

Tento výrobní systém poprvé zavedla automobilka Toyota. Za otce metody je považován Taiichi Ohno. Po druhé světové válce v Japonsku nefungovat dosavadní americký model "vyrábět co největší množství jedné položky před tím než se přejde na novou položku". Důvod nefungujícího systému v Japonsku byla poměrně malá poptávka po osobních automobilech. Jednalo se spíše o typ zakázkové výroby.

Velkého rozmachu se dočkala metoda JIT v na konci 70. a počátkem 80. let v USA. Byl velice využíván firmou Hewlett Packard pod jménem "produkce bez skladu".

Taiichi Ohno postavil tento nový systém na eliminaci ztrát. Mezi ztráty které mají podle Ohna být eliminovány patří:

#### 1) Nadprodukce

Ztráty plynoucí z produkování většího množství než je skutečně potřeba.

#### 2) Čas stráveny čekáním

Ztráty jsou spojovány s okamžikem kdy dělník "nemá co dělat" pro další činnost musí čekat na svůj díl.

#### 3) Přeprava

Ztráta při přepravě dílů a zbytečné manipulace na pracovišti, nevhodným rozmístěním strojů.

#### 4) Výrobní čas

Ztráta vznikající špatným plánováním výroby součástí na úrovni pracovních postupů.

5) Zásoba

Jedná se o ztráty vznikající udržováním skladů, jeho nepřehledností a špatného plánování.

6) Poruchy

Ztráty vznikající výrobou chybných dílů.

[1]

Těchto 6 důležitých faktorů později využijeme, při analýze stávajících výrobních postupů ve firmě Dvořák - svahové sekačky, s.r.o. k úspěšnému nasazení JIT metody.

# **4.2.2 Definice JIT**

Metoda JIT je zaměřená na lepší využívání investic, kapacit, materiálu a distribuce, která vede ke snížení zásob. Zásoby mají velký podíl na kapitálových prostředcích podniku. Skladování vede k možnému problému s velkými zásobami neprodejných výrobků při špatném závěru z marketingového průzkumu. Komplexní analýza zdrojů a procesů, která se provede před nasazením metody, má pozitivní vliv na hospodárnost výroby.

JIT má za úkol odstranit nehospodárnost díky reorganizaci výroby a implementuje vhodný systém plánování a řízení výroby s ohledem na zakázky. [1] [7]

# **Znaky JIT:**

- Zajištění nepřetržitého materiálového toku
- Zajištění stoprocentní jakosti u vstupujícího a vystupujícího toku
- Zamezování plýtvání
	- $\triangleright$  Čekací doby
	- > Přestavovací a seřizovací časy.
	- > Výrobní zmetky
	- > Mezioperační zásoby
	- > Neoptimální výrobní metody
- Zajištění velké flexibility
- Zajištění spolupráce s dodavatelem
	- > Dodavatel i nákupčí mají stejné zájmy
	- > Pro každý výrobek či skupinu jeden dodavatel
	- > Oboustranné předávání zkušeností
	- > Dlouhodobé smlouvy
	- > Dodávání menších dávek s častější frekvencí
	- > Stoprocentní jakost
	- > Dodavatel se účastní vývoje výrobku
	- > Omezení formulářů na ty nejnutnější
	- $\triangleright$  Castý styk s dodavatelem
	- > Vzájemná obchodní důvěra
- Trvalé úsilí o zlepšení
- Seznámení všech pracovníků s problémy, cíli a výkony

# **4.2.3 Efekty v logistice**

Podle skladového systému je možné zhodnotit logistický podnikový systém. Ten se může projevit ve snížení nákladů při skladování a překládce výrobků. Jsou dva možné způsoby jak splnit tento cíl.

# **• Výrob a a distribuc e bez zásob :**

Při materiálním zásobování výroby se vylučuje jakékoliv skladování materiálu. Upouští se od meziskladů, od velkých ložných jednotek a doprava se uskutečňuje pouze v takovém množství, které může být během jedné směny spotřebováno. Ač se může zdát, že se jedná o nákladnější systém, zpětné posouzení prokazuje, že je tako metoda efektivnější. Tento jev nastává hlavně proto, že odpadávají náklady na skladování a překládku.

# **Centrální skladový systém:**

V místech kde je důležité přerozdělování zboží z více výrobních stanovišť se uplatňuje systém centrálního skladu. Ze všech stanovišť se výrobky shromažďují v jednom centrálním skladu, kde se sestavují podle objednávek. Výsledky skladovacích úspor jsou vyšší než náklady spojené s dopravou. Náklady s pojené s distribucí tak poklesnou. [1] [7]

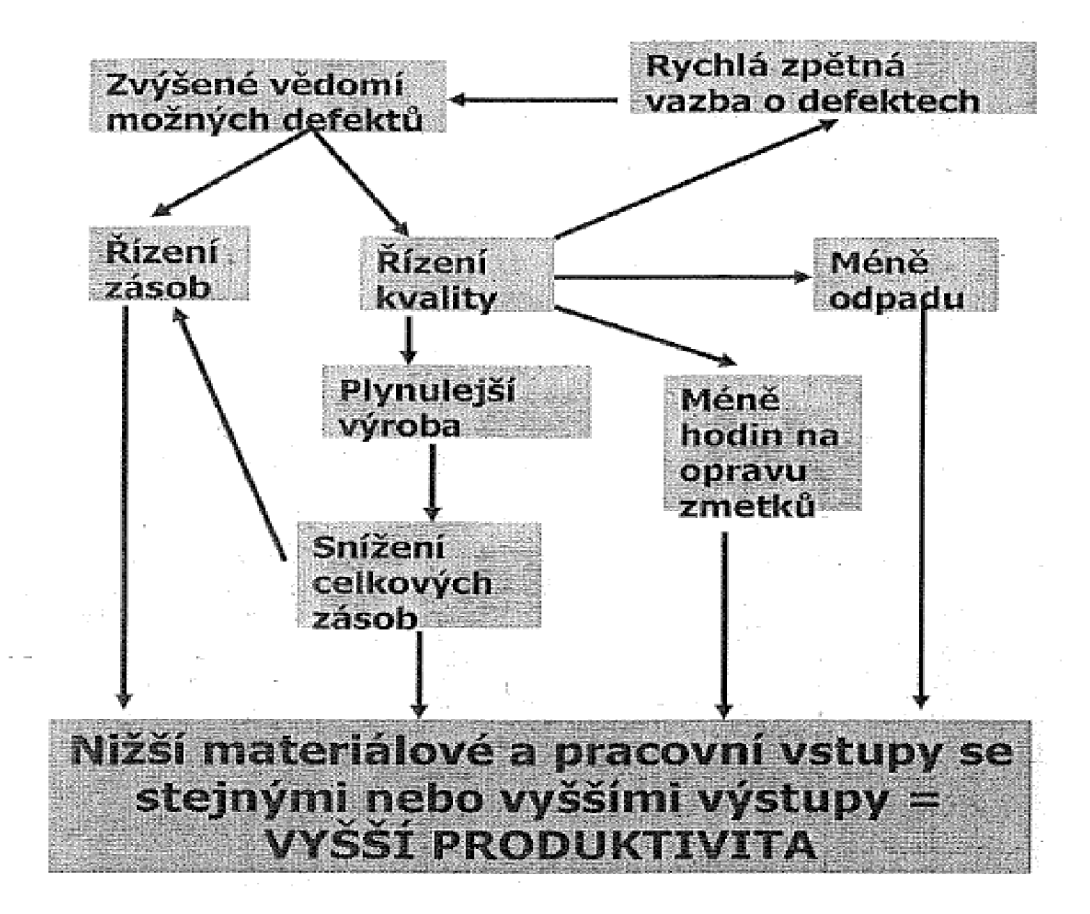

**Obrázek 23: Efekty řízení zásob [1]** 

#### **4.2.4 Zavedení o očekávání o d JIT**

Zavedení metody JIT přináší krom výhod i řadu problémů. Jeden z velkých problémů je organizace. Důležitá je komunikace kdy musí "správné informace dorazit ve správnou dobu na správné místo". K tomu je kladen vysoký požadavek na spolehlivost a schopnost pracovníků.

Je také třeba snížit seřizovači časy strojů ke zvýšení efektivity metody, pracovníci musí být pružní s mnohofunkční přípravou.

Důležitá je včasná zpětná vazba plánů, správné posouzení teoretických plánů a skutečných výsledků a přípravy přesnějšího modelu.

Logistika a nákup materiálu je další problém a pro správné fungování je potřeba zredukovat větší počet dodavatelů na ideálně 1-2 dodavatele. Vhodné je uzavření smlouvy na roční objednávku aktivovanou dle potřeby, kvůli snížení času na vytváření a specifikování nových objednávek a udržení stávající kvality. Dále je vhodné stanovit dodací lhůtu, kvalitu a pevné množství s možností adaptování podle potřeby ve stanovených mezích. Vhodné pro strategické plánování podniku jsou i pravidelné platby, nikoliv platby za jednotlivé dodávky. [1] [7]

Zavedení JIT v podniku znamená zahrnout všechny jeho oblasti. Jedná se o komplexní proces, který může trvat delší dobu. Čeká se úsilí o dokonalost na všech frontách.

Firmy, které zavádění metodu JIT v praxi, poukazují na nutnost vyřešit problémy s kvalitou. Protože filosofií JIT metody je co nejrychleji a nejhospodárněji vyrábět, je důležité zajišťovat kontrolu kvality výrobků. V provozu kde se metoda aplikovala, se kontrolní stanoviště přesunuly na výrobní pracoviště a tím se získala lepší zpětnovazební reakce. Každý pracovník je kontrolorem kvality. Zvýšení zodpovědnosti pracovníků, vede ke zlepšení kvality výrobků. [5][7]

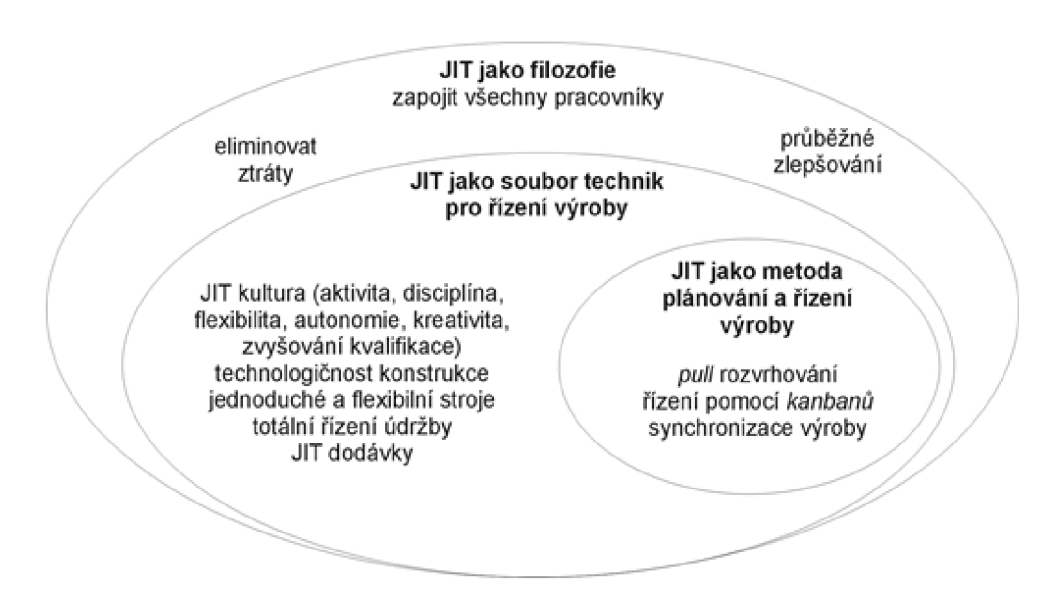

**Obrázek 24: Grafické pojetí metody JIT [7]** 

Po zvládnutí problému s kvalitou je možné aplikovat zásady JIT. Prvním krokem se rozumí zjednodušování, všech procesů. Například redukce skladových zásob, využití většího počtu malých strojů místo jednoho velkého...

Problémy vznikající při zavádění:

- Management není jednotný při vynakládání úsilí k přechodu na JIT
- Mistři a management se bojí delegovat svoje povinnosti
- Přežívá vrozený konzervatismus jistota je lepší než změna
- Uspěchanost přechodu na JIT
- Povrchní sledování
- Náklady předcházejí zisky
- Neochota podporovat JIT s trpělivostí a trvalou pozorností

[1][5][7]

#### **Očekávaný přínos metody JIT**

Po zavedení metody JIT se očekávají podobná zlepšení, jako tomu bylo při masové nasazování metody v USA v 80. letech a to:

- Zvýšení produktivity práce
- Lepší využití strojů
- Zkrácení průběžné doby výroby
- Snížení stavu zásob
- Redukce výrobních prostor

# **4.3 Analýza stávající výroby**

Pro zavedení nového výrobního systému je třeba provést analýzu toho stávajícího a objevit místa kde dochází ke ztrátám. K analýze ve firmě Dvořák – svahové sekačky, s.r.o. využiji systém na eliminaci ztrát Taiichiho Ohna z kapitoly **4.2.1.** 

## **4.3.1 Nadprodukce**

Z kusovníků jednotlivých modelů sekaček ILD 01 a ILD 02 jsem zjistil následující potřebné množství dílů na výrobu jedné sekačky.

Pro model ILD 01 je nutné vyrobit 45 unikátních dílů. Z těchto dílů je 16 dílů použito právě jednou, 20 dílů dvakrát a 9 dílů čtyřikrát.

Pro model ILD 02 je nutné vyrobit 53 unikátních dílů. Z těchto dílů je 28 dílů použito právě jednou, 16 dílů dvakrát, 8 dílů čtyřikrát a 1 díl osmkrát.

Po pečlivém prostudování výrobních dávek jsem došel k překvapivým zjištěním. Kupříkladu díl, který je na sekačce modelu ILD 02 použit pouze jedenkrát je vyráběn v sérii 600ks což značně naplňuje kapacitu skladu, navíc při produkci cca 300ks svahových sekaček ročně, dostáváme zásobu dílů na 2 roky. Obdobných "ročních" zásob dílů je celá řada.

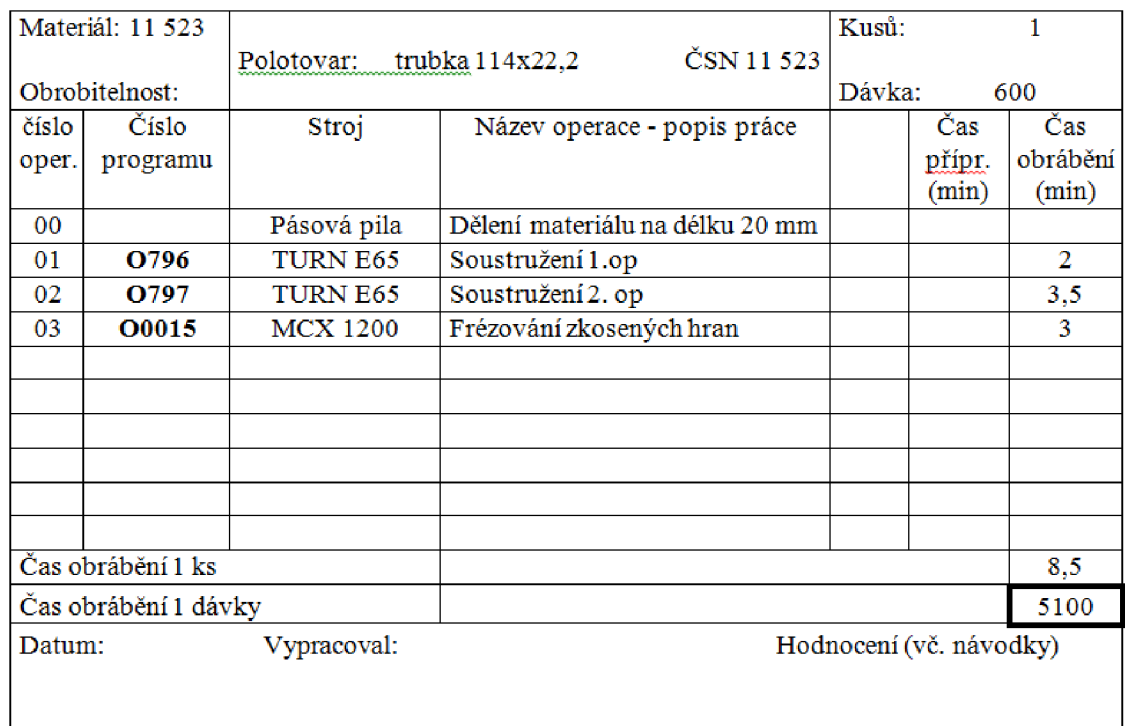

**Obrázek 25: Příklad výrobního plánu s obří výrobní dávkou.** 

Nejen, že takto nastavená výroba zbytečně zvyšuje potřebné místo na skladování dílů, ale několikrát v historii firmy se stalo, že model sekačky prošel úpravou a několik dílů bylo změněno a veliké množství dílů tak bylo vyrobeno naprosto zbytečně.

Dalším častým jevem při takto nastaveném výrobním plánu je nepřehlednost stavu zásob montážních dílů a pozdní zadání výroby. To má za následek, nutnosti práce na více směn, popřípadě práce o víkendech, aby produkce sekaček zůstala na stávající úrovni a firma tak mohla plnit zakázky včas. Bohužel tento fenomén, není možné zastavit a tak často firma vyrábí chaoticky díly podle potřeb skladu v odhadovaném množství bez ohledu na následující zakázky.

To vše zvyšuje zbytečné investice do skladových zásob a snižování disponibilního kapitálu firmy, které nemůže firma použít pro svůj další rozvoj.

### **4**.3.2 **Čas stráven ý čekání m**

Jak jsem již zmínil v kapitole **4**.3.1, fenomén pozdního zadávání výroby občas eskalující až v chaotickou výrobu, má za následek zbytečnou prodlevu mezi jednotlivými operacemi. Tyto prodlevy se musí kompenzovat vícesměnným provozem a prací o víkendech.

Dalším aspektem je nerovnoměrné rozvržení výroby na výrobních strojích což má za následek neschopnost využít výrobní možnosti podniku. Prvním CNC výrobním strojem byl soustruh TURN E65, který začal úspěšně nahrazovat již vysloužilé mechanické soustruhy. Většina dílců se začala vyrábět právě na tom to stroji. Efektivita výroby se zvětšovala. Posléze se začala zvětšovat i samotná výroba svahových sekaček a firma zakoupila CNC obráběcí centrum MCX 1200. Rozplánování výroby bohužel nepřineslo očekávanou efektivitu, protože většina výroby byla zaběhnutá již na soustruhu TURN E65 a zapojení centra do odlehčení výroby soustruhu se zřejmě nezdálo tolik důležité.

Při zpracování původních výrobních plánů v programu ASPROVA bylo jasně vidět úzké místo ve výrobě, kdy využití strojů pro výrobu modelu

Spider ILD 01 bylo:

- MCX 1200 42%
- TURN E65 123% (kompenzováno vícesměnným provozem)  $\bullet$

Spider ILD 02 bylo:

- MCX 1200 54%  $\bullet$
- TURN E65 111% (kompenzováno vícesměnným provozem)

Výrobní postupy pro původní plány výroby na následující stránce byly již doplněny, viz kap **4.6** a dále upraveny podle požadavku výroby pro plán 2ks sekaček denně. To vše z důvodu jednoduššího přehledu vytíženosti strojů, před nutnou změnou výrobních plánů.

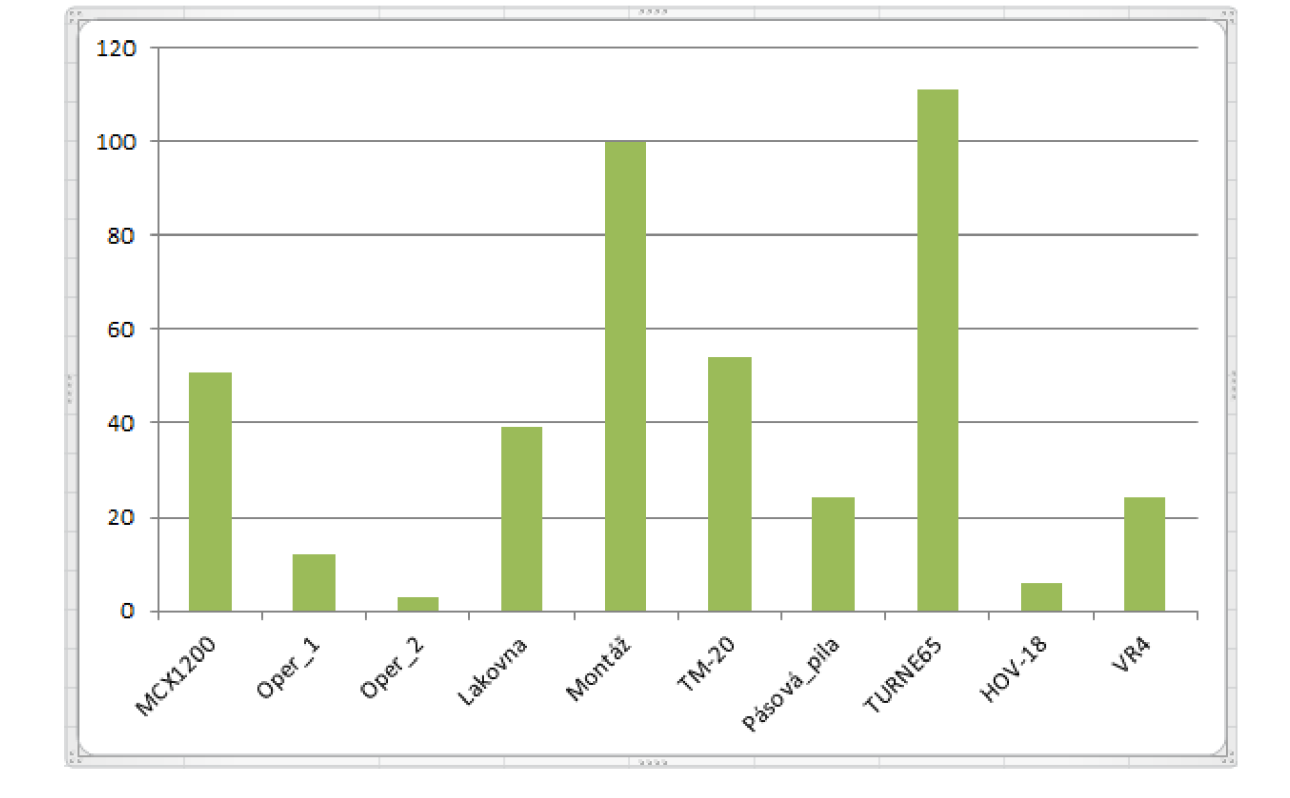

**Graf 2: Vytíženost výrobních strojů - původní výrobní plán ILD 02** 

Graf 1: Vytíženost výrobních strojů - původní výrobní plán ILD 01

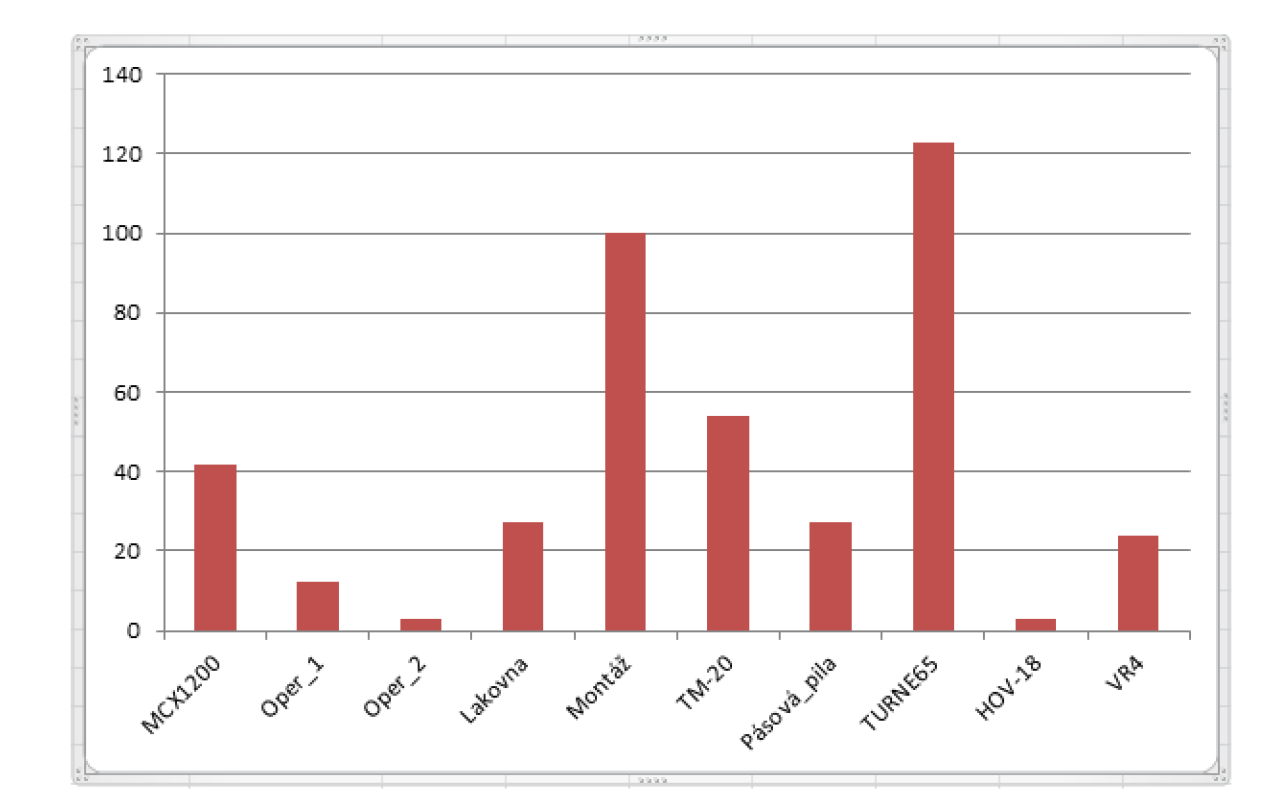

#### **4.3.3 Přeprava**

Ztráty plynoucí ze zbytečné manipulace dílů jsou ve firmě způsobené nedostatkem místa, pro vhodné rozmístění strojů. Výsledky jsou pro přehled interpretovány z kapitoly **4**.7**.1.** 

Nejčastěji používané stroje jsou správně rozmístěné ve své blízkosti. Méně používané stroje jsou ovšem ve značné vzdálenosti, což příliš nevadí stávající výrobě. Pro metodu JIT by nárůst výrobního času způsobený cestováním z jedné haly do druhé mohl být nežádoucí. Cesty mezi hlavní výrobní halou se stroji MCX 1200, TURN E65, pásovou pilou, VR4 a vedlejší halou se stroji TM 20 a HOV18 trvají s transportním vozíkem, jeho naložením, vyložením a cestou zpět 215 s. To při současných 10-12 cestách za směnu vede ke ztrátě v rozmezí 35 min a 50 s až 43 min.

Cesta **z** hlavní výrobní haly do lakovny nás zajímá pouze v jednom směru, protože díly v lakovně čeká už jen finální operace a do dalších výrobních časů nezasahují. Cesta na lakovnu i s vyložením trvají 150s a při současných 3 cestách se jedná o ztrátu 7 min a 30s.

Firma Dvořák - svahové sekačky, s.r.o. tento rok dokončuje novou výrobní halu, s dostatečnou prostorou kapacitou, čímž se snadněji eliminuje problém ztrát vzniklých přepravou a manipulací dílců.

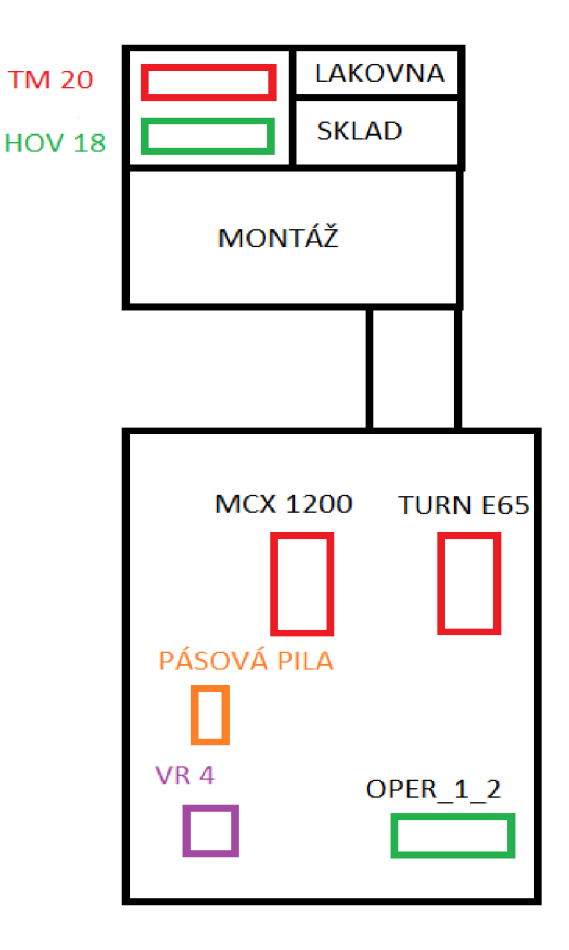

**Obrázek 26: Půdorys stávajícího výrobního komplexu** 

### **4.3.4 Výrobn í čas**

Největším problémem ve stávajících výrobních postupech, je jejich neúplnost a špatně vypočtené celkové obráběcí časy. Od toho se bohužel odráží i nereálnost výrobního plánu. Některé dílce dokonce svoje pracovní postupy nemají a tak není ani možné naplánovat jejich výrobu.

Navazujícím problémem neúplnosti výrobních postupů je nemožnost kontroly efektivnosti výroby. Není možné proto zjistit, jestli pracující dělník pracuje tak, že stíhá plnit zadanou výrobu nebo nikoliv. V podstatě je pouze na dělníkovi samotném a jeho přístupu k práci, zda dílec bude vyrábět 5 nebo 10 minut.

Doplnění a správné vyhodnocení pracovních postupů bude velice důležitá část mé práce při přípravě nového výrobního plánu.

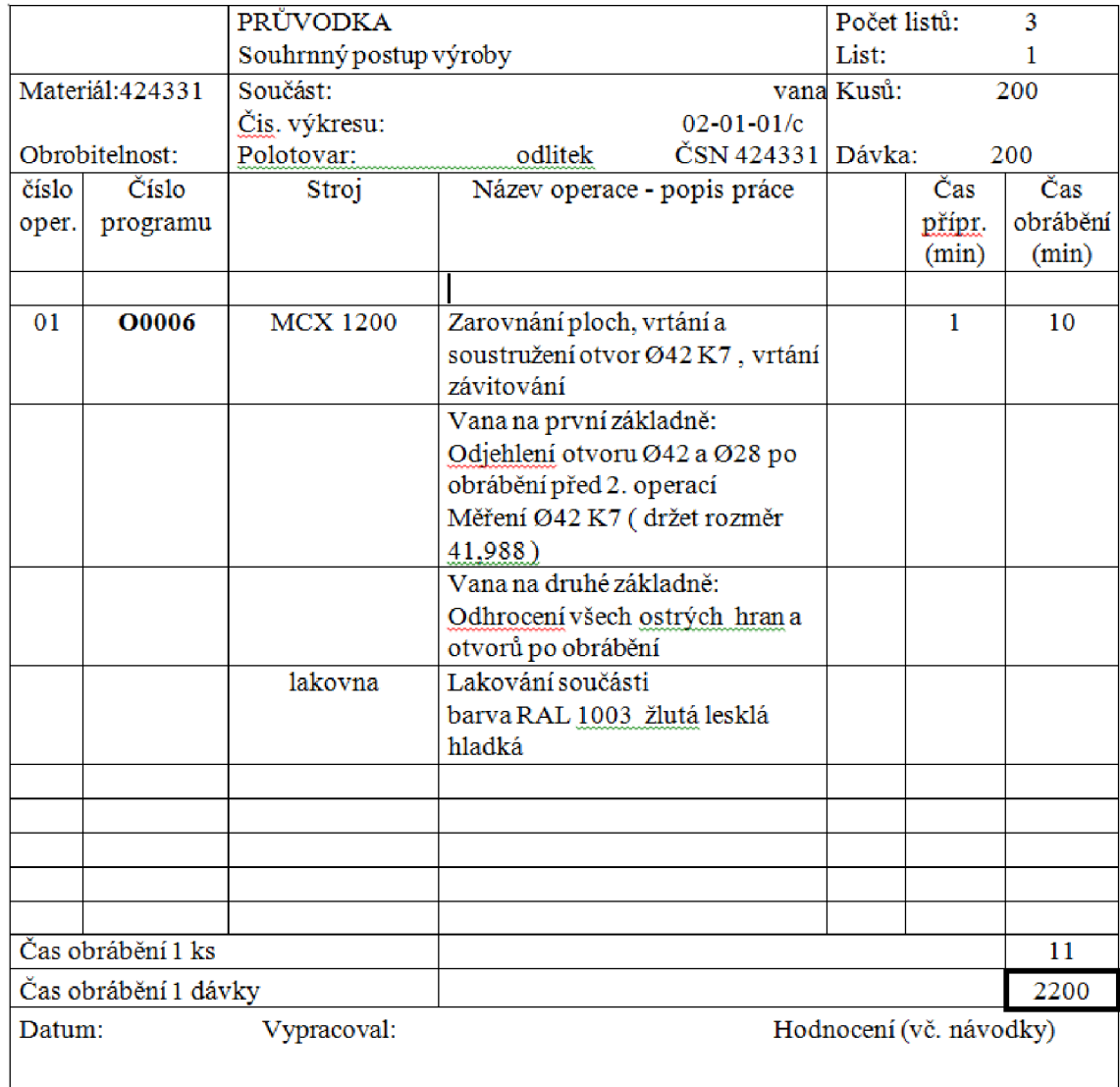

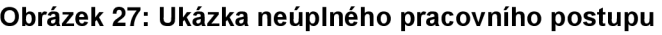

#### **4.3.5 Zásob a**

Skladové zásoby firmy jsou, jak jsem již uváděl v kapitole **4.3.1** díky nadprodukci dílů veliké. Díky častému špatnému vyhodnocení stavu skladových zásob a následnému pozdnímu požadavku zadání výroby při nedostatku dílu jsou skladové zásoby firmy nerovnoměrně rozdělené. A to tak, že některých dílců je vyrobeno na rok dopředu a na druhé straně jsou dílce vyráběné se zhruba týdenní zásobou.

Svůj podíl na tom má i špatně obsluhovaný informační systém skladu, kdy se stává, že příchozí dílce nejsou zaevidovány do skladu zásob a naopak vydané dílce nejsou odepsané. Často se tak stává, že dílec, který scházel pro montáž je vyráběn 2x. Některé dílce nejsou evidovány vůbec a pak se stav na skladě řídí pozorností pracovníka a jeho schopností objevovat docházející dílce.

Bohužel díky neúplné evidenci zásob není firma schopná přesně spočítat jaký kapitál je "uložen" ve skladu dílců. Odhad firmy je 6-9 milionů korun českých. Největší náklad na vedení skladu se sestává ze mzdy 3 zaměstnanců, kteří sklad vedou.

Firma si slibuje od metody JIT značné snížení kapitálu, který je investován ve skladu, snížení množství zásob na nejnutnější mez a snížení nákladů spojených s udržováním skladu

#### **4.3.6 Poruch y**

Při velkých sériích se často kontroluje každý 10., 20. dokonce i 50. dílec série a tak nebývá výjimkou, že objevená chyba postihuje větší množství kusů, než právě kontrolovaného a tím dochází k dalším zbytečným finančním ztrátám.

Výhodou malých sérii o 2-16ks je častější kontrola obrobku a tím předejití znehodnocení většího počtu kusu v sérii.

Politika firmy Dvořák – svahové sekačky, s.r.o. je v kontrole kvality výrobků nekompromisní a kontrola i při velkých sériích je nejpozději na každém 5ks, nejčastěji na 2-3ks. Tudíž v tomto bodě nebude potřeba nic vylepšovat, pracovníci jsou na časté kontroly dílů zvyklí a tak nepředpokládám žádné problémy, při zavádění metody JIT.

# **4.3.7 Zhodnocen í analýz y**

Díky analýze jsem zjistil několik závažných nedostatků ve stávající výrobě firmy. Nejdůležitějšími nedostatky stávající výroby jsou:

- *Nekompletní výrobní postupy*
- *Špatné využití výrobního potenciálu*
- *Nevyhovující skladové zásoby a práce s nimi*
- *Zbytečná nadměrná produkce dílů*
- *Špatná komunikace sklad-výroba*
- *Špatný dohled nad pracovním nasazením zaměstnanců*

#### Pro úspěšnou aplikaci metody JIT je naprosto nezbytné:

- *Normovat výrobu*
- *Provést katalogizaci dílců*
- *Doplnit pracovní postupy firmy*
- *Znovu spočítat celkové pracovní časy*
- *Přeplánovat výrobní postupy k odstranění úzkých míst*
- *Naplánovat rozmístění výrobních strojů v nové hale*
- *Zajistit správnou logistiku dílců*
- *Vytvořit pracovní plány pracovníkům výroby*
- *Zlepšit komunikaci jednotlivých pracovišť*
- *Konzultovat možnosti firmy pro přizpůsobení, najít kompromisy pro jednodušší přechod na metodu JIT*
- *Sladit dodání dílců od externích dodavatelů s připravovanou metodou JIT*

# **4.4 Katalogizace dílců**

Katalogizace dílců je pro další práci nezbytná, pro lepší přehled a možnosti plánování výroby, jsou přidány zjednodušené pracovní postupy u každého dílce. Dále jsou přidány procesní kroky s původním rozvržením výroby. Vytvořený katalog s pracovními postupy nám poskytne přehled prováděných operací a zjednoduší následné přeplánování výroby jednotlivých dílců na výrobních strojích.

Katalog dílců jsem vytvořil v APS programu Asprova, kompletní katalog dílců je uveden v příloze

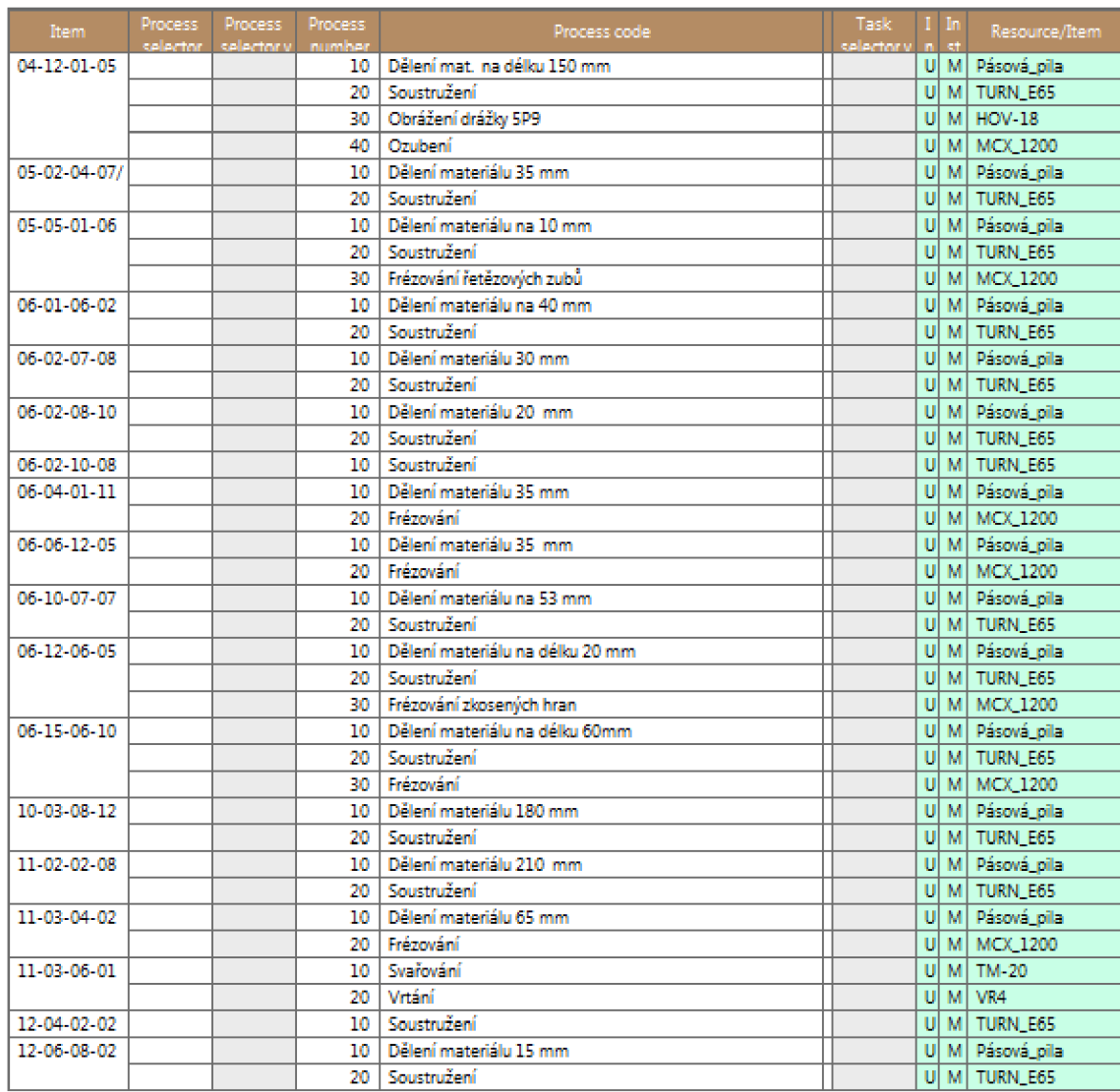

**Obrázek 28: Ukázka katalogu dílců ILD 01 část 2** 

# **4.5 Normování výroby**

Normování výrobních a přípravných kroků je nezbytná činnost, kdy normovač se stopkami měří trvání výrobních a přípravných operací. Naměřený čas se redukuje zhruba o 10%. Tento systém ovšem přináší několik hlavních negativ a to zejména:

- Čas měřený u zručného a zapracovaného pracovníka vytváří normu zbytečně přísnou a zkresluje realitu výroby
- Měřený pracovník může vlivem stresu provést danou operaci špatně, a pokud je tato skutečnost přehlédnuta, pracuje s dále se špatně naměřeným časem
- Méně zruční pracovníci nemusí normu splňovat, protože zručnost pracovníka není v normě zohledněna

Neplnění normy vede až k nekvalitně odvedeným procesním krokům. Návazností na nekvalitně odvedenou práci a nestíhání norem se zvyšuje nervozita na pracovišti a tlak na vedoucí pracovníky z neplnění výrobního plánu.

Nic z toho neprospívá zdravému firemnímu prostředí a vše se odráží na kvalitě výrobků, neplnění zakázek a zbytečným ztrátám.

V 80. letech minulého století byla v USA vyvinuta metoda MOST (Maynard Operation Sequence Technique) na základě universálních dílčích aktivit, které jsou indexované. Díky této metodě se je možné docílit rychlého rozboru a analýzy při optimalizaci procesu.

Metoda MOST velice citlivě rozlišuje

- Obecné řízení předmětu
- Řízené přemístění předmětu
- Použití pracovních nástrojů

V každé z těchto pohyblivých fází se používají modely

- 1) A akce na určitou vzdálenost
- 2) B pohyb těla vertikálně
- 3) G uchopení předmětu
- 4) P umístění předmětu
- 5) M řízený přesun
- 6) X čas trvání procesu
- 7) l vyrovnání
- 8) F utáhnutí

9) L - uvolnění  $10$ ) C - dělení  $11)$  S - čištění 12) M – měření 13)  $R - z$ ápis  $14$ ) T – myšlení 15) Q - časová rezerva (viz kap. **4.6)**  [2] [3]

Tato metoda normování byla po konzultaci kladně přijata firmou Dvořák – svahové sekačky, s.r.o. a ve spolupráci s manažerem výroby a technologem se podařilo během 4 měsíců nanormovat všechny vyráběné díly sekaček Spider ILD 01 a ILD 02.

Příklad normování dílu **04-12-0 1 -0 5** (Spider ILD 01)

1. Procesní krok - dělení materiálu

*Příprava stroje 1 (příprava pro obrábění)* 

- T1 vizuální kontrola stroje
- A1 nastavení řezné délky
- Q1 časová rezerva

*Obrábění dílu* 

- G1 uchopení dílu
- A2 posun dílu k pile
- P1 umístění dílu v pile
- F1 utáhnutí dílu (upnutí obrobku)
- A3 spuštění pily
- X proces řezání
- A4 vypnutí pily
- L1 uvolnění dílu
- G2 uchopení dílu
- M1 měření
- A5 posun dílu k přepravce
- P2 umístění dílu v přepravce
- A6 přesun dílu k dalšímu výrobnímu stroji
- Q2 časová rezerva

*Příprava stroje 2 (uvedení stroje do původního stavu)* 

- A7 uchopení kartáče
- S čistění pilin
- A8 vrácení kartáče
- Q3 časová rezerva

Časová náročnost přípravy stroje 1 +2

 $T1 (5s) + A1 (13s) + Q1 (5s) + A7 (2s) + S (7s) + A8 (3s) + Q3 (5s) = 40s$  (1)

Časová náročnost obrábění

G1 (2s) + A1 (2s) + P1 (4s) + F1 (13s) + A2 (2s) + X (18s)  $+$  A3 (2s)  $+$  L1 (5s)  $+$  G2 (3s)  $+$  M1 (7s)  $+$  A4 (4s) + P2 (4s) + A4 (7s) + Q2 (6s) = **80s** (2)

#### 2. Procesní krok - soustružení

*Příprava stroje 1 (příprava pro obrábění)* 

- T1 vizuální kontrola stroje
- T2 volba programu obrábění
- Q1 časová rezerva

#### *Obrábění dílu*

- G1 uchopení dílu
- A1 posun dílu k soustruhu
- P1 umístění dílu
- F1 utáhnutí dílu (upnutí obrobku)
- A2 spuštění soustruhu
- X proces obrábění
- A3 vypnutí soustruhu
- L1 uvolnění dílu
- G2 uchopení dílu
- M1 měření
- A4 posun dílu k přepravce
- P2 umístění dílu v přepravce
- A5 přesun dílu k dalšímu výrobnímu stroji
- Q2 časová rezerva

#### *Příprava stroje 2 (uvedení stroje do původního stavu)*

- A6 uchopení kartáče
- S čistění pilin
- A7 vrácení kartáče
- Q3 časová rezerva

Časová náročnost přípravy stroje 1 +2

$$
T1 (5s) + T2 (14s) + Q3 (5s) + A6 (6s)
$$
  
+ S (15s) + A7 (8s) + Q3 (8s) = **60s** (3)  
Časová náročnost obrábění  
G1 (3s) + A1 (6s) + P1 (10s) + F1 (20s) + A2 (15s) + X (66s)  
+ A3 (5s) + L1 (10s) + G2 (3s) + M1 (15s) + A4 (4s)  
+ P2 (4s) + A4 (10s) + Q2 (9s) = **180s** (4)

#### 3. Procesní krok - obrážení drážky

*Příprava stroje 1 (příprava pro obrábění)* 

- T1 vizuální kontrola stroje
- G1 uchopení přípravku
- A1 posun přípravku k obrážeče
- P1 umístění přípravku
- F1 utáhnutí přípravku (upnutí obrobku)
- Q1 časová rezerva

#### *Obrábění dílu*

- G2 uchopení dílu
- A2 posun dílu k obrážeče
- P2 umístění dílu
- F2 utáhnutí dílu (upnutí obrobku)
- A3 spuštění obrážečky
- X proces obrábění
- A4 vypnutí obrážečky
- L1 uvolnění dílu
- G3 uchopení dílu
- M1 měření
- A5 posun dílu k přepravce
- P3 umístění dílu v přepravce
- A6 přesun dílu k dalšímu výrobnímu stroji
- Q2 časová rezerva

*Příprava stroje 2 (uvedení stroje do původního stavu)* 

- L2 uvolnění přípravku G4 - uchopení přípravku A7 – posun přípravku k přepravce P4 - umístění přípravku v přepravce A8 - uchopení kartáče
- S čistění pilin
- A9 vrácení kartáče
- Q3 časová rezerva

Časová náročnost přípravy stroje 1 +2

$$
T1 (5s) + G1 (4s) + A1 (2s) + P1 (5s) + F1 (20s) + Q1 (12s) + L2 (15s)
$$

$$
+ G4 (3s) + A7 (2s) + P4 (2s) + A8 (4s) + S (10s) + A9 (5s) + Q3 (4s) = 90s (5)
$$

Časová náročnost obrábění

$$
G2 (3s) + A2 (6s) + P2 (4s) + F2 (5s) + A3 (3s) + X (15s) + A4 (3s)
$$
  
+ L1 (5s) + G3 (3s) + M1 (5s) + A5 (2s) + P3 (2s) + A6 (10s)

$$
+ Q2 (14s) = 80s
$$

 $(6)$ 

4. Procesní krok - ozubení

*Příprava stroje 1 (příprava pro obrábění)* 

- T1 vizuální kontrola stroje
- G1 uchopení přípravku
- A1 posun přípravku k centru
- P1 umístění přípravku
- F1 utáhnutí přípravku (upnutí obrobku)
- T2 volba programu obrábění
- Q1 časová rezerva

#### *Obrábění dílu*

- G2 uchopení dílu
- A2 posun dílu k centru
- P2 umístění dílu
- F2 utáhnutí dílu (upnutí obrobku)
- Q1 časová rezerva
- A3 spuštění centra
- X proces obrábění
- A4 vypnutí centra
- L1 uvolnění dílu
- G3 uchopení dílu
- M1 měření
- A5 posun dílu k přepravce
- P3 umístění dílu v přepravce
- A6 přesun dílu k dalšímu výrobnímu stroji
- Q2 časová rezerva

*Příprava stroje 2 (uvedení stroje do původního stavu)* 

- L<sub>2</sub> uvolnění přípravku
- G4 uchopení přípravku
- A7 posun přípravku k přepravce
- P4 umístění přípravku v přepravce
- Q2 časová rezerva
- A8 uchopení kartáče
- S čistění pilin
- A9 vrácení kartáče
- Q3 časová rezerva

Časová náročnost přípravy

 $T1 (5s) + G1 (4s) + A1 (2s) + P1 (7s) + F1 (33s) + T2 (15s) + Q1 (13s)$ 

+ L2 (15s) + G4 (5s) + A7 (3s) + P4 (3s) + Q3 (15s) = **120s** (7)

Časová náročnost obrábění

 $G2 (3s) + A2 (6s) + P2 (4s) + F2 (15s) + A3 (15s) + X (182s)$ 

 $+$  A4 (5s)  $+$  L1 (7s)  $+$  G3 (3s)  $+$  M1 (20s)

 $+$  A5 (3s)  $+$  P3 (3s)  $+$  A6 (10s)  $+$  Q2 (24s) = **300s** (8)

Výpočet finálních časů byl proveden pomocí aritmetického průměru několika (zpravidla třech) měření, výsledné časy byly zaokrouhleny vždy směrem nahoru.

Příklad použití vzorce pro výpočet času upnutí obrobku v 1. procesním kroku

Měření času F1 (upnutí obrobku):

| měření č | и |  |
|----------|---|--|
| ×        |   |  |

**Tabulka 1: Měření času F1 (upnutí obrobku)** 

Výpočet času F1 (upnutí obrobku)

$$
F1 = \frac{F_{11} + F_{12} + F_{13}}{3}
$$
  
\n
$$
F1 = \frac{11.8s + 13.1s + 12.3s}{3} = 12.4s \approx 13s
$$
 (9)

# **4.6 Kompletace výrobních postupů**

Po úspěšném dokončení normování výrobních a přípravných kroků, přišlo na řadu zkompletování výrobních postupů a přepočítání celkových výrobních časů. Avšak před samotnou kompletací bylo třeba seznámit výsledky vedení firmy a konzultovat s nimi případné korekce.

Po konzultacích s výrobním ředitelem jsem pro korekci času zavedl proměnou Q do výpočtu časů, díky které bude možno využít čas z této rezervy v případě, že dojde k nepředvídané situaci jako upuštění dílce, nesprávnému upnutí apod. Hodnotu proměnné Q určil rozmezí 5-30%. Určená hodnota vychází z pozorování dělníků na pracovišti a jejich chování v těchto nepředvídatelných situacích.

Rozmezí 5-30% se zdá být poněkud přehnané, ovšem v časově krátkých procesních krocích bývá rezerva Q o velikosti 30% nezbytná, naopak v dlouhých krocích 5% rezerva dostačuje.

Pro urychlení plánování výroby jsem do pracovních postupů implementovat "Čas procesních kroků". Přínosem implementace bude lepší časový přehled nad každým procesním krokem. Jedná se o celkový čas celé výrobní dávky v daném procesním kroku.

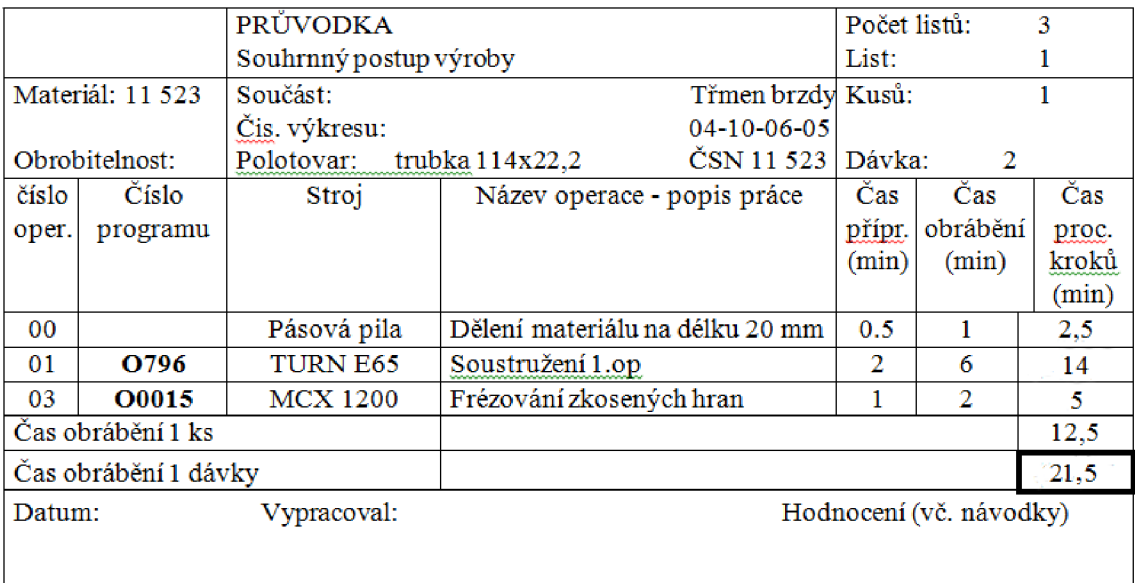

**Obrázek 29: Ukázka nového výrobního postupu** 

# **4.7 Analýza hmotných toků**

Průběžná doba výrobku se skládá ze 4 časů:

- > Čas strávený čekáním
- > Čas strávený dopravou
- > Čas seřizování
- > Čas zpracování dávky

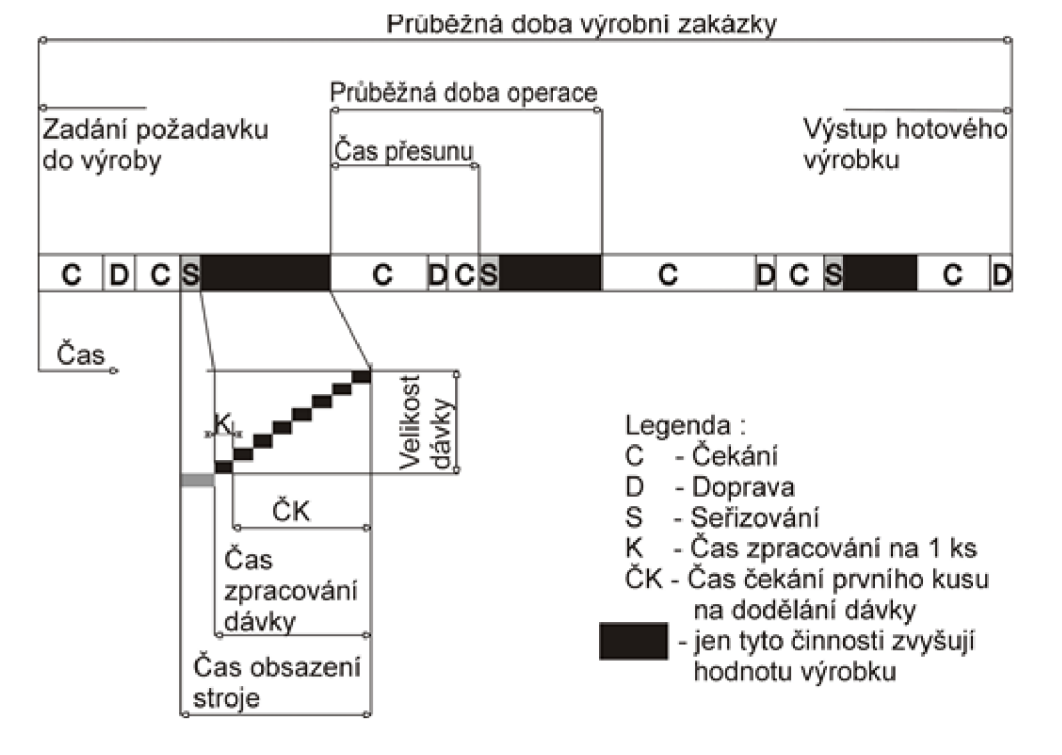

**Obrázek 30: Průběžná doba zakázky [21]** 

Analýzou hmotných toků se snažíme ušetřit čas, který vzniká zbytečným pohybem materiálu po pracovišti. V návaznosti na tento fakt vzniká ztráta způsobená čekáním. Žádný z těchto časů nezvyšuje hodnotu výrobku a je tudíž potřeba tyto časy co nejvíce snížit, a tím snížit i celkové náklady výroby. Čas, který zvyšuje hodnotu výrobku, je výrobní doba, kterou vykonává strojová, nebo lidská práce, bez nichž nelze získat konečný efekt z prodeje výrobku. [21]

Vzhledem k různorodosti výroby a rozestavění strojů ve dvou výrobních halách je pravděpodobné, že se povede rozmístit stroje tak, aby pohyb výrobků po hale byl co možná nejpřímější. To přinese zefektivnění produktivity a snížení nákladů.

# **4.7.1 Analýz a hmotnéh o tok u stávající výrob y**

Analýzu stávajících hmotných toků provedu pomocí katalogu součástí a pracovních postupů z kap. **4.4** a **4.6.** Finální cesty materiálu na sklad nejsou pro přehlednost značeny.

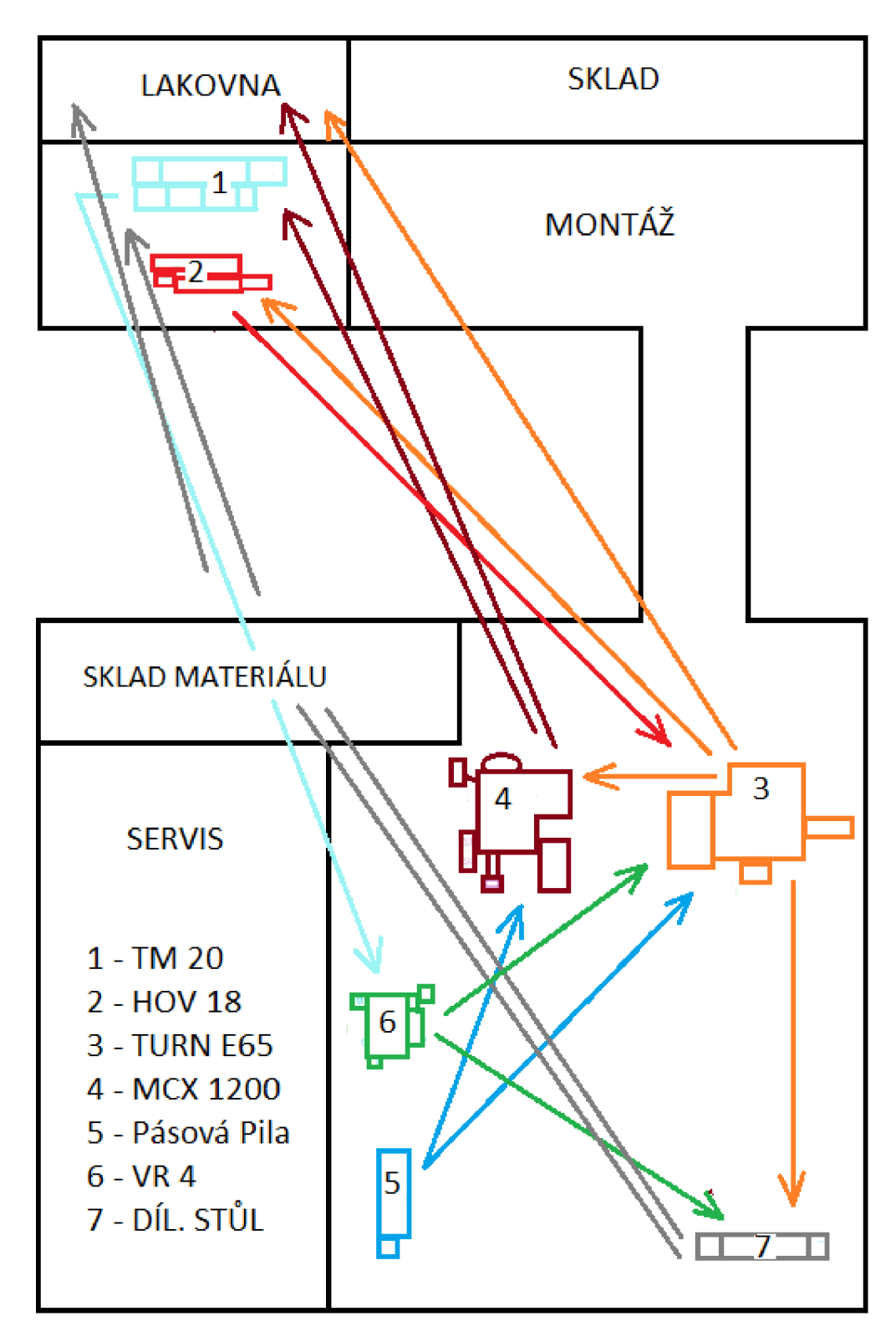

**Obrázek 31 : Hmotný tok výroby ILD 01** 

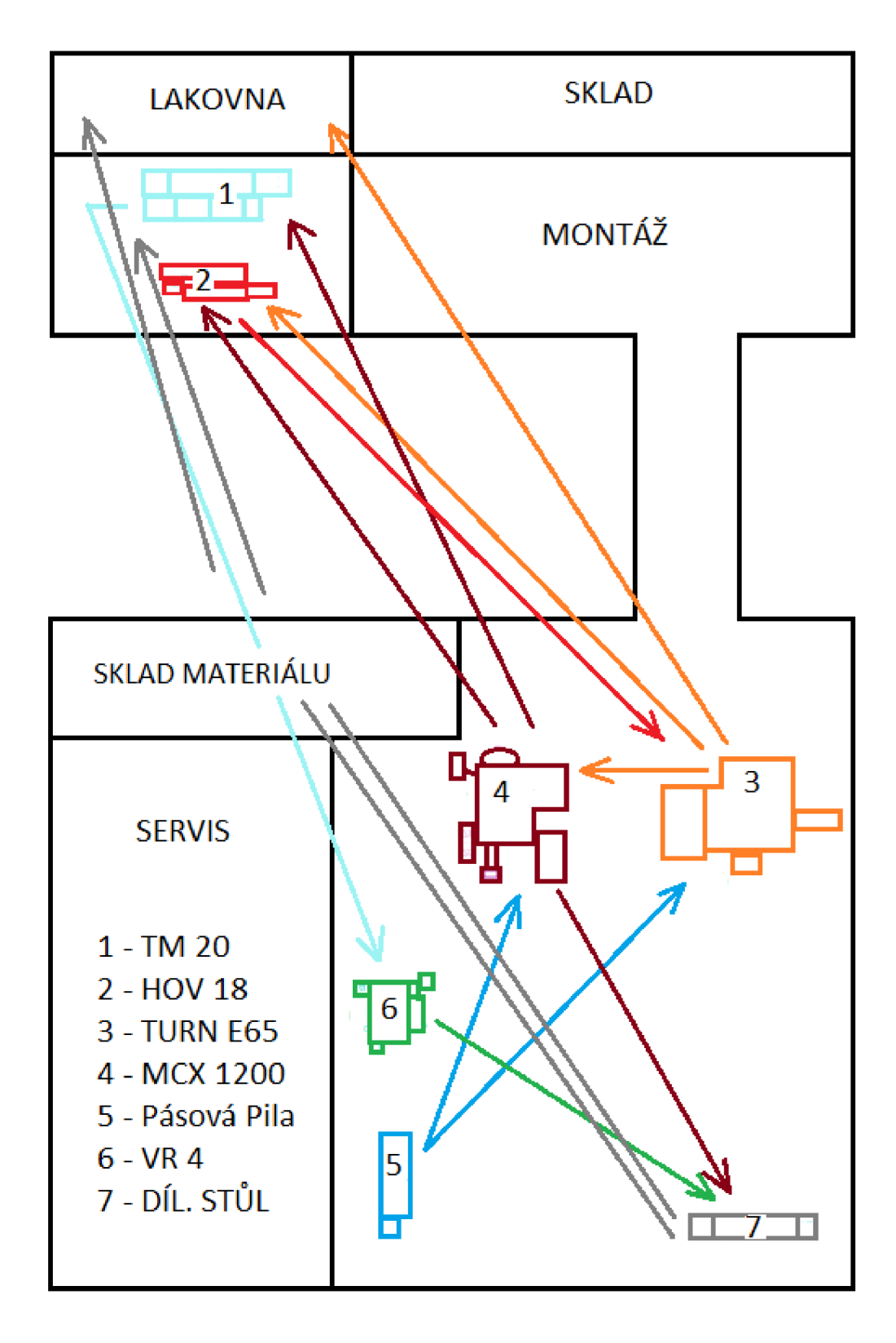

**Obrázek 32: Hmotný tok výroby ILD 02** 

#### **Vyhodnocen í hmotnýc h tok ů**

Na první pohled je patrné, že největší ztráty vznikají pohybem mezi stroji MCX 1200, TURN E65, VR4 a TM20 u obou dvou výrobních programů. Velký problém je, že se cesta absolvuje dvakrát a to v případě stroje TM20 a VR4.

Cesty trvají s transportním vozíkem, jeho naložením, vyložením a cestou zpět 215 s. To při současných 10-12 cestách za směnu vede ke ztrátě v rozmezí **35 mi n a 50 s až 43 min .** 

Cesta z hlavní výrobní haly do lakovny nás zajímá pouze v jednom směru, protože díly v lakovně čeká už jen finální operace a do dalších výrobních časů nezasahují. Cesta na lakovnu i s vyložením trvají 150s a při současných 3 cestách se jedná o ztrátu **7 min a 30s.** 

Celkově ztráty přepravou dosahují **43-58 minu t** za směnu. Navíc výroba je tu naplánována podobně jako sériová výroba, tudíž stroje musí čekat na dodávku dílů, z předešlé výrobní operace. Zde se dosahuje ztráty **30-37 minu t** za směnu.

Celkové ztráty se tedy pohybují v rozmezí **73-95 minu t** za směnu, což je alarmující číslo. To zapříčiňuje s nerovnoměrným rozložením výroby využití stroje MCX přes 100% (ILD 01 123%, ILD 02 111%). To vše pak firma musí kompenzovat občasným vícesměnným provozem. To zbytečně navyšuje náklady na výrobu.

Pro plánovače tu ovšem vzniká velký prostor pro zefektivnění výroby.

#### **4.7.2 Efektivnost pracovních míst**

Základem prostorové struktury výrobního procesu je pracoviště. Správně organizované pracoviště je takové, kde mají pracovníci vše potřebné po ruce. Podniky si často pro usnadnění či zrychlení činnosti navrhují vlastní přípravky či pomůcky. Platí, že pracovní podmínky se přizpůsobují pracovníkovi.

Podnik by měl pro zvýšení efektivnosti zajistit pro pracovníka:

- > Vhodnou pracovní polohu
- > Aby měl vše na dosah
- > Odstranit nadbytečné pohyby
- > Odstranit tlakové body
- > Udržovat příjemné prostředí (hluk, teplota)

# **4.7.3 Uspořádán í pracovišt ě**

Rozlišujeme 2 základní typy pracovišť: Technologické a předmětné.

#### **Předmětn é pracovišt ě**

je seskupováno tak, aby vyhovovalo technologickému postupu daného výrobku. Výhody takového uspořádání jsou:

- > Zkrácení cest výrobku a snížená manipulace
- > Nižší náklady na manipulaci
- > Menší objem rozpracované výroby
- > Menší mezisklady
- > Jednodušší řízení
- > Vyšší kvalifikace pracovníků

Nevýhody:

- > Vysoký požadavek na úroveň přípravy
- > Vyšší nároky na údržbu a opravu
- > Malá pružnost
- > Velká citlivost na zmetky
- > Velká citlivost na dodávky materiálu
- > Speciální nástrojové vybavení

# [1][7]

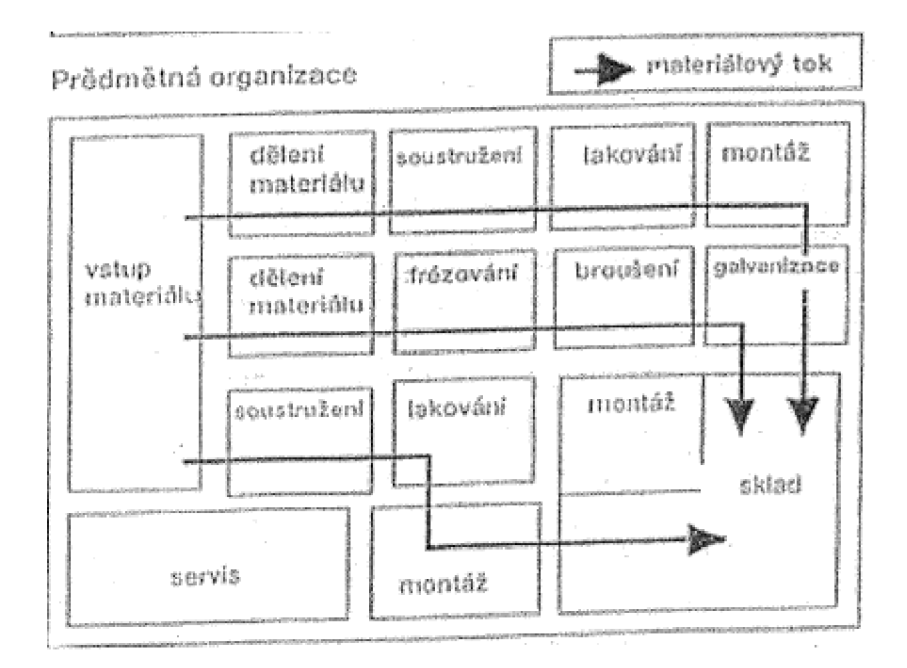

**Obrázek 33: Předmětná organizace výroby [1]** 

## **Technologick á pracovišt ě**

Stroje se uskupují podle technologické příbuznosti. Nazývá se též dílenským uspořádáním, protože se často vytváří skupiny strojů a ty uskupují do jedné místnosti dílny.

#### Výhody:

- > Universálnost (pružné přizpůsobení změně výrobního programu
- > Jednodušší organizace
- > Malá citlivost na zmetky
- > Malá citlivost na dodávky materiálu
- > Nižší náročnost na přípravu výroby
- > Malá zabraná výrobní plocha

#### Nevýhody:

- > Delší průběžná doba
- > Přerušovaný materiálový tok
- > Obtížnější řízení výroby
- > Velká rozpracovanost výroby
- > Složitá kooperace mezi výrobními stroji
- > Horší přehled o aktuálním stavu výroby
- > Větší pracnost výrobků
- > Rostoucí náklady na výrobu

Technologické uspořádání rozlišujeme ve dvou variantách

#### **Bez meziskladu**

Technologické skladiště bez meziskladu je typické nepravidelnou dopravou mezi výrobními stroji, u kterých pracovní operace následují po sobě

#### **S Centrálním meziskladem**

Technologické pracoviště s meziskladem je vhodnější pro lepší přehled a řízení výroby. Je typické adresnou dopravou do meziskladu po každé operaci. Náklady narůstají ruku v ruce se zvýšenou manipulací výrobků a materiálu.

 $[1]$ [5]

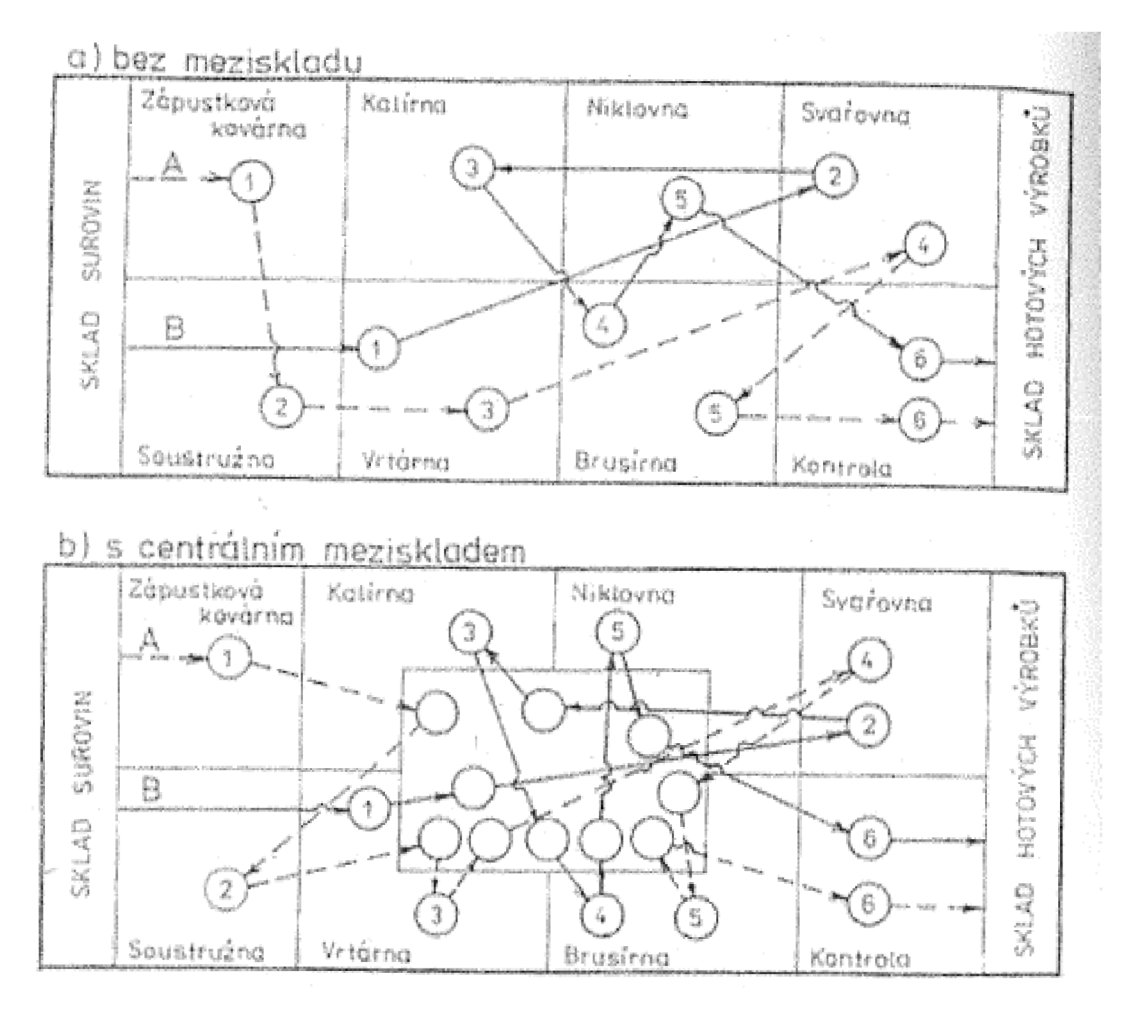

**Obrázek 34: Technologické uspořádání pracovišť [1]** 

Technologické uspořádání je vhodné hlavně v kusové a malosériové výrobě. S rostoucí výrobou se stává nevhodným a tak jej nahrazuje uspořádání předmětné.

#### **Výbě r vhodnéh o pracovišt ě**

Vzhledem k malosériové výrobě firmy Dvořák - svahové sekačky s.r.o., bude ideální technologické uspořádání pracoviště a to bez centrálního meziskladu, které by bylo v tomto případě zbytečné. Výrobky prostupují celým systémem vpřed, až na drobné výjimky by se dalo mluvit o přímé výrobě.

Výrobky se budou skladovat ve dvou předem připravených posuvných regálech podle specifického systému. Každý regál bude obsahovat kompletní dílovou základnu jednoho typu sekačky Spider. Montážní pracovník si na začátku směny posuvný regál přisune ke svému pracovišti pro montáž nové sekačky. Druhý prázdný regál přesune na vyznačené místo a ten se bude doplňovat z výroby tak, aby na začátku další směny mohl montážní pracovník tento regál opět využít.

# **4.7.4 Analýz a hmotnýc h tok ů novéh o výrobníh o plán u**

Poté co jsme přepracovali původní výrobní plány a vybrali vhodný typ uspořádání strojů na pracovišti, je třeba opět analyzovat hmotné toky a zaměřit se na nově vzniklé ztráty způsobené dopravou a čekáním. Díky nové výrobní hale a pracovním postupům se podařilo uspořádat výrobní stroje tak, že jsme minimalizovali původní ztráty na minimum. Protože jsou si hmotné toky obou výrobních plánů až na jednu výjimku (ILD 01 nemá trasu 3-7) podobné, rozhodl jsem se analyzovat oba hmotné toky jako jeden.

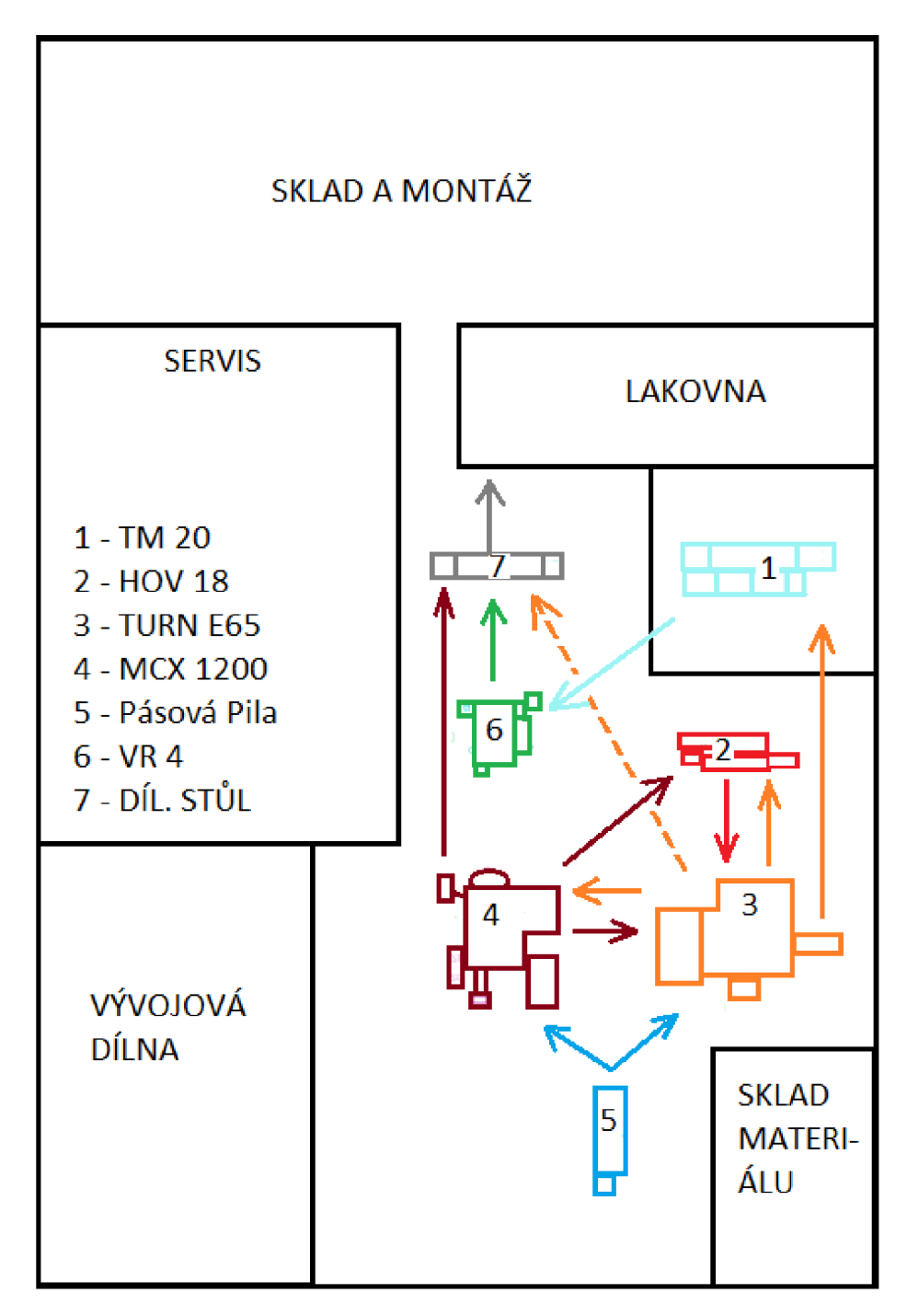

**Obrázek 35: Hmotný tok výroby ILD 01 a ILD 02** 

#### **Vyhodnocení :**

Ve výrobním plánu se pro transport dílů mezi sousedními stroji zvolil čas 30s. To je ve vzdálenosti výrobních strojů do 3m od sebe, dostačující čas. Ve zkoušce v dílně se ukázalo, že čas 30s je dostačující pro transport mezi všemi stroji v novém uspořádání. Výrobní operace jsou naplánované tak, že na sebe přímo navazují pouze operace, které se uskutečňují mezi sousedními stroji. Při jakémkoliv posunu výrobku po výrobní operaci, která nebyla v sousedství stroje provádějícího předešlou operaci, nedochází ke ztrátám času čekáním, protože operace na sebe přímo nenavazují. A při transportu probíhá operace na jiném výrobku.

To vše pro případ, že by došlo k neočekávanému časovému nárůstu transportu a byla překročena hranice 30s a nepokryly ji ani časové rezervy Q, se kterými se počítá ve výrobních plánech.

Každý jednotlivý díl bude mezi stroji přepravován v přepravce. Na konci každé směny montážní pracovník, který dokončí montáž sekačky, vezme prázdné přepravky a rozmístí je podle předem připraveného rozvrhu k výrobním strojům. Pracovník skladu s materiálem doplní tyto přepravky o příslušné polotovary. Obdobně jako montážní pracovník, tak i výrobní pracovník bude mít vedle svého výrobního stroje regál, ve kterém budou specifickým způsobem umístěny přepravky tak, aby se minimalizoval čas potřebný k přesunu dílů.

Na začátku směny má každý pracovník výroby vše připravené, aby mohl bez zbytečných prostojů či chaotického shánění materiálu mohl začít výrobní proces. Obrobený díl uloží zpět do přepravky a sám přemístí k dalšímu stroji. Takto putuje přepravka s dílem výrobním procesem. Po dokončení výrobních operací se hotový díl umístí do přepravního regálu na montáži dle specifického systému tak, aby mohl na začátku směny montážní pracovník díly pro montáž sekačky.

V původní výrobě byl sklad materiálu přehlíženým místem. Evidenci skladu neměl na starosti žádný konkrétní pracovník, což zapříčiňovalo špatný stav zásob, obdobně jako ve skladu dílů. Tento problém byl kompenzován tím, že v Havlíčkově Brodě se nachází přední dodavatel polotovarů firmy Dvořák – svahové sekačky s.r.o. a to firma AB-JET. Tudíž pokud nějaký materiál chyběl, bylo možné ho operativně v relativně krátké době doplnit.

Po přeplánování výroby a zefektivnění výroby, viz kapitoly níže, se povedlo na lidských zdrojích ušetřit jedno pracovní místo ve výrobě. Tento zaměstnanec se stal pracovníkem skladu materiálu a jeho pracovní náplní bude práce nákupčího a logistika materiálu a polotovaru. Tímto se zefektivní řízení skladu materiálu bez zvyšování dalších nákladů firmy.

Přemístěním svářečky do speciální odvětrávané místnosti se zvýšilo pohodlí zaměstnanců.

# **4.8 Analýza původních výrobních plánů**

Po kompletaci výrobních postupů bylo zapotřebí nasimulovat původní výrobu, aby bylo zřejmé, kde se nachází úzká místa. Pro simulaci výroby jsem použil APS systém Asprova.

Pro výrobní postupy se využije nástroj Integrated Master Edition, do kterého se zadávají jednotlivé operace a k nim i příslušené časy (seřízení a výroby). Po přepsání výrobních postupů do Asprovy přišel na čas simulaci výroby.

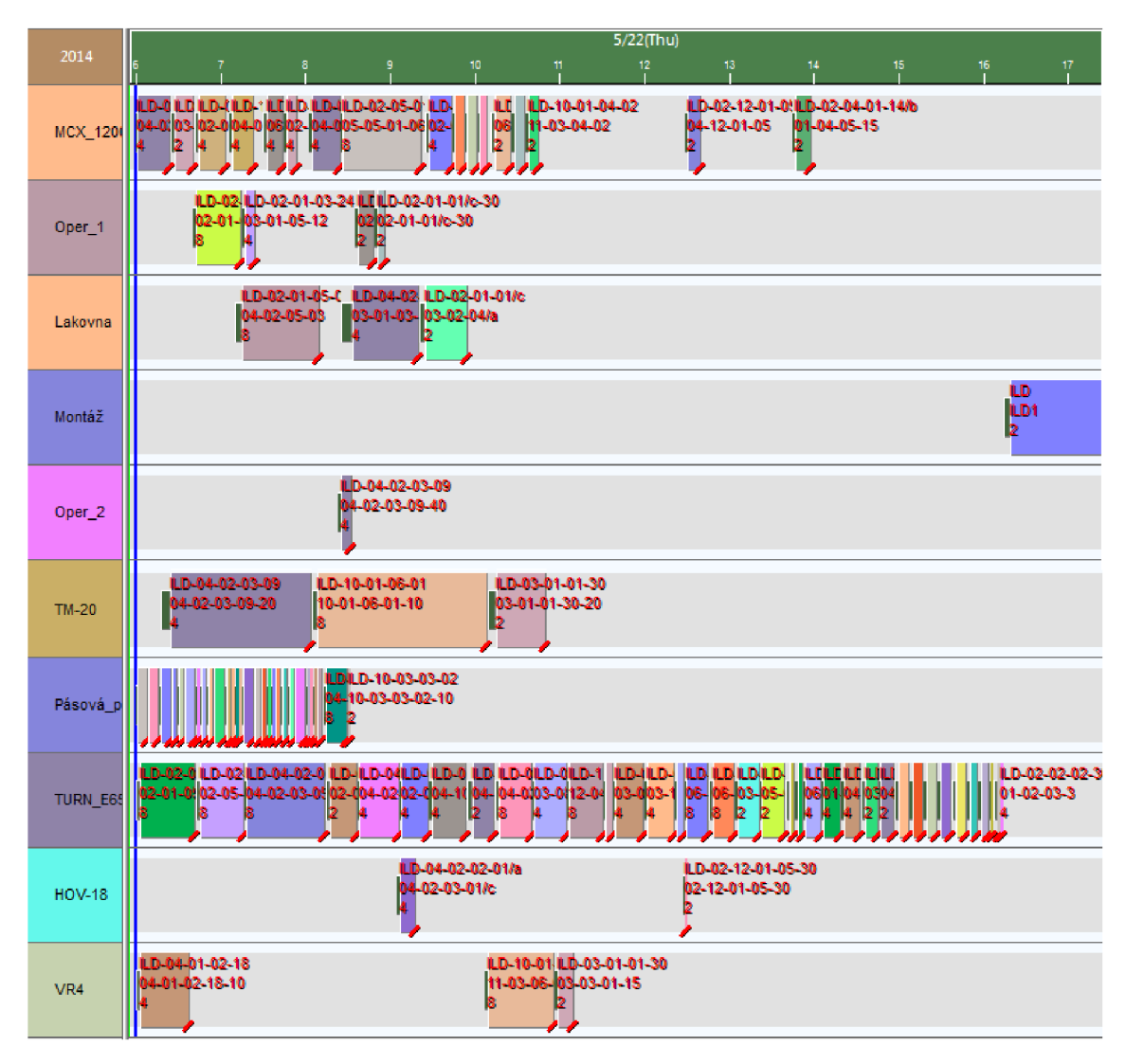

**Obrázek 36: Ganttův diagram původní výroby ILD 01** 

Pomocí Ganttových diagramů vidíme využití strojů a na letmý pohled je vidět přespřílišné využití NC soustruhu TURN E65. Grafy využití strojů a shrnutí výsledků jsou uvedeny v kap. **4.3.2.**
Tak jako pro model ILD 01, vytvoříme Ganttův diagram, pro analýzu a odhalení úzkých míst. Výsledky a grafy využití jsou stejně jako pro model ILD 01 shrnuty v kap.  $4.3.2.$ 

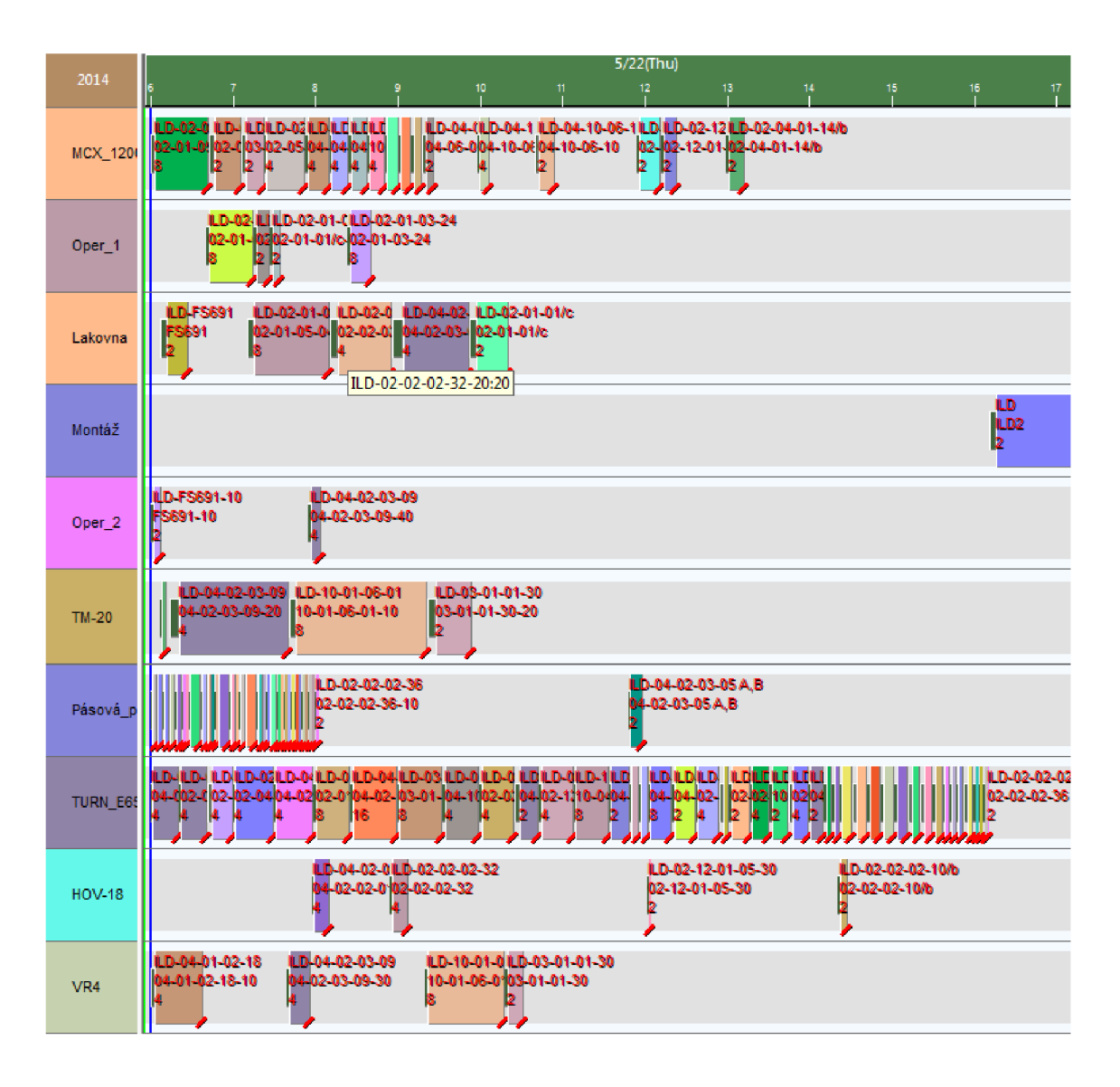

Obrázek 37: Ganttův diagram původní výroby ILD 02

### Vyhodnocení:

V obou dvou případech je zřejmé, že úzké místo se nachází na stroji TURN E65, naproti tomu je využití stroje MCX 1200 malé, je třeba projít všechny výrobní postupy a s výrobním ředitelem projít možnosti změny výrobních postupů a ty pak aplikovat do nového modelu výroby.

### **4.9 Nový výrobní plán**

Při revizi výrobních postupů, se podařilo několik výrobních operací ze stroje TURN E65, po přeprogramování výrobního programu NC strojů několika dílců, přesunout výrobní operace na stroje MCX 1200 a VR4. Následně se prováděly simulace výroby v Asprově k dosažení nejlepšího možného a přijatelného výsledku. Některé situace se podařilo zkušebně simulovat i ve výrobním procesu a poté provést korekce, např. čas k přesunu dílců viz kap **4.7.4.** 

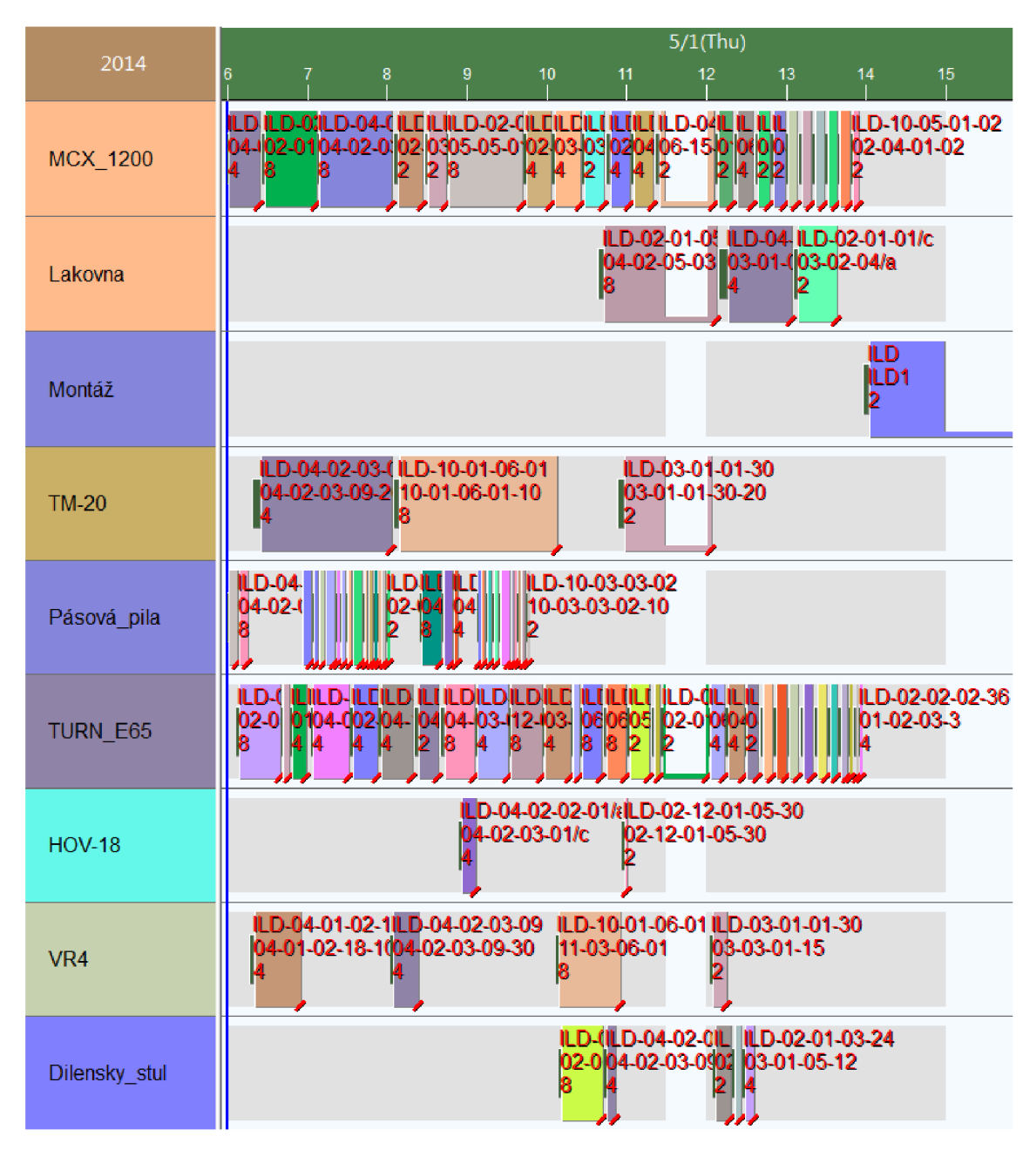

### **VÝSLEDKY**

**Obrázek 38: Ganttův diagram nové výroby ILD 01** 

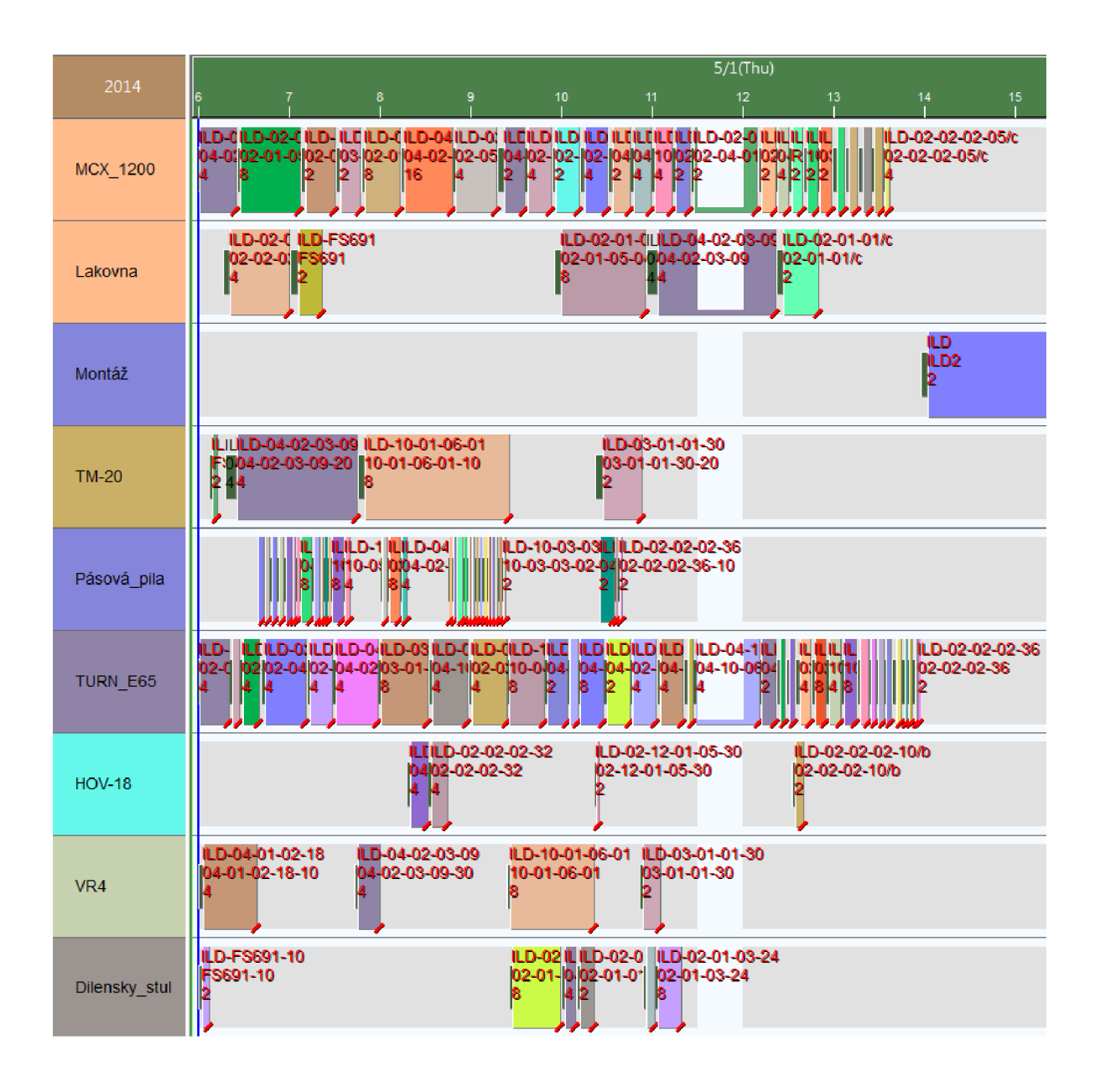

#### Obrázek 39: Ganttův diagram nové výroby ILD 02

### Vyhodnocení:

Z výsledků Ganttových diagramů je patrné, že v novém výrobním plánu se povedlo veškerou výrobu naplánovat během jedné směny u obou sekaček Spider. Což vzhledem k tomu, základ sekaček a tudíž i dílu je stejný, se očekávalo. Nový výrobní plán je možné splnit během cca 7,5 a 8 hodin. Což je oproti původním plánů zlepšení o cca  $2 - 2.5$  hodiny.

Takové razantní zlepšení by nebo možné, kdyby se nepovedla zlepšit logistika přepravy dílů, tím eliminovat ztráty vzniklé čekáním a dopravou. Dále přeplánovat výrobní operace na jiné výrobní stroje.

### 4.9.1 Lidské zdroje

Díky Ganttovým diagramům bude možné se v optimalizaci výrobního procesu zaměřit i na lidské zdroje a pokusit se vytvořit co nejefektivnější pracovní rozvrh. Program Asprova umožňuje přiřadit ke každé výrobní operaci výrobního pracovníka a rozplánovat výrobu tak, aby se nestalo, že jeden pracovní bude ve stejný čas provádět 2 a více výrobních operací.

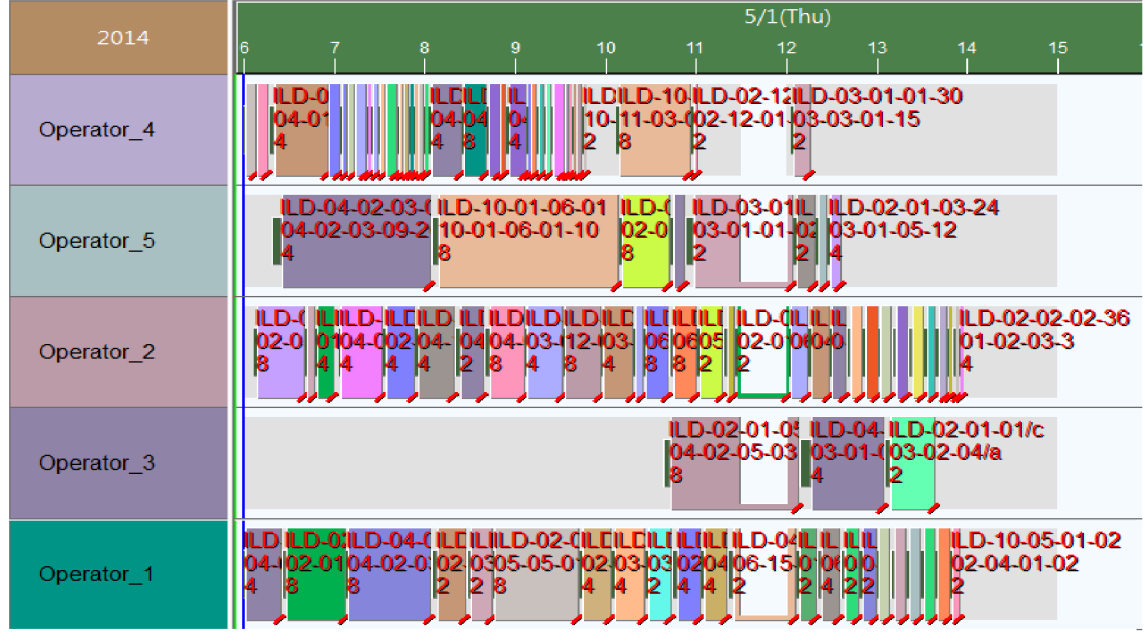

Obrázek 40: Ganttův diagram lidských zdrojů ILD 01

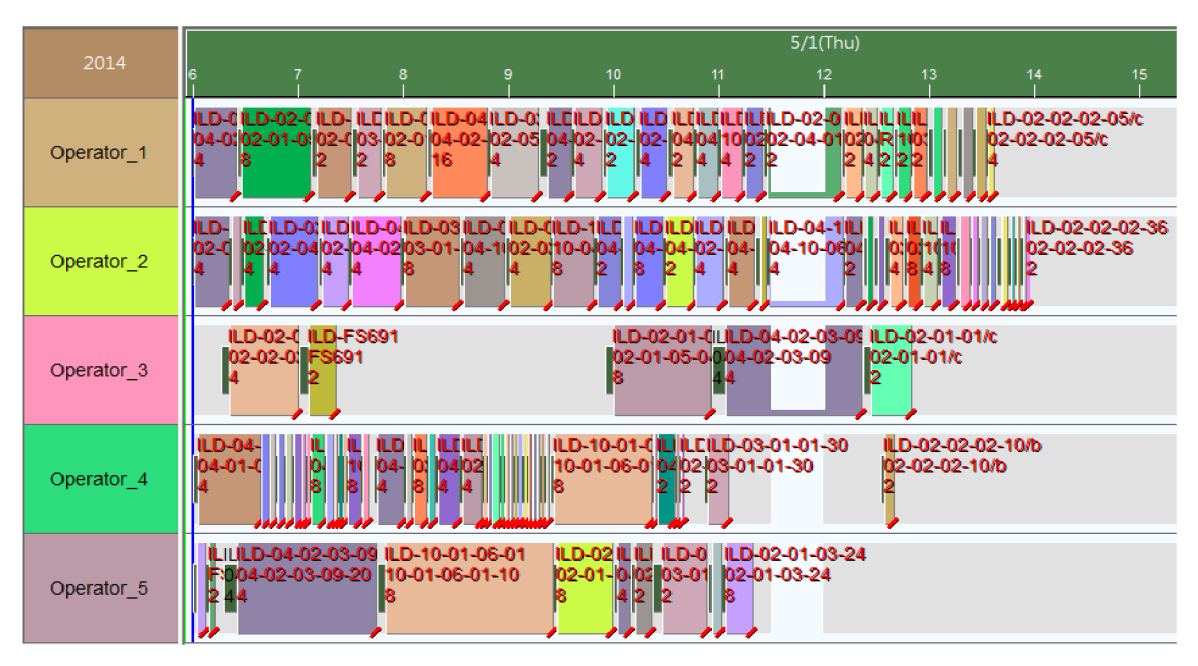

Obrázek 41: Ganttův diagram lidských zdrojů ILD 02

#### **Vyhodnocení :**

Díky Ganttovým diagramům lidských zdrojů získáváme celkový přehled o pracovním rozvrhu každého pracovníka. Diagram je výhodný zejména pro plánování výrobních operací, protože je na první pohled patrné v jakém časovém intervalu má pracovník "volno" a v jakém probíhá výrobní operace. Tato funkce systému Asprova velice urychluje a zjednodušuje plánování výroby.

Díky Ganttovým diagramům lidských zdrojů se povedlo zefektivnit výrobní proces a rozplánovat výrobní rozvrh pracovníků tak, že se zmenšil počet potřebných pracovníků výroby z 6 na 5. Tím se povedlo snížit náklady na výrobu a zvýšit využití pracovníku až na 84%.

Operator 1 a Operator 2 jsou pracovníci na CNC strojích MCX a TURN a právě tito pracovníci jsou nejvýše využiti, jsou vyškoleni na oba typy strojů, takže jsou v případě onemocnění schopni nahradit sebe navzájem. Rovněž bývalý pracovník výroby a nově vedoucí skladu materiálu je bývalý pracovník na stejných NC strojích a výrobních strojů VR a HOV. Jedná se o velice důležitého pracovníka, protože je schopen pracovat na většině výrobních strojů ve výrobě. Tento systém lidských záloh je velice vhodný, protože se tím snižuje šance na zastavení či zpomalení výroby v případě onemocnění, a to platí i v případě dovolených.

Operator\_3 je pracovník lakovny, jeho využití se zdá být na první pohled malé. Ovšem kromě práce na lakování dílců pro sekačky Spider, firma provádí lakování na zakázku. Právě zde se jsou velice vhodné Ganttovy diagramy, díky kterým můžeme zakázky mimo náš výrobní plán rozplánovat, protože vidíme, kdy přesně má pracovník "volno".

Operator\_4 je pracovník pracující na pásové pile. Při plánování výroby se snížilo využití pásové pily během směny, tak se rozšířila působnost pracovníka na stroje HOV a VR. Dříve tento pracovník pracoval na dílenském stole (v původních plánech pracoviště Oper 1 2), ovšem v nových pracovních plánech je dílenský stůl umístěn až na konci výroby a tak bylo toho místo alokováno jinému pracovníkovi.

Operator\_5 je pracovník na svářecích strojích. Pracoviště bylo pro větší pohodlí dělníků přesunuto do odvětrávané místnosti. Blízko této místnosti se nachází dílenský stůl, který slouží pro dokončovací operace jako je odjehlování a srážení hran, což je příprava pro finální operace jako lakování. Po přepracování výrobních plánů pracuje tento pracovník kromě sváření na dokončovacích operacích.

Na následující stránce bude zobrazen graf s využitím pracovních a lidských zdrojů.

### **4.9.2 Využití lidskýc h a výrobníc h zdroj ů**

|               | $5/1$ (Thu)                                                | 5/2(Fri)                                                     | $5/3$ (Sat) |
|---------------|------------------------------------------------------------|--------------------------------------------------------------|-------------|
| 2014          | $\begin{array}{cccc} 6 & 12 & 18 \\ 1 & 1 & 1 \end{array}$ | $\begin{array}{cccc}\n6 & 12 & 18 \\ 1 & 1 & 1\n\end{array}$ | $6$ 12 18   |
| MCX_1200      | 78%∤                                                       |                                                              |             |
| Lakovna       | 26%∤                                                       |                                                              |             |
| Montáž        | 11%                                                        | 71%                                                          |             |
| <b>TM-20</b>  | 50%                                                        |                                                              |             |
| Pásová_pila   | 27%                                                        |                                                              |             |
| TURN_E65      | 75%∤                                                       |                                                              |             |
| <b>HOV-18</b> | 3%                                                         |                                                              |             |
| VR4           | 23%∤                                                       |                                                              |             |
| Dilensky_stu  | 13%ի                                                       |                                                              |             |
| Operator_1    | 78%                                                        |                                                              |             |
| Operator_4    | 53%                                                        |                                                              |             |
| Operator_5    | 63%                                                        |                                                              |             |
| Operator_2    | 75%                                                        |                                                              |             |
| Operator_3    | 26%                                                        |                                                              |             |
|               |                                                            |                                                              |             |

**Graf 3: Graf vytížení lidských a výrobních zdrojů ILD 01** 

|                 | $5/1$ (Thu)                                                  | 5/2(Fri)  | 5/3(Sat) |
|-----------------|--------------------------------------------------------------|-----------|----------|
| 2014            | $\begin{array}{cccc}\n6 & 12 & 18 \\ 1 & 1 & 1\n\end{array}$ | $6$ 12 18 | 6 12 18  |
| MCX_1200        | 69%                                                          |           |          |
| Lakovna         | 34%                                                          |           |          |
| Montáž          | 16%                                                          | 73%       |          |
| <b>TM-20</b>    | 38%                                                          |           |          |
| Pásová_pila     | 21%ի                                                         |           |          |
| <b>TURN E65</b> | 73%∤                                                         |           |          |
| <b>HOV-18</b>   | 6%                                                           |           |          |
| VR <sub>4</sub> | 22%                                                          |           |          |
| Dilensky_stu    | 14%                                                          |           |          |
| Operator_1      | $69\%$                                                       |           |          |
| Operator_2      | 73%                                                          |           |          |
| Operator_3      | 34%                                                          |           |          |
| Operator_4      | 49%                                                          |           |          |
| Operator_5      | 53%                                                          |           |          |

Graf 4: Graf vytížení lidských a výrobních zdrojů ILD 02

### **Vyhodnocení :**

Přeplánováním výrobních postupů se povedlo rovnoměrně vytížit CNC stroje TURN a MCX. Z původního vytížení

Spider ILD 01:

- MCX 1200 42% na 78%
- **TURN E65 123%** na 75%

Spider ILD 02::

- MCX 1200 54% na 69%  $\bullet$
- TURN E65 111% na 73%

Pohledem na vytížení pracovních zdrojů je na první pohled patrné, že se povedlo odstranit úzká místa výroby.

Přání firmy bylo vytvořit takový plán výroby, aby za jednu směnu tj. 8,5 hodiny byli schopni vyrobit 2 sekačky Spider. To se povedlo a plán výroby počítá se splněním požadavku nejpozději po 8 hodinách. To přináší další časovou rezervu pro nečekané situace, jež by zapříčinily např. zpomalení či zastavení výroby.

Využití pracovníků Operator\_1&2 na strategických výrobních strojích je též rovnoměrné. Ostatní pracovníci výroby mohou na konci svých výrobních úkolů provádět pomocné logistické či seřizovací práce.

### **4.9.3 Pracovní rozvr h výrobníc h a lidskýc h zdroj ů**

Podle pracovních operací jsem vytvořil rozvrh výrobních operací pro pracovní stroje a pracovníky výroby.

Rozvrh výrobních operací umožnuje přesný časový přehled o jednotlivých operacích, takže je možné přesné určit jaký díl, jakou konkrétní operaci bude daný stroj a jeho obsluha v námi vybraný čas provádět.

Rozvrhy nám usnadňují přehled nad výrobou.

Rozvrhy jsou umístěny v příloze práce.

## **5 Závěr**

Hlavním úkolem diplomové práce bylo provést analýzu výroby firmy Dvořák – svahové sekačky s.r.o., zhodnotit výrobní plány a postupy. Další částí, bylo pomocí zvolené metody JIT, naplánovat nové výrobní plány a postupy tak, aby odpovídaly modernímu pojetí výroby a to Lean Manufacturing (štíhlé výrobě). Pomocí této metody zefektivnit výrobu a snížit skladové zásoby a tím náklady s nimi spojené.

První částí práce bylo přestavit plánovací metody a postupy jež se používají při plánování výroby, přestavit APS systémy dostupné na českém trhu. Po představení metod pro plánování a řízení výroby, se vedení firmy se rozhodlo, pro Lean Manufacturing využít metodu JIT. Jako software vhodný pro plánování byl zvolen APS systém Asprova japonské firmy Asprova Corporation.

Analýzou výroby a výrobních plánů byla zjištěny problémy týkající se hlavně nekompletních postupů, špatné komunikace sklad – výroba, což zapříčiňovalo problémy nadvýroby a naopak nedostatečné výroby a s tím spojené vzrůstání časových ztrát.

Pro provedení bylo zapotřebí normovat výrobu a doplnit výrobní plány, katalogizovat dílce a rozplánovat nové umístění strojů v nové výrobní hale.

Po úspěšném zvládnutí předchozích bodů se přešlo k naplánování nové výroby. Povedlo se odstranit úzká místa, zefektivnit výrobní vytížení pracovních i lidských zdrojů. Nový logistický systém umožnil zvýšit přehled o dopravě dílců mezi výrobními stroji. Byl vytvořen pracovní rozvrh jak výrobních strojů tak i pracovníků výroby podle pracovních operací.

### **Shrnutí výsledků :**

- **•** Snížení pracovníků výroby z 6 na 5
- **Odstraněn í úzkýc h mís t**
- *Zkrácení výroby o 2 a 2,5 hodiny*
- **Zlepšen í logistik y dílů**
- **Nové naplánování rozmístění výrobních strojů**
- *<b>Zkrácení cest hmotných toků*
- **Zmenšení skladových zásob**
- **Snížení nákladů na výrobu**
- **Vytvořen í rozvrh u práce pr o výrobn í stroje a pracovník y výrob y**

Nový výrobní plán byl vedením firmy Dvořák - svahové sekačky s.r.o. přijat kladně a uvažuje se v dohledné době o jeho implementaci

Cíle mé diplomové práce považuji za úspěšně splněné.

## **6 Použité informační zdroje**

[1] TUČEK, David a Roman BOBÁK. Výrobní systémy. Vyd. 2. uprav. Zlín: Univerzita Tomáše Bati ve Zlíně, 2006, 298 s. ISBN 80-731-8381-1.

[2] Efektivní procesy [online].Blansko 2012 [cit. 2014-04-01] Dostupné z: <http://www.efektivniprocesy.cz/normovani.html>

[3] LHOTSKÝ, Oldřich. Organizace a normování práce v podniku. Vyd. 1. Praha: ASPI, 2005, 104 s. ISBN 80-735-7095-5.

[4] Dvořák – svahové sekačky, s.r.o. [online].Havlíčkův Brod, 2014 [cit. 2014-04-01] Dostupné z: <http://www.svahova-sekacka.cz/produkty/ild-02/>

[5] Systém online [online].Brno, 2014 [cit. 2014-05-01] Dostupné z: <http://www.systemonline.cz>

[6] SyNext [online].České Budějovice, 2008 [cit. 2014-05-01] Dostupné z: <http://www.synext.cz/stihla-vyroba-lean-production.html>

[7] KEŘKOVSKÝ, M. *Moderní přístupy k řízení výroby.* 1. vyd. Praha: C. H. Beck2001 . 115 s. ISBN 80-7179-471-6

[8] Přednášky z předmětu Informační systémy a počítačové sítě. Doc. Ing. Lubomíra Vaška, CSc.

[9] ŠULOVÁ, Dagmar. *Metody plánování a řízení výroby v podnikových informačních systémech a jejich uplatnění při řízení výrobního procesu.* Zlín: Universita Tomáše Bati ve Zlíně, Fakulta managementu a ekonomiky, 2009. 150 s. Vedoucí disertační práce doc. Ing. Petr Sodomka, Ph.D., MBA

[10] Cvis Consulting [online].ZIín, 2008 [cit. 2014-05-03] Dostupné z: <http://www.cvis.cz/hlavni.php?stranka=novinky/clanek.php&id=488>

[11] Aimtec a.s. [online].Plzeň, 2014 [cit. 2014-05-03] Dostupné z: http://www.aimtec.cz/cs/produkty/asprova.html

[12] Wikipedie. [online]. 2014 [cit. 2014-05-03] Dostupné z: http://cs.wikipedia.org/wiki/Ganttův\_diagram

[13] Management Mania [online].Praha, 2011-2013 [cit. 2014-05-03] Dostupné z: <https://managementmania.com/cs/ganttuv-diagram>

[14] Dynamics AX [online].AIabama, 2005-2011 [cit. 2014-05-03] Dostupné z: <http://dynamics-ax.blogspot.cz/2008/09/arp-for-dynamics-ax.html>

[15] Microsoft [online].Praha, 2004 [cit. 2014-05-03] Dostupné z: <http://www.microsoft.com/cs-cz/dynamics/erp-solutions.aspx>

[16] Dynamica [online].Brno, 2000-2014 [cit. 2014-05-03] Dostupné z: [http://www.dynamica.cz/microsoft-dynamics-ax/reseni-pro-kazdou](http://www.dynamica.cz/microsoft-dynamics-ax/reseni-pro-kazdou-)firmu?gclid=CjgKEAjwwPabBRCXo46OtM\_RhGMSJACgCeqAJHw4k0zoJhoPnknUj6E gpsjjDMNi3jODZw7tOPGUj\_D\_BwE

[17] GEMMA Systems, spol. s.r.o. [online].Brno, 1994-2014 [cit. 2014-05-03] Dostupné z: <http://www.gemma.cz/produkty-a-sluzby/proc-aps>

[18] ERP Fórum [online].Jižní Morava, 2009-2014 [cit. 2014-05-03] Dostupné z: <http://www.erpforum.cz/erp-systemy/ifs-aplikace-erp-system-udava-trendy.html>

[19] ERP Fórum [online].Jižní Morava, 2009-2014 [cit. 2014-05-03] Dostupné z: <http://www.erpforum.cz/erp-systemy/predstavujeme-erp-systemy-na-ceskem-trhu.html>

[20] VariaTec [online].Německo, 2013 [cit. 2014-05-03] Dostupné z: <http://variatec.com/?q=de/content/sap-business-one-fur-die-projektfertigung-0>

[21] MLČOCHOVA, Petra. *Případová studie zavádění Just In Time.* Zlín: Masarykova Universita, Ekonomicko-správní fakulta, 2006. 53 s. Vedoucí bakalářské práce Ing. Ondřej Částek

# **7 Seznam použitých zkratek a symbolů**

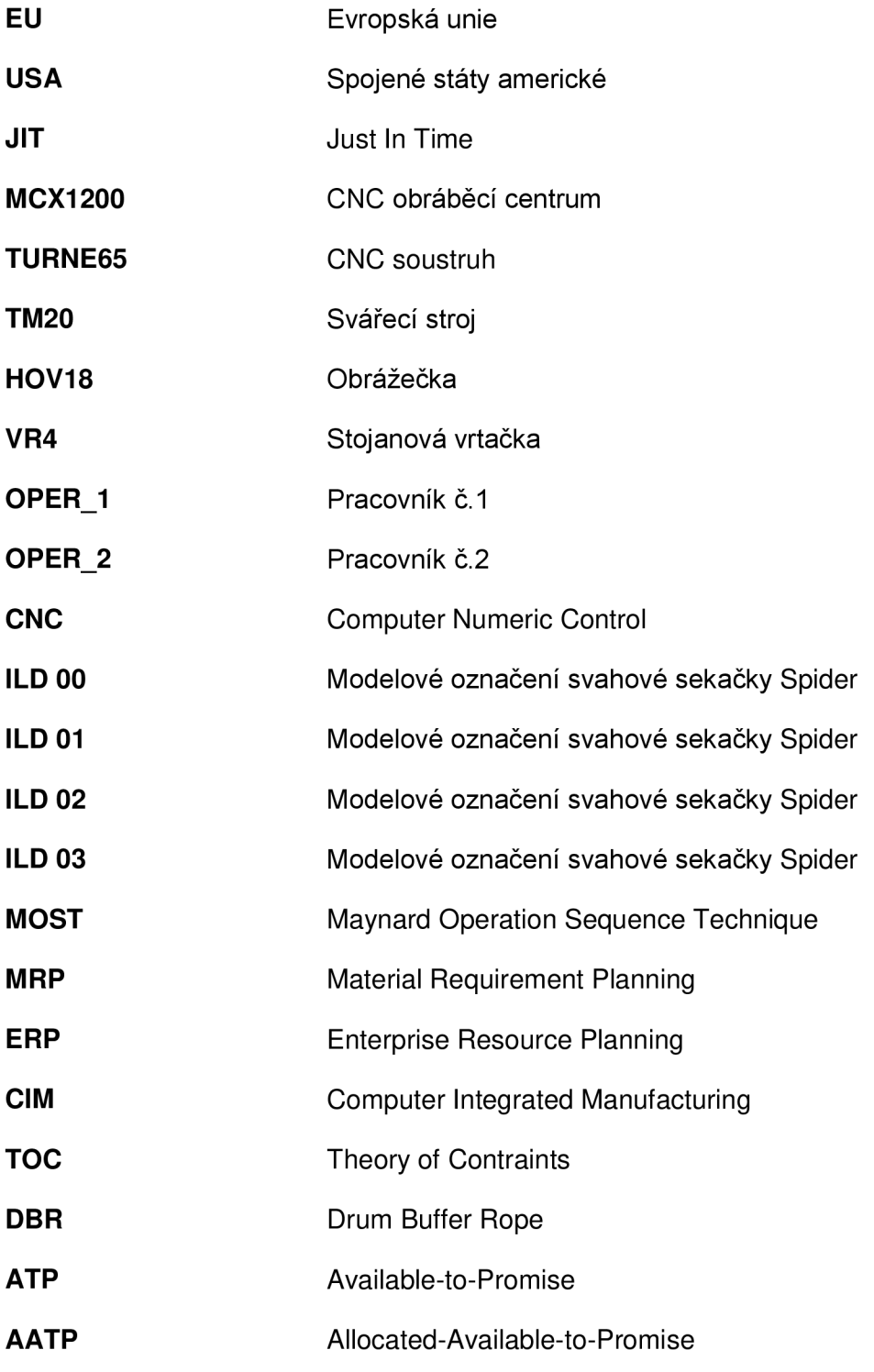

**CTP** Capable-to-Promise

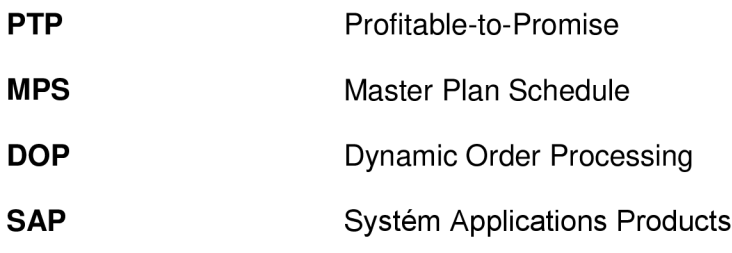

# **8 Seznam obrázků, tabulek a grafů**

## **8.1 Obrázky**

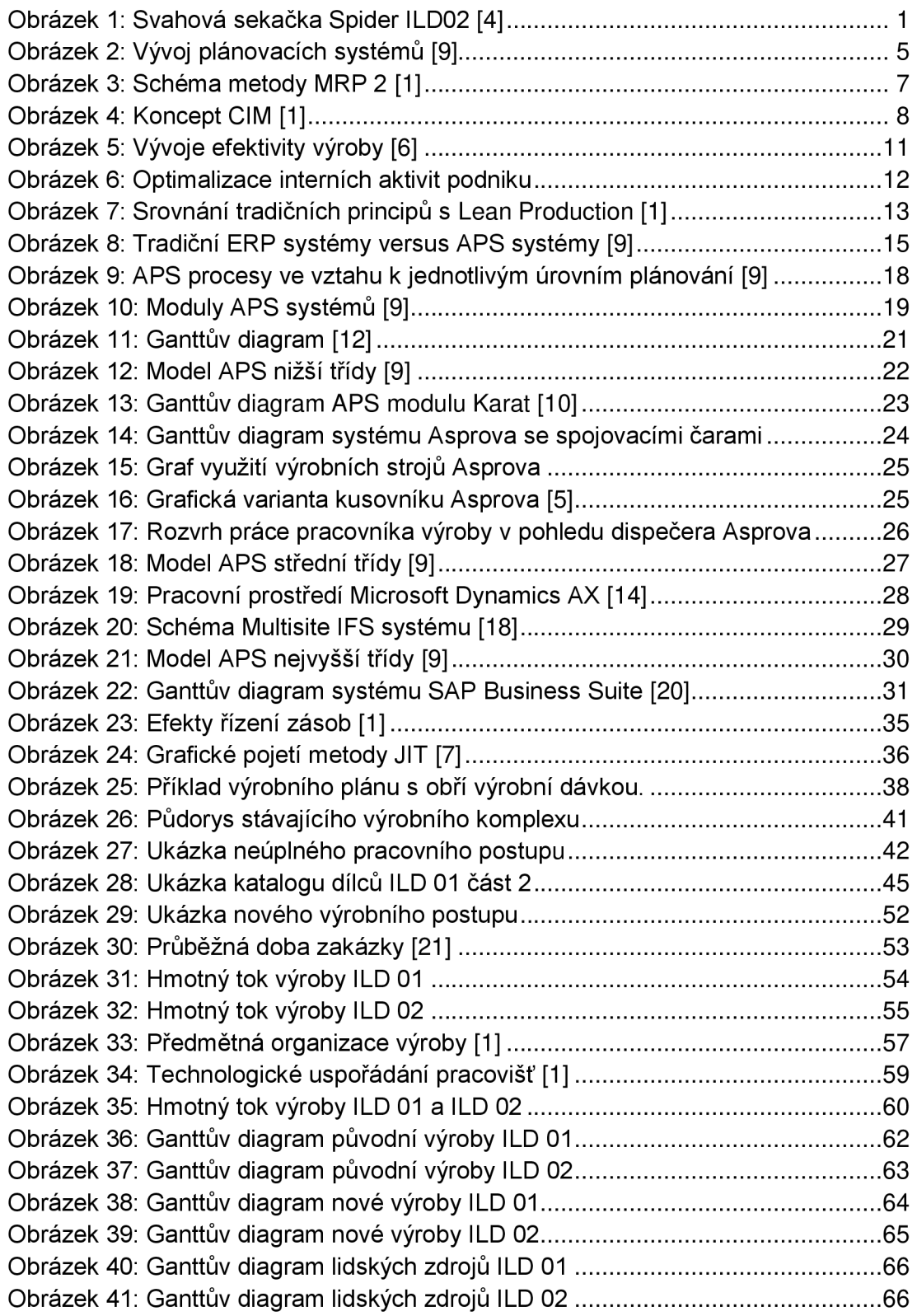

## **8.2 Tabulky**

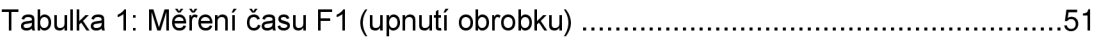

## **8.3 Grafy**

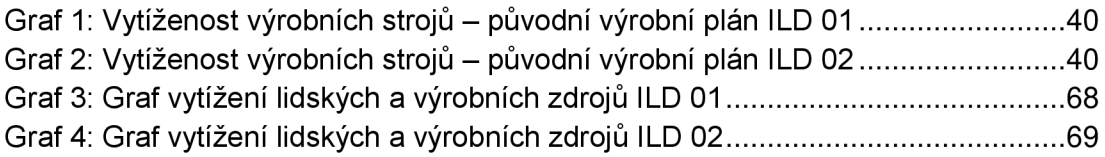

# **9 Seznam příloh**

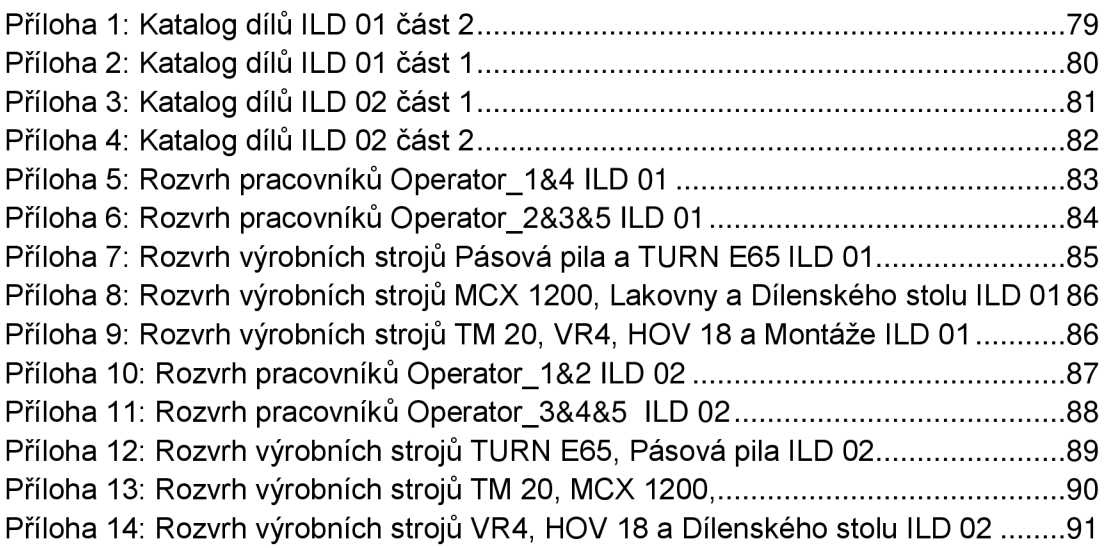

# **10 Přílohy**

## **10.1 Kompletní katalog dílců sekaček SPIDER ILD 01 a ILD 02**

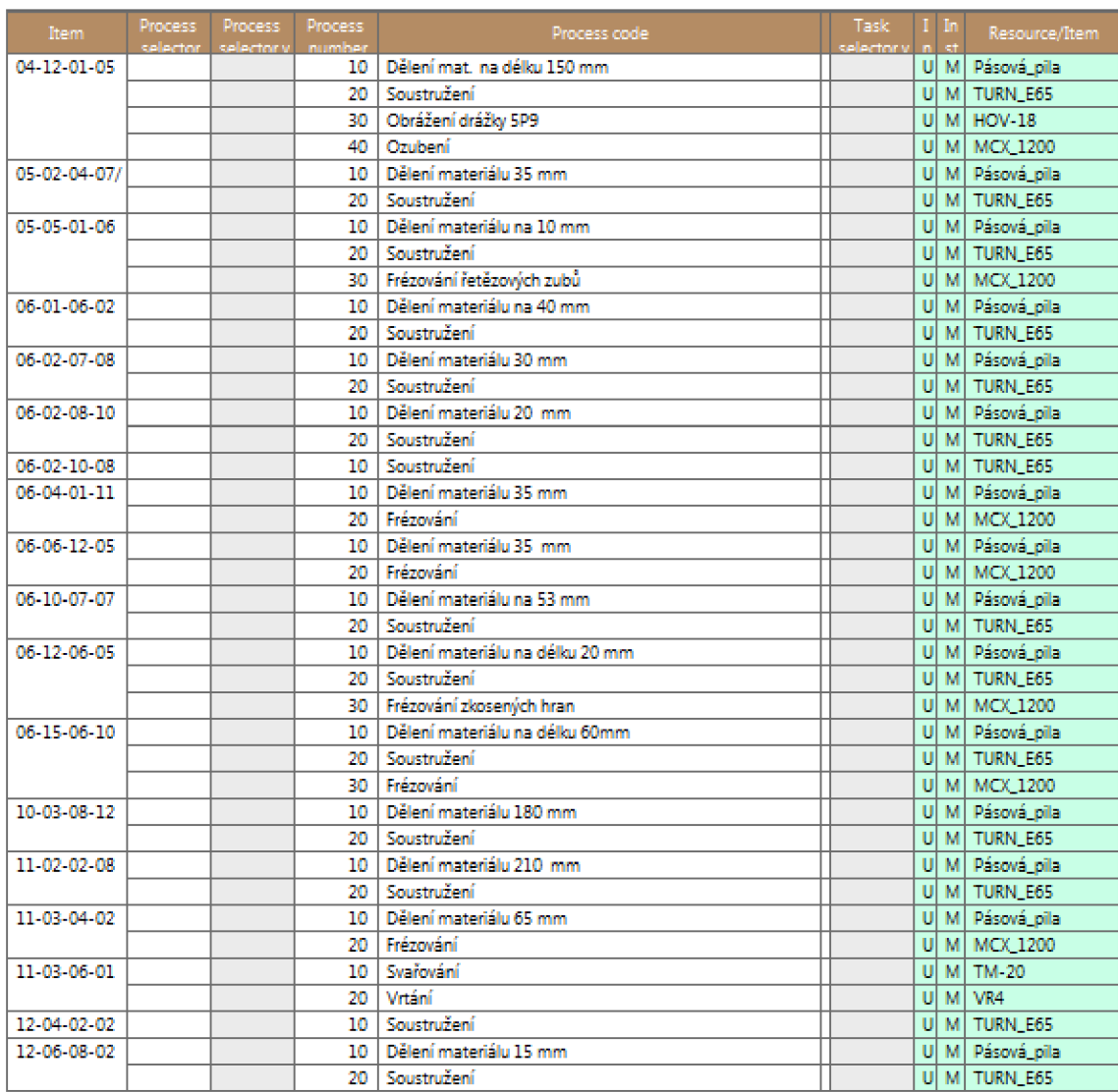

**Příloha 1: Katalog dílů ILD 01 část 2** 

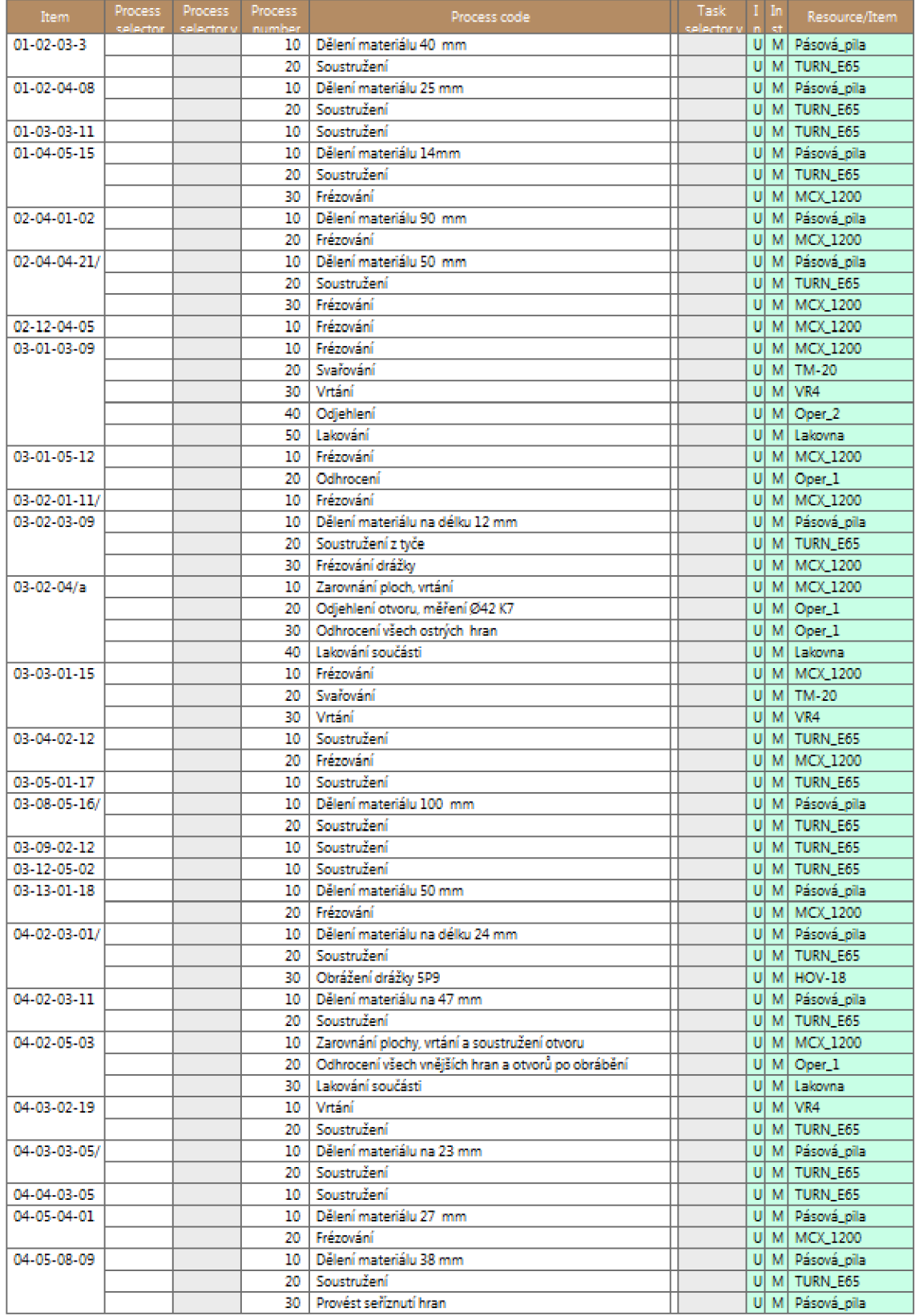

**Příloha 2: Katalog dílů ILD 01 část 1** 

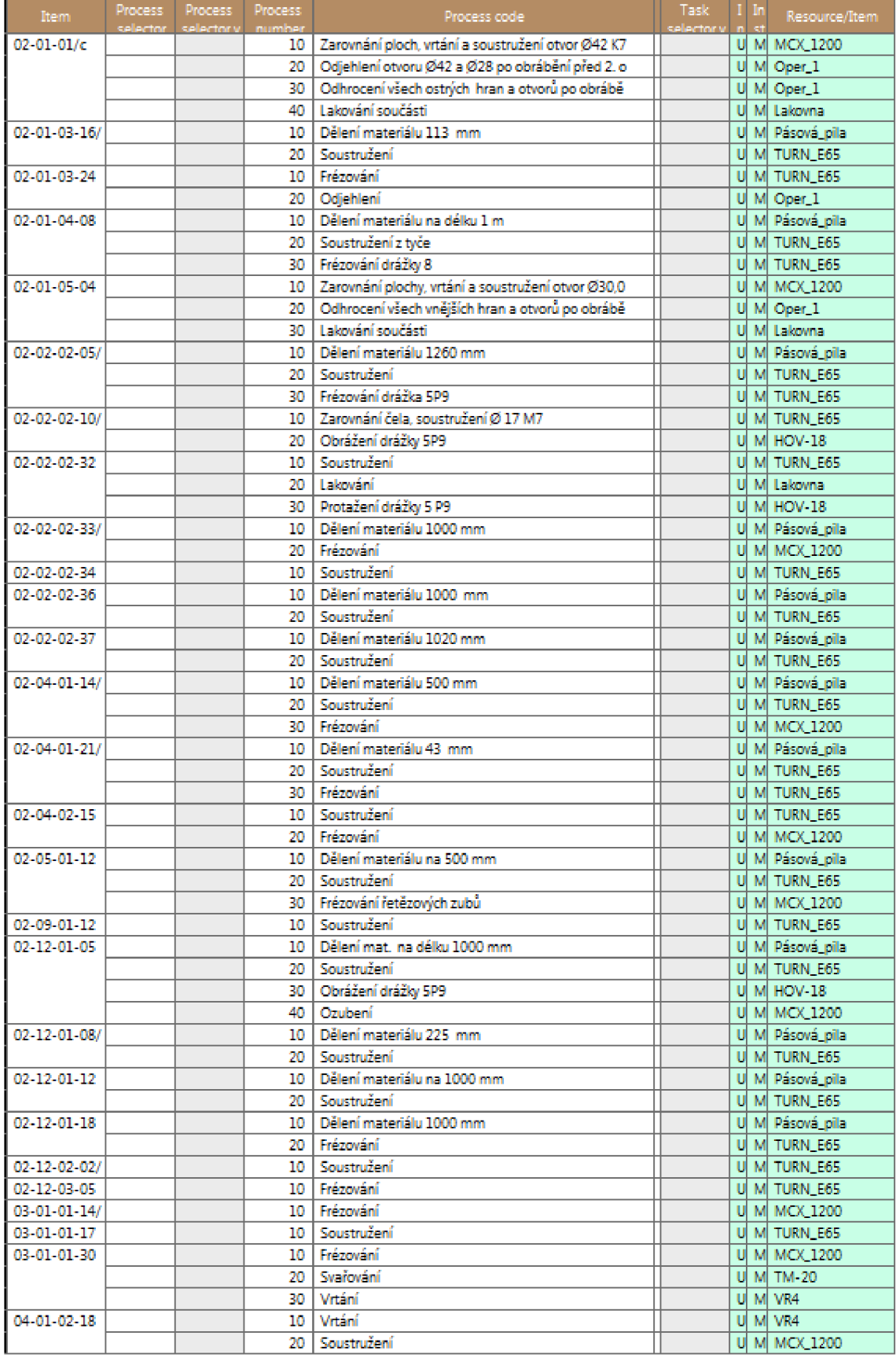

Příloha 3: Katalog dílů ILD 02 část 1

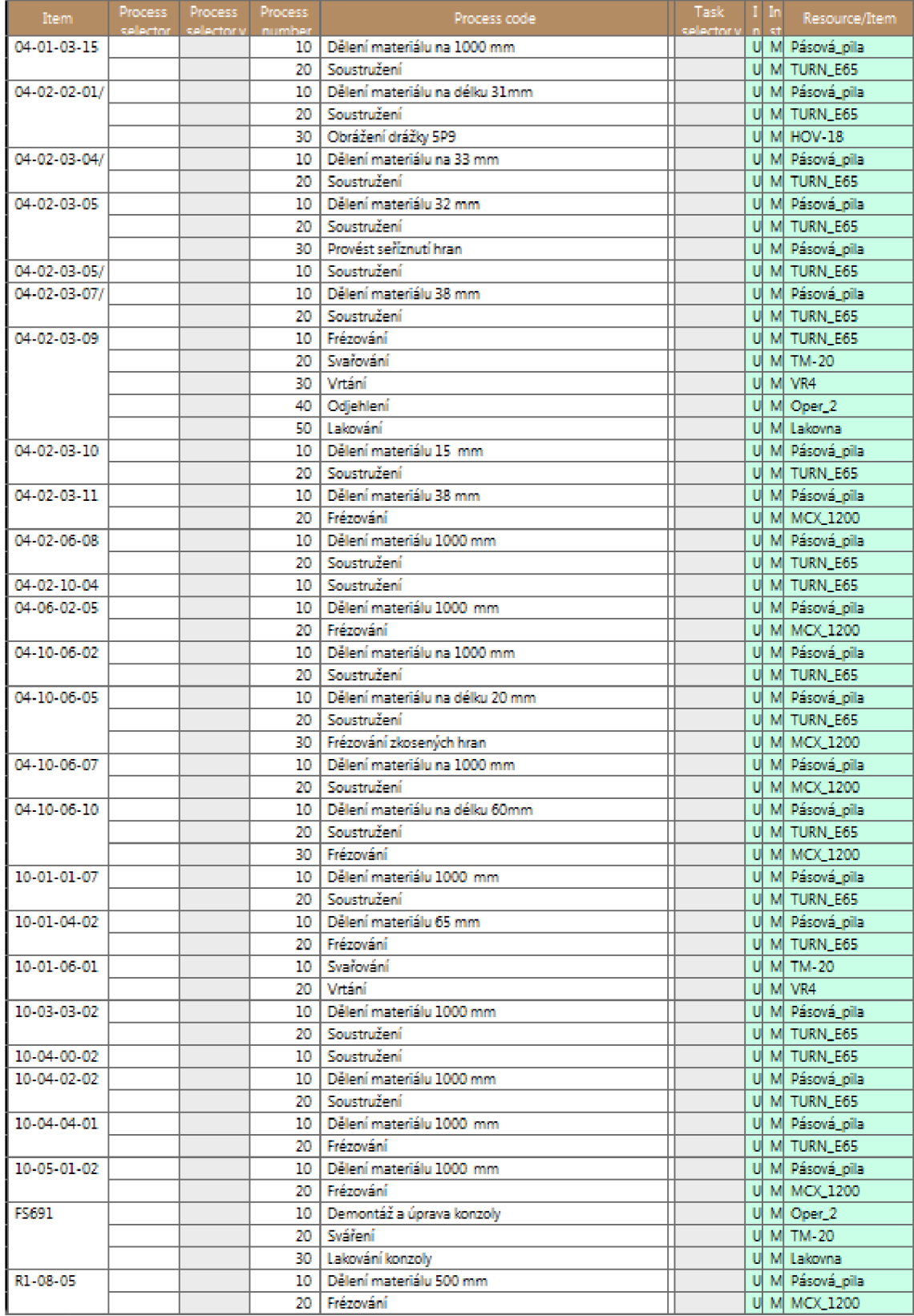

Příloha 4: Katalog dílů ILD 02 část 2

## **10.2 Rozvrh výroby výrobních strojů a pracovníků výroby**

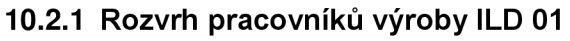

| Operator_1       |                                                       |                     |         | Operator_4  |                                                       |                     |         |  |
|------------------|-------------------------------------------------------|---------------------|---------|-------------|-------------------------------------------------------|---------------------|---------|--|
| <b>Operation</b> | Start time                                            | End time            | Startin | Operation   | Start time                                            | End time            | Startin |  |
|                  |                                                       |                     |         |             |                                                       |                     |         |  |
|                  | ILD-04-02 2014/05/01 06:01:01 2014/05/01 06:25:01     |                     |         | ILD-02-05   | 2014/05/01 06:00:31                                   | 2014/05/01 06:08:31 |         |  |
|                  | ILD-02-01   2014/05/01 06:28:01   2014/05/01 07:08:01 |                     |         | ILD-04-02   | 2014/05/01 06:09:01                                   | 2014/05/01 06:17:01 |         |  |
|                  | ILD-04-02 2014/05/01 07:09:01 2014/05/01 08:05:01     |                     |         | ILD-04-01   | 2014/05/01 06:20:01                                   | 2014/05/01 06:56:01 |         |  |
|                  | ILD-02-01 2014/05/01 08:08:01                         | 2014/05/01 08:28:01 |         | ILD-04-02   | 2014/05/01 06:56:31                                   | 2014/05/01 07:04:31 |         |  |
|                  | ILD-03-01 2014/05/01 08:31:01                         | 2014/05/01 08:45:01 |         | ILD-02-04   | 2014/05/01 07:05:01                                   | 2014/05/01 07:09:01 |         |  |
|                  | ILD-02-05 2014/05/01 08:46:31                         | 2014/05/01 09:42:31 |         | ILD-04-10   | 2014/05/01 07:09:31                                   | 2014/05/01 07:13:31 |         |  |
|                  | ILD-02-01 2014/05/01 09:44:31                         | 2014/05/01 10:04:31 |         | ILD-04-01   | 2014/05/01 07:14:01                                   | 2014/05/01 07:22:01 |         |  |
| ILD-02-12        | 2014/05/01 10:06:31                                   | 2014/05/01 10:26:31 |         | ILD-04-10   | 2014/05/01 07:22:31                                   | 2014/05/01 07:24:31 |         |  |
| ILD-02-04        | 2014/05/01 10:28:31                                   | 2014/05/01 10:44:31 |         | [ILD-02-01] | 2014/05/01 07:25:31                                   | 2014/05/01 07:29:31 |         |  |
| ILD-02-04        | 2014/05/01 10:47:31                                   | 2014/05/01 11:03:31 |         | ILD-02-12   | 2014/05/01 07:30:01                                   | 2014/05/01 07:34:01 |         |  |
| ILD-10-04        | 2014/05/01 11:05:31                                   | 2014/05/01 11:21:31 |         |             | ILD-04-10 2014/05/01 07:34:31                         | 2014/05/01 07:42:31 |         |  |
| ILD-04-10        | 2014/05/01 11:24:31                                   | 2014/05/01 12:06:31 |         | ILD-02-12   | 2014/05/01 07:43:07                                   | 2014/05/01 07:45:55 |         |  |
|                  | ILD-02-04 2014/05/01 12:08:31                         | 2014/05/01 12:20:31 |         | ILD-10-04   | 2014/05/01 07:46:25                                   | 2014/05/01 07:50:25 |         |  |
| $ILD-04-06$      | 2014/05/01 12:23:31                                   | 2014/05/01 12:35:31 |         | ILD-04-02   | 2014/05/01 07:50:55                                   | 2014/05/01 07:52:55 |         |  |
|                  | ILD-02-01 2014/05/01 12:38:31                         | 2014/05/01 12:48:31 |         | ILD-02-04   | 2014/05/01 07:53:25                                   | 2014/05/01 07:55:25 |         |  |
|                  | ILD-02-12 2014/05/01 12:50:31                         | 2014/05/01 13:00:31 |         | ILD-04-10   | 2014/05/01 07:55:55                                   | 2014/05/01 07:59:55 |         |  |
|                  | ILD-04-10 2014/05/01 13:01:31                         | 2014/05/01 13:09:31 |         |             | ILD-02-01   2014/05/01 08:00:55   2014/05/01 08:02:55 |                     |         |  |
|                  | ILD-02-12 2014/05/01 13:11:31                         | 2014/05/01 13:19:31 |         |             | ILD-04-02 2014/05/01 08:05:01                         | 2014/05/01 08:25:01 |         |  |
|                  | ILD-04-02 2014/05/01 13:21:31                         | 2014/05/01 13:29:31 |         |             | ILD-04-02   2014/05/01 08:25:31   2014/05/01 08:41:31 |                     |         |  |
|                  | ILD-10-01 2014/05/01 13:31:31                         | 2014/05/01 13:39:31 |         | ILD-10-01   | 2014/05/01 08:42:01                                   | 2014/05/01 08:50:01 |         |  |
| ILD-03-01        | 2014/05/01 13:40:31                                   | 2014/05/01 13:48:31 |         |             |                                                       |                     |         |  |
| ILD-10-05        | 2014/05/01 13:50:01                                   | 2014/05/01 13:56:01 |         | ILD-04-02   | 2014/05/01 08:56:01                                   | 2014/05/01 09:08:01 |         |  |
|                  |                                                       |                     |         | ILD-04-02   | 2014/05/01 09:08:31                                   | 2014/05/01 09:10:31 |         |  |
|                  |                                                       |                     |         | ILD-02-02   | 2014/05/01 09:11:01                                   | 2014/05/01 09:15:01 |         |  |
|                  |                                                       |                     |         |             | ILD-04-02 2014/05/01 09:15:31                         | 2014/05/01 09:19:31 |         |  |
|                  |                                                       |                     |         | ILD-10-04   | 2014/05/01 09:20:31                                   | 2014/05/01 09:24:31 |         |  |
|                  |                                                       |                     |         |             | ILD-02-02 2014/05/01 09:25:01                         | 2014/05/01 09:33:01 |         |  |
|                  |                                                       |                     |         |             | ILD-10-01 2014/05/01 09:33:31                         | 2014/05/01 09:35:31 |         |  |
|                  |                                                       |                     |         | ILD-10-05   | 2014/05/01 09:36:01                                   | 2014/05/01 09:38:01 |         |  |
|                  |                                                       |                     |         | ILD-04-02   | 2014/05/01 09:38:31                                   | 2014/05/01 09:40:31 |         |  |
|                  |                                                       |                     |         | ILD-04-02   | 2014/05/01 09:41:01                                   | 2014/05/01 09:45:01 |         |  |
|                  |                                                       |                     |         | ILD-10-03   | 2014/05/01 09:45:31                                   | 2014/05/01 09:47:31 |         |  |
|                  |                                                       |                     |         | ILD-10-01   | 2014/05/01 10:09:01                                   | 2014/05/01 10:57:01 |         |  |
|                  |                                                       |                     |         | ILD-02-12   | 2014/05/01 10:58:25                                   | 2014/05/01 11:01:25 |         |  |
|                  |                                                       |                     |         | $ILD-03-01$ | 2014/05/01 12:05:01                                   | 2014/05/01 12:17:01 |         |  |

Příloha 5: Rozvrh pracovníků Operator\_1&4 ILD 01

| Operator_2  |                                 |                     |                | Operator_3 |                                                   |                     |         |
|-------------|---------------------------------|---------------------|----------------|------------|---------------------------------------------------|---------------------|---------|
| Operation   | Start time                      | End time            | <b>Startin</b> | Operation  | Start time                                        | End time            | Startin |
|             |                                 |                     |                |            |                                                   |                     |         |
|             | ILD-02-05 2014/05/01 06:08:31   | 2014/05/01 06:40:31 |                | ILD-02-01  | 2014/05/01 10:43:01                               | 2014/05/01 12:09:01 |         |
| ILD-02-04   | 2014/05/01 06:41:31             | 2014/05/01 06:47:31 |                |            | ILD-04-02 2014/05/01 12:17:01                     | 2014/05/01 13:05:01 |         |
|             | ILD-02-02 2014/05/01 06:48:31   | 2014/05/01 07:00:31 |                | ILD-02-01  | 2014/05/01 13:09:01                               | 2014/05/01 13:39:01 |         |
| ILD-04-02   | 2014/05/01 07:04:31             | 2014/05/01 07:32:31 |                |            |                                                   |                     |         |
| $ILD-02-04$ | 2014/05/01 07:34:01             | 2014/05/01 07:54:01 |                |            |                                                   |                     |         |
|             | ILD-04-10 2014/05/01 07:56:01   | 2014/05/01 08:20:01 |                |            |                                                   |                     |         |
|             | ILD-04-10 2014/05/01 08:24:01   | 2014/05/01 08:40:01 |                |            | Operator_5                                        |                     |         |
| ILD-04-01   | 2014/05/01 08:43:01             | 2014/05/01 09:07:01 |                | Operation  | Start time                                        | <b>End time</b>     | Startin |
| ILD-02-01   | 2014/05/01 09:08:01             | 2014/05/01 09:32:01 |                |            |                                                   |                     |         |
| ILD-10-04   | 2014/05/01 09:33:01             | 2014/05/01 09:57:01 |                |            | ILD-04-02 2014/05/01 06:25:01 2014/05/01 08:05:01 |                     |         |
| ILD-03-01   | 2014/05/01 09:58:31             | 2014/05/01 10:18:31 |                | ILD-10-01  | 2014/05/01 08:09:01                               | 2014/05/01 10:09:01 |         |
|             | ILD-02-12 2014/05/01 10:19:31   | 2014/05/01 10:25:31 |                | ILD-02-01  | 2014/05/01 10:11:01                               | 2014/05/01 10:43:01 |         |
| $ILD-04-10$ | 2014/05/01 10:26:31             | 2014/05/01 10:42:31 |                |            | ILD-04-02 2014/05/01 10:45:01 2014/05/01 10:53:01 |                     |         |
| ILD-04-02   | 2014/05/01 10:45:01             | 2014/05/01 11:01:01 |                | ILD-03-01  | 2014/05/01 10:59:01                               | 2014/05/01 12:05:01 |         |
| ILD-04-02   | 2014/05/01 11:02:31             | 2014/05/01 11:18:31 |                | ILD-02-01  | 2014/05/01 12:07:01 2014/05/01 12:19:01           |                     |         |
| ILD-02-04   | 2014/05/01 11:21:31             | 2014/05/01 11:25:31 |                | ILD-02-01  | 2014/05/01 12:21:01                               | 2014/05/01 12:27:01 |         |
|             | ILD-02-01   2014/05/01 11:27:31 | 2014/05/01 12:01:31 |                | ILD-02-01  | 2014/05/01 12:29:01                               | 2014/05/01 12:37:01 |         |
|             | ILD-04-10 2014/05/01 12:03:01   | 2014/05/01 12:15:01 |                |            |                                                   |                     |         |
| ILD-04-01   | 2014/05/01 12:17:01             | 2014/05/01 12:29:01 |                |            |                                                   |                     |         |
|             | ILD-04-02 2014/05/01 12:30:01   | 2014/05/01 12:40:01 |                |            |                                                   |                     |         |
| ILD-02-09   | 2014/05/01 12:43:01             | 2014/05/01 12:51:01 |                |            |                                                   |                     |         |
|             |                                 |                     |                |            |                                                   |                     |         |
| ILD-10-04   | 2014/05/01 13:02:31             | 2014/05/01 13:10:31 |                |            |                                                   |                     |         |
|             | ILD-10-01 2014/05/01 13:12:31   | 2014/05/01 13:20:31 |                |            |                                                   |                     |         |
| ILD-04-02   | 2014/05/01 13:23:31             | 2014/05/01 13:31:31 |                |            |                                                   |                     |         |
|             | ILD-02-12 2014/05/01 13:33:01   | 2014/05/01 13:39:01 |                |            |                                                   |                     |         |
| ILD-04-02   | 2014/05/01 13:41:01             | 2014/05/01 13:47:01 |                |            |                                                   |                     |         |
| ILD-04-02   | 2014/05/01 13:48:01             | 2014/05/01 13:50:01 |                |            |                                                   |                     |         |
| ILD-10-03   | 2014/05/01 13:53:01             | 2014/05/01 13:55:01 |                |            |                                                   |                     |         |
| ILD-02-02   | 2014/05/01 13:55:31             | 2014/05/01 13:57:31 |                |            |                                                   |                     |         |
|             |                                 |                     |                |            |                                                   |                     |         |

**Pfiloha 6: Rozvrh pracovnikü Operator\_2&3&5 ILD 01** 

### 10.2.2 Rozvrh výrobních strojů ILD 01

| Pásová_pila |                                 |                     | <b>TURN_E65</b> |             |                                                       |                                         |         |
|-------------|---------------------------------|---------------------|-----------------|-------------|-------------------------------------------------------|-----------------------------------------|---------|
| Operation   | Start time                      | End time            | Startin         | Operation   | Start time                                            | End time                                | Startin |
|             |                                 |                     |                 |             |                                                       |                                         |         |
| ILD-02-05   | 2014/05/01 06:00:31             | 2014/05/01 06:08:31 |                 |             | ILD-02-05 2014/05/01 06:08:31                         | 2014/05/01 06:40:31                     |         |
| ILD-04-02   | 2014/05/01 06:09:01             | 2014/05/01 06:17:01 |                 | ILD-02-04   | 2014/05/01 06:41:31                                   | 2014/05/01 06:47:31                     |         |
| ILD-04-02   | 2014/05/01 06:56:31             | 2014/05/01 07:04:31 |                 |             | ILD-02-02 2014/05/01 06:48:31 2014/05/01 07:00:31     |                                         |         |
| ILD-02-04   | 2014/05/01 07:05:01             | 2014/05/01 07:09:01 |                 | ILD-04-02   | 2014/05/01 07:04:31                                   | 2014/05/01 07:32:31                     |         |
| ILD-04-10   | 2014/05/01 07:09:31             | 2014/05/01 07:13:31 |                 | ILD-02-04   | 2014/05/01 07:34:01                                   | 2014/05/01 07:54:01                     |         |
| ILD-04-01   | 2014/05/01 07:14:01             | 2014/05/01 07:22:01 |                 |             | ILD-04-10 2014/05/01 07:56:01                         | 2014/05/01 08:20:01                     |         |
| $ILD-04-10$ | 2014/05/01 07:22:31             | 2014/05/01 07:24:31 |                 | $ILD-04-10$ |                                                       | 2014/05/01 08:24:01 2014/05/01 08:40:01 |         |
| ILD-02-01   | 2014/05/01 07:25:31             | 2014/05/01 07:29:31 |                 | ILD-04-01   | 2014/05/01 08:43:01                                   | 2014/05/01 09:07:01                     |         |
| ILD-02-12   | 2014/05/01 07:30:01             | 2014/05/01 07:34:01 |                 | ILD-02-01   | 2014/05/01 09:08:01                                   | 2014/05/01 09:32:01                     |         |
|             | ILD-04-10 2014/05/01 07:34:31   | 2014/05/01 07:42:31 |                 | ILD-10-04   | 2014/05/01 09:33:01                                   | 2014/05/01 09:57:01                     |         |
| ILD-02-12   | 2014/05/01 07:43:07             | 2014/05/01 07:45:55 |                 | ILD-03-01   | 2014/05/01 09:58:31                                   | 2014/05/01 10:18:31                     |         |
| ILD-10-04   | 2014/05/01 07:46:25             | 2014/05/01 07:50:25 |                 | ILD-02-12   | 2014/05/01 10:19:31                                   | 2014/05/01 10:25:31                     |         |
|             | ILD-04-02   2014/05/01 07:50:55 | 2014/05/01 07:52:55 |                 | ILD-04-10   | 2014/05/01 10:26:31                                   | 2014/05/01 10:42:31                     |         |
| ILD-02-04   | 2014/05/01 07:53:25             | 2014/05/01 07:55:25 |                 | ILD-04-02   | 2014/05/01 10:45:01                                   | 2014/05/01 11:01:01                     |         |
| $ILD-04-10$ | 2014/05/01 07:55:55             | 2014/05/01 07:59:55 |                 | ILD-04-02   | 2014/05/01 11:02:31                                   | 2014/05/01 11:18:31                     |         |
|             | ILD-02-01   2014/05/01 08:00:55 | 2014/05/01 08:02:55 |                 | ILD-02-04   | 2014/05/01 11:21:31                                   | 2014/05/01 11:25:31                     |         |
|             | ILD-04-02   2014/05/01 08:25:31 | 2014/05/01 08:41:31 |                 |             | ILD-02-01   2014/05/01 11:27:31   2014/05/01 12:01:31 |                                         |         |
| ILD-10-01   | 2014/05/01 08:42:01             | 2014/05/01 08:50:01 |                 | ILD-04-10   | 2014/05/01 12:03:01                                   | 2014/05/01 12:15:01                     |         |
|             |                                 |                     |                 | ILD-04-01   | 2014/05/01 12:17:01                                   | 2014/05/01 12:29:01                     |         |
| ILD-04-02   | 2014/05/01 09:08:31             | 2014/05/01 09:10:31 |                 | ILD-04-02   | 2014/05/01 12:30:01                                   | 2014/05/01 12:40:01                     |         |
| ILD-02-02   | 2014/05/01 09:11:01             | 2014/05/01 09:15:01 |                 | ILD-02-09   | 2014/05/01 12:43:01                                   | 2014/05/01 12:51:01                     |         |
|             | ILD-04-02 2014/05/01 09:15:31   | 2014/05/01 09:19:31 |                 |             |                                                       |                                         |         |
| ILD-10-04   | 2014/05/01 09:20:31             | 2014/05/01 09:24:31 |                 | ILD-10-04   | 2014/05/01 13:02:31                                   | 2014/05/01 13:10:31                     |         |
| ILD-02-02   | 2014/05/01 09:25:01             | 2014/05/01 09:33:01 |                 | ILD-10-01   | 2014/05/01 13:12:31                                   | 2014/05/01 13:20:31                     |         |
| ILD-10-01   | 2014/05/01 09:33:31             | 2014/05/01 09:35:31 |                 | ILD-04-02   | 2014/05/01 13:23:31                                   | 2014/05/01 13:31:31                     |         |
| ILD-10-05   | 2014/05/01 09:36:01             | 2014/05/01 09:38:01 |                 | ILD-02-12   | 2014/05/01 13:33:01                                   | 2014/05/01 13:39:01                     |         |
| ILD-04-02   | 2014/05/01 09:38:31             | 2014/05/01 09:40:31 |                 | ILD-04-02   | 2014/05/01 13:41:01                                   | 2014/05/01 13:47:01                     |         |
| ILD-04-02   | 2014/05/01 09:41:01             | 2014/05/01 09:45:01 |                 | ILD-04-02   | 2014/05/01 13:48:01                                   | 2014/05/01 13:50:01                     |         |
| ILD-10-03   | 2014/05/01 09:45:31             | 2014/05/01 09:47:31 |                 | ILD-10-03   | 2014/05/01 13:53:01                                   | 2014/05/01 13:55:01                     |         |
|             |                                 |                     |                 | ILD-02-02   | 2014/05/01 13:55:31                                   | 2014/05/01 13:57:31                     |         |
|             |                                 |                     |                 |             |                                                       |                                         |         |

**Příloha 7: Rozvrh výrobních strojů Pásová pila a TURN E65 ILD 01** 

| <b>MCX 1200</b> |                                                         |                                           |         | Lakovna   |                                                   |                     |                |
|-----------------|---------------------------------------------------------|-------------------------------------------|---------|-----------|---------------------------------------------------|---------------------|----------------|
| Operation       | Start time                                              | End time                                  | Startin | Operation | Start time                                        | End time            | <b>Startin</b> |
|                 |                                                         |                                           |         |           |                                                   |                     |                |
| ILD-04-02-0     |                                                         | 2014/05/01 06:01:01 2014/05/01 06:25:01   |         | ILD-02-01 | 2014/05/01 10:43:01                               | 2014/05/01 12:09:01 |                |
|                 | ILD-02-01-0   2014/05/01 06:28:01   2014/05/01 07:08:01 |                                           |         |           | ILD-04-02 2014/05/01 12:17:01 2014/05/01 13:05:01 |                     |                |
| ILD-04-02-0     |                                                         | 2014/05/01 07:09:01 2014/05/01 08:05:01   |         |           | ILD-02-01 2014/05/01 13:09:01                     | 2014/05/01 13:39:01 |                |
| ILD-02-01-0     | 2014/05/01 08:08:01 2014/05/01 08:28:01                 |                                           |         |           |                                                   |                     |                |
| ILD-03-01-0     | 2014/05/01 08:31:01                                     | 2014/05/01 08:45:01                       |         |           |                                                   |                     |                |
| ILD-02-05-0     | 2014/05/01 08:46:31                                     | 2014/05/01 09:42:31                       |         |           | Dilensky_stul                                     |                     |                |
| ILD-02-01-0     | 2014/05/01 09:44:31                                     | 2014/05/01 10:04:31                       |         | Operation | Start time                                        | End time            | <b>Startin</b> |
| ILD-02-12-0     | 2014/05/01 10:06:31                                     | 2014/05/01 10:26:31                       |         |           |                                                   |                     |                |
| ILD-02-04-0     | 2014/05/01 10:28:31                                     | 2014/05/01 10:44:31                       |         | ILD-02-01 | 2014/05/01 10:11:01                               | 2014/05/01 10:43:01 |                |
| ILD-02-04-0     | 2014/05/01 10:47:31                                     | 2014/05/01 11:03:31                       |         | ILD-04-02 | 2014/05/01 10:45:01                               | 2014/05/01 10:53:01 |                |
| ILD-10-04-0     | 2014/05/01 11:05:31                                     | 2014/05/01 11:21:31                       |         | ILD-02-01 | 2014/05/01 12:07:01                               | 2014/05/01 12:19:01 |                |
| ILD-04-10-0     | 2014/05/01 11:24:31                                     | 2014/05/01 12:06:31                       |         | ILD-02-01 | 2014/05/01 12:21:01                               | 2014/05/01 12:27:01 |                |
| ILD-02-04-0     |                                                         | 2014/05/01 12:08:31 2014/05/01 12:20:31   |         | ILD-02-01 | 2014/05/01 12:29:01                               | 2014/05/01 12:37:01 |                |
| ILD-04-06-0     |                                                         | 2014/05/01 12:23:31 2014/05/01 12:35:31   |         |           |                                                   |                     |                |
| ILD-02-01-0     |                                                         | 2014/05/01 12:38:31 2014/05/01 12:48:31   |         |           |                                                   |                     |                |
| ILD-02-12-0     |                                                         | 2014/05/01 12:50:31   2014/05/01 13:00:31 |         |           |                                                   |                     |                |
| ILD-04-10-0     | 2014/05/01 13:01:31                                     | 2014/05/01 13:09:31                       |         |           |                                                   |                     |                |
| ILD-02-12-0     | 2014/05/01 13:11:31                                     | 2014/05/01 13:19:31                       |         |           |                                                   |                     |                |
| ILD-04-02-0     | 2014/05/01 13:21:31                                     | 2014/05/01 13:29:31                       |         |           |                                                   |                     |                |
| ILD-10-01-0     |                                                         | 2014/05/01 13:31:31 2014/05/01 13:39:31   |         |           |                                                   |                     |                |
| ILD-03-01-0     | 2014/05/01 13:40:31                                     | 2014/05/01 13:48:31                       |         |           |                                                   |                     |                |
| ILD-10-05-0     | 2014/05/01 13:50:01                                     | 2014/05/01 13:56:01                       |         |           |                                                   |                     |                |
|                 |                                                         |                                           |         |           |                                                   |                     |                |

**Příloha 8: Rozvrh výrobních strojů MCX 1200, Lakovny a Dílenského stolu ILD 01** 

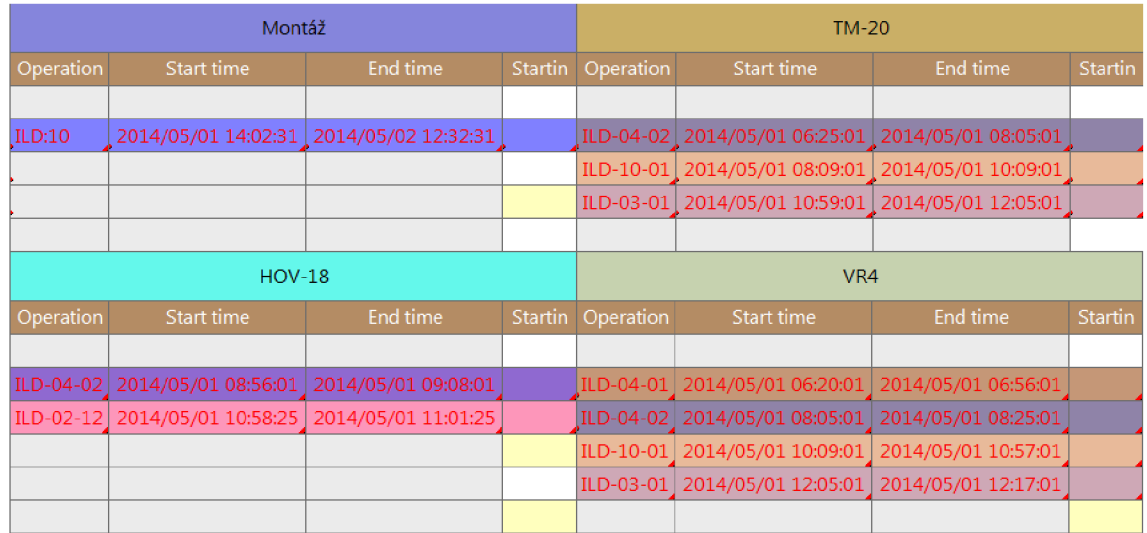

**Příloha 9: Rozvrh výrobních strojů TM 20, VR 4, HOV 18 a Montáže ILD 01** 

### 10.2.3 Rozvrh pracovníků výroby ILD 02

| Operator_1  |                                                   |                     | Operator_2 |           |                                                   |                     |         |
|-------------|---------------------------------------------------|---------------------|------------|-----------|---------------------------------------------------|---------------------|---------|
| Operation   | Start time                                        | End time            | Startin    | Operation | Start time                                        | End time            | Startin |
|             |                                                   |                     |            |           |                                                   |                     |         |
|             | ILD-04-02 2014/05/01 06:01:01 2014/05/01 06:25:01 |                     |            |           | ILD-02-02 2014/05/01 06:01:01 2014/05/01 06:21:01 |                     |         |
|             | ILD-02-01 2014/05/01 06:28:01                     | 2014/05/01 07:08:01 |            | ILD-02-04 | 2014/05/01 06:22:01                               | 2014/05/01 06:28:01 |         |
| ILD-02-01   | 2014/05/01 07:11:01                               | 2014/05/01 07:31:01 |            |           | ILD-02-02 2014/05/01 06:29:01                     | 2014/05/01 06:41:01 |         |
| ILD-03-01   | 2014/05/01 07:34:01                               | 2014/05/01 07:48:01 |            | ILD-02-04 | 2014/05/01 06:43:31                               | 2014/05/01 07:11:31 |         |
| ILD-02-01   | 2014/05/01 07:50:01                               | 2014/05/01 08:14:01 |            | ILD-02-05 | 2014/05/01 07:13:31                               | 2014/05/01 07:29:31 |         |
| ILD-04-02   | 2014/05/01 08:16:31                               | 2014/05/01 08:48:31 |            | ILD-04-02 | 2014/05/01 07:31:01                               | 2014/05/01 07:59:01 |         |
| ILD-02-05   | 2014/05/01 08:50:01                               | 2014/05/01 09:18:01 |            | ILD-03-01 | 2014/05/01 08:00:31                               | 2014/05/01 08:32:31 |         |
|             | ILD-04-10 2014/05/01 09:22:01                     | 2014/05/01 09:36:01 |            | ILD-04-10 | 2014/05/01 08:34:31                               | 2014/05/01 08:58:31 |         |
| ILD-02-12   | 2014/05/01 09:38:01                               | 2014/05/01 09:54:01 |            | ILD-02-02 | 2014/05/01 09:00:31                               | 2014/05/01 09:24:31 |         |
|             | ILD-02-04 2014/05/01 09:56:01                     | 2014/05/01 10:12:01 |            | ILD-10-04 | 2014/05/01 09:25:31                               | 2014/05/01 09:49:31 |         |
|             | ILD-02-04 2014/05/01 10:15:01                     | 2014/05/01 10:31:01 |            |           | ILD-04-02 2014/05/01 09:50:31                     | 2014/05/01 10:04:31 |         |
| ILD-04-10   | 2014/05/01 10:34:01                               | 2014/05/01 10:46:01 |            | ILD-02-12 | 2014/05/01 10:05:31                               | 2014/05/01 10:11:31 |         |
|             | ILD-04-02 2014/05/01 10:48:01                     | 2014/05/01 11:00:01 |            |           | ILD-04-10 2014/05/01 10:12:31                     | 2014/05/01 10:28:31 |         |
| ILD-10-05   | 2014/05/01 11:01:31                               | 2014/05/01 11:13:31 |            | ILD-04-02 | 2014/05/01 10:30:01                               | 2014/05/01 10:46:01 |         |
| $ILD-02-12$ | 2014/05/01 11:15:01                               | 2014/05/01 11:25:01 |            | ILD-02-01 | 2014/05/01 10:47:01                               | 2014/05/01 11:03:01 |         |
| ILD-02-04   | 2014/05/01 11:28:01                               | 2014/05/01 12:10:01 |            | ILD-04-01 | 2014/05/01 11:05:01                               | 2014/05/01 11:21:01 |         |
| ILD-02-12   | 2014/05/01 12:12:01                               | 2014/05/01 12:22:01 |            | ILD-02-04 | 2014/05/01 11:24:01                               | 2014/05/01 11:28:01 |         |
| ILD-04-10   | 2014/05/01 12:23:01                               | 2014/05/01 12:31:01 |            | ILD-04-10 | 2014/05/01 11:29:31                               | 2014/05/01 12:11:31 |         |
|             | ILD-R1-08 2014/05/01 12:32:01                     | 2014/05/01 12:40:01 |            | ILD-04-02 | 2014/05/01 12:12:31                               | 2014/05/01 12:22:31 |         |
| ILD-10-01   | 2014/05/01 12:42:01                               | 2014/05/01 12:50:01 |            |           | ILD-02-01 2014/05/01 12:24:31                     | 2014/05/01 12:28:31 |         |
| ILD-03-01   | 2014/05/01 12:51:01                               | 2014/05/01 12:59:01 |            | ILD-02-02 | 2014/05/01 12:30:31                               | 2014/05/01 12:34:31 |         |
| ILD-02-01   | 2014/05/01 13:02:01                               | 2014/05/01 13:08:01 |            | ILD-02-09 | 2014/05/01 12:37:31                               | 2014/05/01 12:45:31 |         |
| ILD-02-02   | 2014/05/01 13:10:01                               | 2014/05/01 13:16:01 |            |           |                                                   |                     |         |
| ILD-04-06   | 2014/05/01 13:19:01                               | 2014/05/01 13:25:01 |            | ILD-10-04 | 2014/05/01 12:57:01                               | 2014/05/01 13:05:01 |         |
| ILD-10-04   | 2014/05/01 13:27:01                               | 2014/05/01 13:33:01 |            | ILD-10-01 | 2014/05/01 13:07:01                               | 2014/05/01 13:15:01 |         |
| ILD-02-02   | 2014/05/01 13:34:01                               | 2014/05/01 13:38:01 |            | ILD-04-01 | 2014/05/01 13:18:01                               | 2014/05/01 13:24:01 |         |
|             |                                                   |                     |            | ILD-02-12 | 2014/05/01 13:24:31                               | 2014/05/01 13:28:31 |         |
|             |                                                   |                     |            | ILD-04-02 | 2014/05/01 13:29:31                               | 2014/05/01 13:33:31 |         |
|             |                                                   |                     |            |           | ILD-02-12 2014/05/01 13:34:31                     | 2014/05/01 13:38:31 |         |
|             |                                                   |                     |            | ILD-04-02 | 2014/05/01 13:41:31                               | 2014/05/01 13:45:31 |         |
|             |                                                   |                     |            |           | ILD-02-12 2014/05/01 13:47:01                     | 2014/05/01 13:49:01 |         |
|             |                                                   |                     |            | ILD-04-02 | 2014/05/01 13:50:01                               | 2014/05/01 13:52:01 |         |
|             |                                                   |                     |            | ILD-10-03 | 2014/05/01 13:54:01                               | 2014/05/01 13:56:01 |         |
|             |                                                   |                     |            |           | ILD-02-02 2014/05/01 13:56:31                     | 2014/05/01 13:57:31 |         |

Příloha 10: Rozvrh pracovníků Operator\_1&2 ILD 02

| Operator_4 |                                                   |                     | Operator_5 |           |                                                   |                     |         |
|------------|---------------------------------------------------|---------------------|------------|-----------|---------------------------------------------------|---------------------|---------|
| Operation  | Start time                                        | End time            | Startin    | Operation | Start time                                        | End time            | Startin |
|            |                                                   |                     |            |           |                                                   |                     |         |
| ILD-04-01  | 2014/05/01 06:03:01                               | 2014/05/01 06:39:01 |            | ILD-FS691 | 2014/05/01 06:02:01                               | 2014/05/01 06:08:01 |         |
| ILD-02-04  | 2014/05/01 06:39:31                               | 2014/05/01 06:43:31 |            |           | ILD-FS691 2014/05/01 06:09:01 2014/05/01 06:13:01 |                     |         |
| ILD-02-05  | 2014/05/01 06:44:01                               | 2014/05/01 06:48:01 |            | ILD-04-02 | 2014/05/01 06:25:01                               | 2014/05/01 07:45:01 |         |
|            | ILD-04-02 2014/05/01 06:48:31                     | 2014/05/01 06:52:31 |            | ILD-10-01 | 2014/05/01 07:50:01                               | 2014/05/01 09:26:01 |         |
| ILD-04-10  | 2014/05/01 06:53:01                               | 2014/05/01 06:57:01 |            | ILD-02-01 | 2014/05/01 09:28:01                               | 2014/05/01 10:00:01 |         |
| ILD-02-02  | 2014/05/01 06:58:01                               | 2014/05/01 07:02:01 |            | ILD-04-02 | 2014/05/01 10:02:01                               | 2014/05/01 10:10:01 |         |
| ILD-04-10  | 2014/05/01 07:02:31                               | 2014/05/01 07:04:31 |            | ILD-02-01 | 2014/05/01 10:12:01                               | 2014/05/01 10:22:01 |         |
| ILD-04-02  | 2014/05/01 07:05:01                               | 2014/05/01 07:07:01 |            | ILD-03-01 | 2014/05/01 10:28:01                               | 2014/05/01 10:54:01 |         |
|            | ILD-04-10 2014/05/01 07:07:31                     | 2014/05/01 07:15:31 |            | ILD-02-01 | 2014/05/01 10:56:01                               | 2014/05/01 11:02:01 |         |
| ILD-02-01  | 2014/05/01 07:16:31                               | 2014/05/01 07:20:31 |            | ILD-02-01 | 2014/05/01 11:04:01                               | 2014/05/01 11:20:01 |         |
| ILD-02-12  | 2014/05/01 07:21:01                               | 2014/05/01 07:23:01 |            |           |                                                   |                     |         |
|            | ILD-04-02 2014/05/01 07:23:31 2014/05/01 07:25:31 |                     |            |           |                                                   |                     |         |
| ILD-02-04  | 2014/05/01 07:26:01                               | 2014/05/01 07:28:01 |            |           |                                                   |                     |         |
| ILD-10-01  | 2014/05/01 07:28:31                               | 2014/05/01 07:36:31 |            |           | Operator_3                                        |                     |         |
| ILD-10-05  | 2014/05/01 07:37:01                               | 2014/05/01 07:41:01 |            | Operation | Start time                                        | End time            | Startin |
| ILD-04-02  | 2014/05/01 07:45:01                               | 2014/05/01 08:01:01 |            |           |                                                   |                     |         |
| ILD-04-10  | 2014/05/01 08:01:31                               | 2014/05/01 08:05:31 |            | ILD-02-02 | 2014/05/01 06:21:01                               | 2014/05/01 07:01:01 |         |
| ILD-02-02  | 2014/05/01 08:06:01                               | 2014/05/01 08:14:01 |            | ILD-FS691 | 2014/05/01 07:06:01                               | 2014/05/01 07:22:01 |         |
| ILD-04-02  | 2014/05/01 08:14:31                               | 2014/05/01 08:18:31 |            | ILD-02-01 | 2014/05/01 10:00:01                               | 2014/05/01 10:56:01 |         |
| ILD-04-02  | 2014/05/01 08:20:01                               | 2014/05/01 08:32:01 |            | ILD-04-02 | 2014/05/01 11:04:01                               | 2014/05/01 12:22:01 |         |
| ILD-02-02  | 2014/05/01 08:33:31                               | 2014/05/01 08:45:31 |            | ILD-02-01 | 2014/05/01 12:27:01                               | 2014/05/01 12:51:01 |         |
| ILD-02-12  | 2014/05/01 08:46:01                               | 2014/05/01 08:48:01 |            |           |                                                   |                     |         |
| ILD-04-02  | 2014/05/01 08:48:31                               | 2014/05/01 08:50:31 |            |           |                                                   |                     |         |
| ILD-10-04  | 2014/05/01 08:51:01                               | 2014/05/01 08:55:01 |            |           |                                                   |                     |         |
| ILD-02-01  | 2014/05/01 08:56:01                               | 2014/05/01 08:58:01 |            |           |                                                   |                     |         |
| ILD-R1-08  | 2014/05/01 08:58:31                               | 2014/05/01 09:00:31 |            |           |                                                   |                     |         |
| ILD-10-01  | 2014/05/01 09:01:01                               | 2014/05/01 09:03:01 |            |           |                                                   |                     |         |
| ILD-10-04  | 2014/05/01 09:03:31                               | 2014/05/01 09:05:31 |            |           |                                                   |                     |         |
|            | ILD-04-01 2014/05/01 09:06:01                     | 2014/05/01 09:08:01 |            |           |                                                   |                     |         |
| ILD-02-02  | 2014/05/01 09:09:01                               | 2014/05/01 09:11:01 |            |           |                                                   |                     |         |
|            |                                                   |                     |            |           |                                                   |                     |         |
|            | ILD-02-12 2014/05/01 09:14:01                     | 2014/05/01 09:16:01 |            |           |                                                   |                     |         |
|            | ILD-02-12 2014/05/01 09:16:31 2014/05/01 09:18:31 |                     |            |           |                                                   |                     |         |
|            | ILD-04-02 2014/05/01 09:19:01 2014/05/01 09:21:01 |                     |            |           |                                                   |                     |         |
|            | ILD-10-03 2014/05/01 09:21:31 2014/05/01 09:23:31 |                     |            |           |                                                   |                     |         |
| ILD-10-01  | 2014/05/01 09:26:01                               | 2014/05/01 10:22:01 |            |           |                                                   |                     |         |
| ILD-02-12  | 2014/05/01 10:23:01                               | 2014/05/01 10:25:01 |            |           |                                                   |                     |         |
|            | ILD-04-02 2014/05/01 10:25:31                     | 2014/05/01 10:35:31 |            |           |                                                   |                     |         |
|            | ILD-04-02 2014/05/01 10:36:01                     | 2014/05/01 10:38:01 |            |           |                                                   |                     |         |
|            | ILD-02-02 2014/05/01 10:38:31                     | 2014/05/01 10:40:31 |            |           |                                                   |                     |         |
|            | ILD-03-01 2014/05/01 10:54:01                     | 2014/05/01 11:06:01 |            |           |                                                   |                     |         |
|            | ILD-02-02 2014/05/01 12:34:31                     | 2014/05/01 12:40:31 |            |           |                                                   |                     |         |
|            |                                                   |                     |            |           |                                                   |                     |         |

**Pfiloha 11: Rozvrh pracovnikü Operator\_3&4&5 ILD 02** 

### 10.2.4 Rozvrh výrobních strojů ILD 02

| End time<br>Operation<br>Start time<br>Operation<br>Start time<br>Startin<br>End time<br><b>Startin</b><br>$ILD-02-04$<br>2014/05/01 06:39:31<br>2014/05/01 06:43:31<br>ILD-02-02 2014/05/01 06:01:01 2014/05/01 06:21:01<br>ILD-02-05<br>2014/05/01 06:44:01<br>2014/05/01 06:48:01<br>ILD-02-04 2014/05/01 06:22:01<br>2014/05/01 06:28:01<br>ILD-02-02 2014/05/01 06:29:01<br>2014/05/01 06:41:01<br>ILD-04-02<br>2014/05/01 06:48:31<br>2014/05/01 06:52:31<br>ILD-04-10<br>2014/05/01 06:53:01<br>2014/05/01 06:57:01<br>ILD-02-04 2014/05/01 06:43:31<br>2014/05/01 07:11:31<br>ILD-02-02 2014/05/01 06:58:01<br>2014/05/01 07:02:01<br>ILD-02-05<br>, 2014/05/01 07:13:31<br>2014/05/01 07:29:31<br>ILD-04-10<br>2014/05/01 07:02:31<br>ILD-04-02<br>2014/05/01 07:59:01<br>2014/05/01 07:04:31<br>2014/05/01 07:31:01<br>ILD-04-02<br>2014/05/01 07:05:01<br>2014/05/01 08:32:31<br>2014/05/01 07:07:01<br>ILD-03-01 2014/05/01 08:00:31<br>ILD-04-10 2014/05/01 07:07:31<br>2014/05/01 07:15:31<br>ILD-04-10 2014/05/01 08:34:31<br>2014/05/01 08:58:31<br>$ILD-02-01$<br>2014/05/01 07:16:31<br>ILD-02-02 2014/05/01 09:00:31<br>2014/05/01 09:24:31<br>2014/05/01 07:20:31<br>ILD-02-12<br>2014/05/01 07:21:01<br>2014/05/01 07:23:01<br>ILD-10-04 2014/05/01 09:25:31<br>2014/05/01 09:49:31<br>ILD-04-02   2014/05/01 07:23:31<br>2014/05/01 07:25:31<br>ILD-04-02 2014/05/01 09:50:31<br>2014/05/01 10:04:31<br>ILD-02-04<br>2014/05/01 07:26:01<br>2014/05/01 07:28:01<br>ILD-02-12<br>  2014/05/01 10:05:31<br>2014/05/01 10:11:31<br>2014/05/01 10:28:31<br>ILD-10-01<br>2014/05/01 07:28:31<br>2014/05/01 07:36:31<br>ILD-04-10 2014/05/01 10:12:31<br>ILD-10-05<br>2014/05/01 07:37:01<br>2014/05/01 07:41:01<br>ILD-04-02 2014/05/01 10:30:01<br>2014/05/01 10:46:01<br>2014/05/01 08:01:31<br>$ILD-04-10$<br>2014/05/01 08:05:31<br>ILD-02-01   2014/05/01 10:47:01<br>2014/05/01 11:03:01<br>2014/05/01 08:06:01<br>ILD-04-01 2014/05/01 11:05:01<br>2014/05/01 11:21:01<br>ILD-02-02<br>2014/05/01 08:14:01<br>ILD-04-02   2014/05/01 08:14:31  <br>2014/05/01 08:18:31<br>ILD-02-04 2014/05/01 11:24:01<br>2014/05/01 11:28:01<br>ILD-02-12<br>2014/05/01 08:46:01<br>2014/05/01 08:48:01<br>ILD-04-10 2014/05/01 11:29:31<br>2014/05/01 12:11:31<br>ILD-04-02<br>2014/05/01 08:48:31<br>2014/05/01 08:50:31<br>ILD-04-02 2014/05/01 12:12:31<br>2014/05/01 12:22:31<br>ILD-10-04<br>2014/05/01 08:55:01<br>ILD-02-01 2014/05/01 12:24:31<br>2014/05/01 08:51:01<br>2014/05/01 12:28:31<br>$ILD-02-01$<br>2014/05/01 08:56:01<br>2014/05/01 08:58:01<br>ILD-02-02 2014/05/01 12:30:31<br>2014/05/01 12:34:31<br><b>ILD-R1-08</b><br>2014/05/01 08:58:31<br>2014/05/01 09:00:31<br>ILD-02-09<br>2014/05/01 12:37:31<br>2014/05/01 12:45:31<br>ILD-10-01<br>2014/05/01 09:01:01<br>2014/05/01 09:03:01<br>ILD-10-04<br>2014/05/01 09:03:31<br>2014/05/01 09:05:31<br>ILD-10-04<br>2014/05/01 12:57:01<br>2014/05/01 13:05:01<br>ILD-04-01<br>2014/05/01 09:06:01<br>2014/05/01 09:08:01<br>ILD-10-01 2014/05/01 13:07:01<br>2014/05/01 13:15:01<br>ILD-02-02<br>2014/05/01 09:09:01<br>2014/05/01 09:11:01<br>ILD-04-01<br>2014/05/01 13:24:01<br>2014/05/01 13:18:01<br>ILD-02-12<br>2014/05/01 13:24:31<br>2014/05/01 13:28:31<br>ILD-02-12<br>2014/05/01 09:14:01<br>2014/05/01 09:16:01<br>2014/05/01 13:33:31<br>ILD-04-02 2014/05/01 13:29:31<br>ILD-02-12<br>2014/05/01 09:16:31<br>2014/05/01 09:18:31<br>ILD-02-12 2014/05/01 13:34:31<br>2014/05/01 13:38:31<br>ILD-04-02<br>2014/05/01 09:19:01<br>2014/05/01 09:21:01<br>ILD-04-02 2014/05/01 13:41:31<br>2014/05/01 13:45:31<br>2014/05/01 09:21:31<br>ILD-10-03<br>2014/05/01 09:23:31<br>ILD-02-12   2014/05/01 13:47:01  <br>2014/05/01 13:49:01<br>2014/05/01 10:25:31<br>ILD-04-02<br>2014/05/01 10:35:31<br>ILD-04-02   2014/05/01 13:50:01<br>2014/05/01 13:52:01<br>2014/05/01 10:36:01<br>2014/05/01 10:38:01<br>ILD-04-02<br>ILD-10-03 2014/05/01 13:54:01<br>2014/05/01 13:56:01<br>2014/05/01 10:38:31<br>2014/05/01 10:40:31<br>ILD-02-02 2014/05/01 13:56:31<br>2014/05/01 13:57:31<br>ILD-02-02 | Pásová_pila |  |  | TURN_E65 |  |  |  |  |  |  |
|----------------------------------------------------------------------------------------------------|-------------|--|--|----------|--|--|--|--|--|--|
|                                                                                                    |             |  |  |          |  |  |  |  |  |  |
|                                                                                                    |             |  |  |          |  |  |  |  |  |  |
|                                                                                                    |             |  |  |          |  |  |  |  |  |  |
|                                                                                                    |             |  |  |          |  |  |  |  |  |  |
|                                                                                                    |             |  |  |          |  |  |  |  |  |  |
|                                                                                                    |             |  |  |          |  |  |  |  |  |  |
|                                                                                                    |             |  |  |          |  |  |  |  |  |  |
|                                                                                                    |             |  |  |          |  |  |  |  |  |  |
|                                                                                                    |             |  |  |          |  |  |  |  |  |  |
|                                                                                                    |             |  |  |          |  |  |  |  |  |  |
|                                                                                                    |             |  |  |          |  |  |  |  |  |  |
|                                                                                                    |             |  |  |          |  |  |  |  |  |  |
|                                                                                                    |             |  |  |          |  |  |  |  |  |  |
|                                                                                                    |             |  |  |          |  |  |  |  |  |  |
|                                                                                                    |             |  |  |          |  |  |  |  |  |  |
|                                                                                                    |             |  |  |          |  |  |  |  |  |  |
|                                                                                                    |             |  |  |          |  |  |  |  |  |  |
|                                                                                                    |             |  |  |          |  |  |  |  |  |  |
|                                                                                                    |             |  |  |          |  |  |  |  |  |  |
|                                                                                                    |             |  |  |          |  |  |  |  |  |  |
|                                                                                                    |             |  |  |          |  |  |  |  |  |  |
|                                                                                                    |             |  |  |          |  |  |  |  |  |  |
|                                                                                                    |             |  |  |          |  |  |  |  |  |  |
|                                                                                                    |             |  |  |          |  |  |  |  |  |  |
|                                                                                                    |             |  |  |          |  |  |  |  |  |  |
|                                                                                                    |             |  |  |          |  |  |  |  |  |  |
|                                                                                                    |             |  |  |          |  |  |  |  |  |  |
|                                                                                                    |             |  |  |          |  |  |  |  |  |  |
|                                                                                                    |             |  |  |          |  |  |  |  |  |  |
|                                                                                                    |             |  |  |          |  |  |  |  |  |  |
|                                                                                                    |             |  |  |          |  |  |  |  |  |  |
|                                                                                                    |             |  |  |          |  |  |  |  |  |  |
|                                                                                                    |             |  |  |          |  |  |  |  |  |  |
|                                                                                                    |             |  |  |          |  |  |  |  |  |  |
|                                                                                                    |             |  |  |          |  |  |  |  |  |  |
|                                                                                                    |             |  |  |          |  |  |  |  |  |  |

Příloha 12: Rozvrh výrobních strojů TURN E65, Pásová pila ILD 02

| <b>MCX 1200</b> |                     |                                                     |         | Lakovna   |                                                   |                                         |         |
|-----------------|---------------------|-----------------------------------------------------|---------|-----------|---------------------------------------------------|-----------------------------------------|---------|
| Operation       | Start time          | End time                                            | Startin | Operation | Start time                                        | End time                                | Startin |
|                 |                     |                                                     |         |           |                                                   |                                         |         |
| ILD-04-02-0     |                     | 2014/05/01 06:01:01 2014/05/01 06:25:01             |         | ILD-02-02 | 2014/05/01 06:21:01                               | 2014/05/01 07:01:01                     |         |
|                 |                     | ILD-02-01-0 2014/05/01 06:28:01 2014/05/01 07:08:01 |         | ILD-FS691 | 2014/05/01 07:06:01                               | 2014/05/01 07:22:01                     |         |
| ILD-02-01-0     | 2014/05/01 07:11:01 | 2014/05/01 07:31:01                                 |         | ILD-02-01 | 2014/05/01 10:00:01                               | 2014/05/01 10:56:01                     |         |
| ILD-03-01-0     |                     | 2014/05/01 07:34:01 2014/05/01 07:48:01             |         |           | ILD-04-02 2014/05/01 11:04:01 2014/05/01 12:22:01 |                                         |         |
| ILD-02-01-0     | 2014/05/01 07:50:01 | 2014/05/01 08:14:01                                 |         | ILD-02-01 | 2014/05/01 12:27:01                               | 2014/05/01 12:51:01                     |         |
| ILD-04-02-1     | 2014/05/01 08:16:31 | 2014/05/01 08:48:31                                 |         |           |                                                   |                                         |         |
| ILD-02-05-0     | 2014/05/01 08:50:01 | 2014/05/01 09:18:01                                 |         |           |                                                   |                                         |         |
| ILD-04-10-0     |                     | 2014/05/01 09:22:01 2014/05/01 09:36:01             |         |           |                                                   |                                         |         |
| ILD-02-12-0     | 2014/05/01 09:38:01 | 2014/05/01 09:54:01                                 |         |           |                                                   |                                         |         |
| ILD-02-04-0     |                     | 2014/05/01 09:56:01   2014/05/01 10:12:01           |         |           | Montáž                                            |                                         |         |
| ILD-02-04-0     | 2014/05/01 10:15:01 | 2014/05/01 10:31:01                                 |         | Operation | Start time                                        | End time                                | Startin |
| ILD-04-10-0     | 2014/05/01 10:34:01 | 2014/05/01 10:46:01                                 |         |           |                                                   |                                         |         |
| ILD-04-02-0     | 2014/05/01 10:48:01 | 2014/05/01 11:00:01                                 |         | ILD:10    |                                                   | 2014/05/01 14:02:31 2014/05/02 13:02:31 |         |
| ILD-10-05-0     | 2014/05/01 11:01:31 | 2014/05/01 11:13:31                                 |         |           |                                                   |                                         |         |
| ILD-02-12-0     | 2014/05/01 11:15:01 | 2014/05/01 11:25:01                                 |         |           |                                                   |                                         |         |
| ILD-02-04-0     |                     | 2014/05/01 11:28:01   2014/05/01 12:10:01           |         |           | $TM-20$                                           |                                         |         |
| ILD-02-12-0     | 2014/05/01 12:12:01 | 2014/05/01 12:22:01                                 |         | Operation | Start time                                        | End time                                | Startin |
| ILD-04-10-0     | 2014/05/01 12:23:01 | 2014/05/01 12:31:01                                 |         |           |                                                   |                                         |         |
| ILD-R1-08-0     |                     | 2014/05/01 12:32:01   2014/05/01 12:40:01           |         |           | ILD-FS691 2014/05/01 06:09:01 2014/05/01 06:13:01 |                                         |         |
| ILD-10-01-0     |                     | 2014/05/01 12:42:01   2014/05/01 12:50:01           |         |           | ILD-04-02 2014/05/01 06:25:01 2014/05/01 07:45:01 |                                         |         |
| ILD-03-01-0     | 2014/05/01 12:51:01 | 2014/05/01 12:59:01                                 |         | ILD-10-01 | 2014/05/01 07:50:01                               | 2014/05/01 09:26:01                     |         |
| ILD-02-01-0     |                     | 2014/05/01 13:02:01 2014/05/01 13:08:01             |         | ILD-03-01 | 2014/05/01 10:28:01                               | 2014/05/01 10:54:01                     |         |
| ILD-02-02-0     | 2014/05/01 13:10:01 | 2014/05/01 13:16:01                                 |         |           |                                                   |                                         |         |
| ILD-04-06-0     | 2014/05/01 13:19:01 | 2014/05/01 13:25:01                                 |         |           |                                                   |                                         |         |
| ILD-10-04-0     | 2014/05/01 13:27:01 | 2014/05/01 13:33:01                                 |         |           |                                                   |                                         |         |
| ILD-02-02-0     | 2014/05/01 13:34:01 | 2014/05/01 13:38:01                                 |         |           |                                                   |                                         |         |
|                 |                     |                                                     |         |           |                                                   |                                         |         |

Příloha 13: Rozvrh výrobních strojů TM 20, MCX 1200,<br>Lakovny a Montáže ILD 02

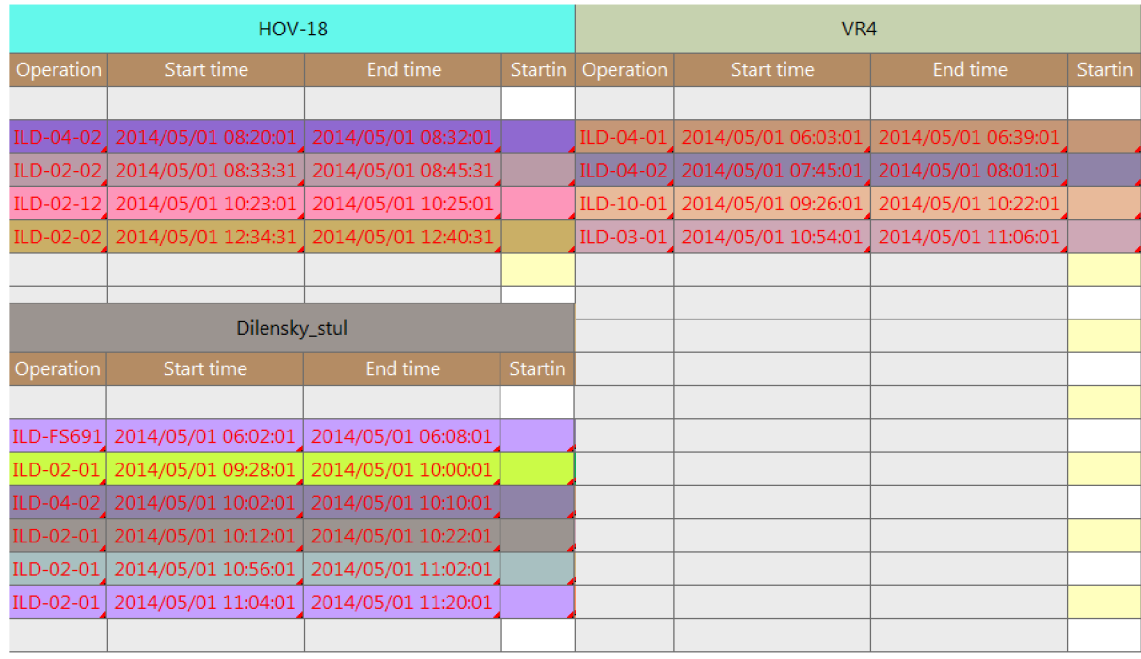

**Příloha 14: Rozvrh výrobních strojů VR 4, HOV 18 a Dílenského stolu ILD 02**